#### **COMUNE DI SANT'ELENA** Deliberazione N. 42

PROVINCIA DI PADOVA in data 31.12.2020

Prot.........................................

#### **VERBALEDIDELIBERAZIONEDELCONSIGLIOCOMUNALE**

AdunanzaOrdinaria diPrimaconvocazione sedutaPubblica

#### **RICOGNIZIONE PERIODICA DELLE PARTECIPAZIONIPUBBLICHE ANNO 2020(SITUAZIONE AL 31/12/2019)AISENSIDELL'ART.20D.LGS.N.175/2016..**

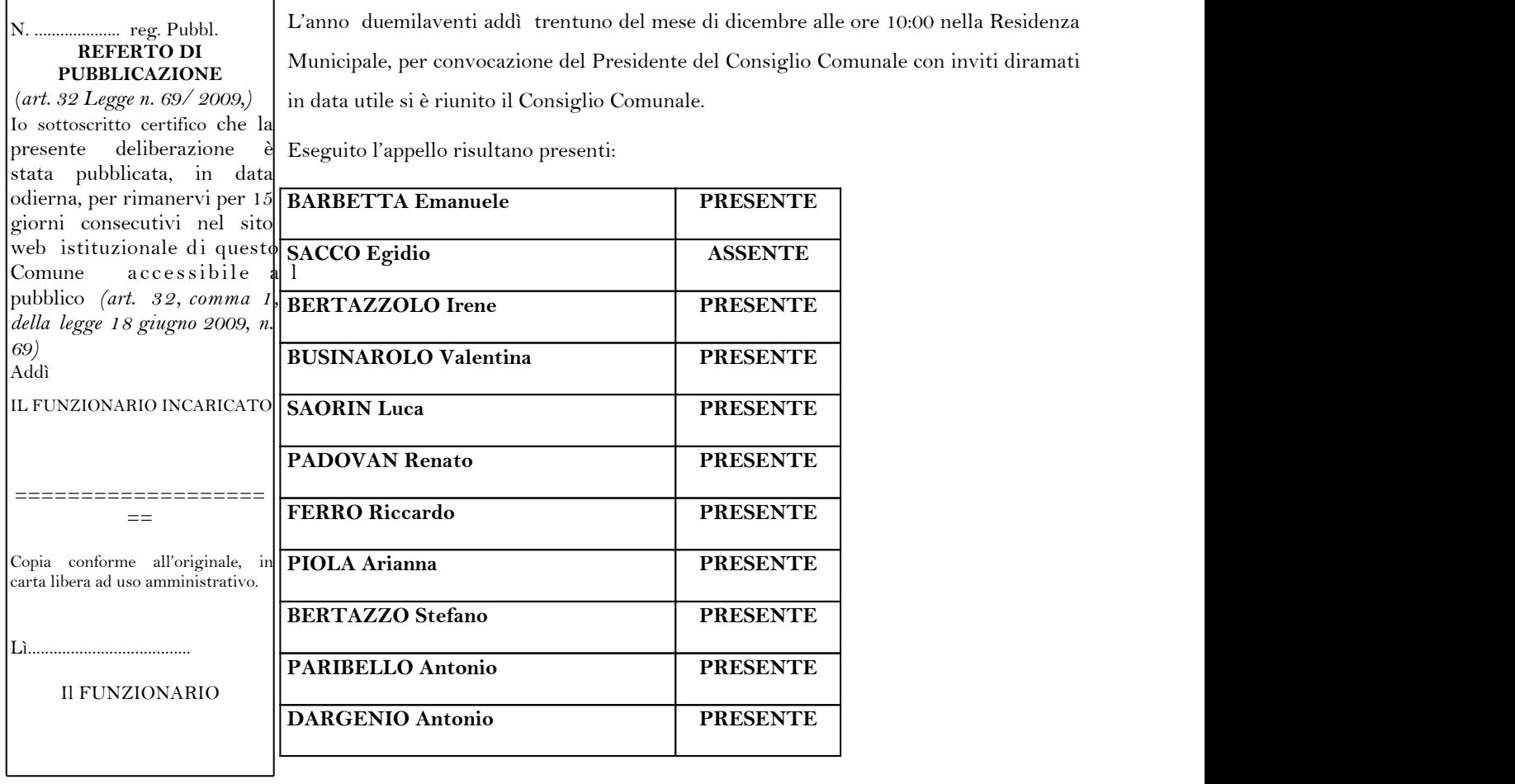

Assiste alla seduta dr. Ennio CALLEGARI Segretario Comunale

Il Sig. Renato PADOVAN nella sua qualità di Presidente assume la Presidenza e, riconosciuta legale l'adunanza dichiara aperta la seduta e previa designazione a Scrutatori dei Consiglieri: BERTAZZOLO Irene, FERRO Riccardo e PARIBELLO Antonio

Invita il Consiglio a discutere e deliberare sull'oggetto sopraindicato, compreso nella odierna adunanza

#### **RICOGNIZIONEPERIODICADELLEPARTECIPAZIONIPUBBLICHEANNO2020(SITUAZIONEAL31/12/2019)AISENSI DELL'ART.20D.LGS.N.175/2016.**

#### PROPOSTA DI DELIBERAZIONE

**Richiamato** il d.lgs. n. 175/2016, emanato in attuazione dell'art. 18, legge 7 agosto 2015 n.124, che costituisce il nuovo Testo Unico in materia di Società a partecipazione Pubblica (T.U.S.P.), come integrato e modificato dal Decreto legislativo 16 giugno 2017, n.100, il quale obbliga ricognizione delle partecipazioni societarie delle pubbliche amministrazioni, richiedendone una revisione con cadenza periodica annuale;

Visto, in particolare, l'art. 20, comma 1, del del D.lgs. 19 agosto 2016 n. 175 relativo all'obbligo per le amministrazioni pubbliche di effettuare "annualmente, con proprio provvedimento, un'analisi dell'assetto complessivo delle società in cui detengono partecipazioni, dirette o indirette, predisponendo, ove ricorrano *i* presupposti di cui al comma 2, un piano di riassetto per la loro razionalizzazione, fusione o soppressione, anche mediante messa in liquidazione o cessione", entro il 31 dicembre di ciascun anno;

Dato atto che, ai sensi del comma 2 del citato art. 20 TUSP, in merito ai presupposti richiamati dal comma 1:

"*2.Ipianidirazionalizzazione,corredatidiun'apposita relazione tecnica,con specifica indicazione di modalità e tempi di attuazione, sono adottati ove, in sede di analisi di cui al comma* 1, le amministrazioni pubbliche rilevino:

a) partecipazioni societarie che non rientrino in alcuna delle categorie di cui all'articolo 4;

b) società che risultino prive di dipendenti o abbiano un numero di amministratori superiore a *quellodeidipendenti;*

c) partecipazioni in società che svolgono attività analoghe o similari a quelle svolte da altre società partecipate o da enti pubblici strumentali;

d) partecipazioni in società che, nel triennio precedente, abbiano conseguito un fatturato medio *non superiore a un milione di euro;* 

e) *partecipazioniinsocietàdiversedaquellecostituiteperlagestionediunserviziod'interesse generale che abbiano prodotto un risultato negativo per quattro dei cinque esercizi precedenti;* 

f) necessità di contenimento dei costi di funzionamento;

g) *necessitàdiaggregazionedisocietàaventiadoggettoleattivitàconsentiteall'articolo4*";

Atteso che il Comune, conseguentemente, può mantenere partecipazioni in società esclusivamente per lo svolgimento delle attività indicate dall'art. 4 del T.U.S.P., comunque nei limiti di cui al comma 1 del medesimo articolo, per:

"*a)produzionediunserviziodiinteressegenerale,iviinclusalarealizzazioneelagestionedelle* reti e degli impianti funzionali ai servizi medesimi;

*b)* progettazione e realizzazione di un'opera pubblica sulla base di un accordo di programma fra amministrazioni pubbliche, ai sensi dell'articolo 193 del decreto legislativo *n.50del2016;*

*c)realizzazioneegestionediun'operapubblicaovveroorganizzazioneegestionediunservizio* d'interesse generale attraverso un contratto di partenariato di cui all'articolo 180 del decreto legislativo n. 50 del 2016, con un imprenditore selezionato con le modalità di cui all'articolo 17, *commi1e2;*

*d)autoproduzionedibenioservizistrumentaliall'enteoaglientipubblicipartecipantioallo* svolgimento delle loro funzioni, nel rispetto delle condizioni stabilite dalle direttive europee in *materiadicontrattipubbliciedellarelativadisciplinanazionaledirecepimento;*

e) servizi di committenza, ivi incluse le attività di committenza ausiliarie, apprestati a supporto di enti senza scopo di lucro e di amministrazioni aggiudicatrici di cui all'articolo 3, comma 1, lettera a), del decreto legislativo n. 50 del 2016", nonché, ai sensi del comma 6 del medesimo articolo: *"e'fatta salva la possibilità dicostituire società o entiin attuazione dell'articolo 34 del* regolamento (CE) n. 1303/2013 del Parlamento europeo e del Consiglio del 17 dicembre 2013 e dell'articolo 61 del regolamento (CE) n. 508 del 2014 del Parlamento europeo e del Consiglio 15 *maggio2014";*

Tenuto conto che ai fini di cui sopra devono essere alienate od oggetto delle misure di cui all'art. 20, commi 1 e 2, T.U.S.P. – ossia di un piano di riassetto per la loro razionalizzazione, fusione o soppressione, anche mediante messa in liquidazione – le partecipazioni per le quali si verifica anche una sola delle seguenti condizioni:

1) non hanno ad oggetto attività di produzione di beni e servizi strettamente necessarie per il perseguimento delle finalità istituzionali dell'ente, di cui all'art.4, c.1, T.U.S.P., anche sul piano della

convenienza economica e della sostenibilità finanziaria e in considerazione della possibilità di gestione diretta od esternalizzata del servizio affidato, nonché della compatibilità della scelta con i principi di efficienza, di efficacia e di economicità dell'azione amministrativa, come previsto dall'art. 5, c. 2, del Testo unico;

2) non sono riconducibili ad alcuna delle categorie di cui all'art.4, c.2, T.U.S.P.;

3) previste dall'art.20, c.2, T.U.S.P., ossia:

a) partecipazioni societarie che non rientrino in alcuna delle due precedenti categorie;

b) società che risultano prive di dipendenti o abbiano un numero di amministratori superiore a quello dei dipendenti;

c) partecipazioni in società che svolgono attività analoghe o similari a quelle svolte da altre società partecipate o da enti pubblici strumentali:

d) partecipazioni in società che, nel triennio 2013-2015, abbiano conseguito un fatturato medio non superiore a un milione di euro;

e) partecipazioni in società diverse da quelle costituite per la gestione di un servizio d'interesse generale che abbiano prodotto un risultato negativo per quattro dei cinque esercizi precedenti, tenuto conto che per le società di cui all'art.4, c.7, d.lgs. n.175/2016, ai fini della prima applicazione del criterio in esame, si considerano i risultati dei cinque esercizi successivi all'entrata in vigore del Decreto correttivo:

- f) necessità di contenimento dei costi di funzionamento;
- g) necessità di aggregazione di società aventi ad oggetto le attività consentite all'art.4, T.U.S.P.;

**Considerato** altresì che le disposizioni del predetto Testo unico devono essere applicate avendo riguardo all'efficiente gestione delle partecipazioni pubbliche, alla tutela e promozione della concorrenza e del mercato, nonché alla razionalizzazione e riduzione della spesa pubblica;

Tenuto conto che è fatta salva la possibilità di mantenere partecipazioni in società che producono servizi economici di interesse generale a rete;

**Considerato** che le società c.d. in house, sulle quali è esercitato il controllo analogo ai sensi dell'art.16, D.Lgs. n. 175/2016, che rispettino i vincoli in tema di partecipazioni di capitali privati (co. 1) e soddisfino il requisito dell'attività prevalente producendo almeno l'80% del loro fatturato nell'ambito dei compiti affidati dagli enti soci (co. 3), possono rivolgere la produzione ulteriore (rispetto a detto limite) anche a finalità diverse, fermo il rispetto dell'art. 4, co. 1, D.Lgs. n. 175/2016, a condizione che tale ulteriore produzione permetta di conseguire economie di scala od altri recuperi di efficienza sul complesso dell'attività principale delle società;

**Richiamata** la delibera di Consiglio Comunale n. 39 del 03/10/2017 avente ad oggetto "Revisione straordinaria delle partecipazioni ex art. 24, D.lgs. 19 agosto 2016, n. 175, come modificato dal decreto legislativo 16 giugno 2017, n. 100 – Ricognizione partecipazioni possedute"; la delibera di Consiglio comunale n. 55/2018, la delibera di G.C. n.83/2019;

Valutate, pertanto, le modalità di svolgimento delle attività e dei servizi oggetto delle società partecipate dal Comune di Sant'Elena, con particolare riguardo all'efficienza, al contenimento dei costi di gestione ed alla tutela e promozione della concorrenza e del mercato;

Tenuto conto del miglior soddisfacimento dei bisogni della comunità e del territorio amministrati a mezzo delle attività e dei servizi resi dalle società partecipate possedute dall'Ente;

**Tenuto conto** che l'esame ricognitivo di tutte le partecipazioni detenute è stato istruito dall'ufficio comunale competente, in conformità ai sopra indicati criteri e prescrizioni e a quanto indicato nelle Schede di Analisi (alleg. A) allegate alla presente per costituirne parte integrante e sostanziale;

**Dato atto** che l'ente alla data del 31/12/2019, detiene le seguenti partecipazioni:

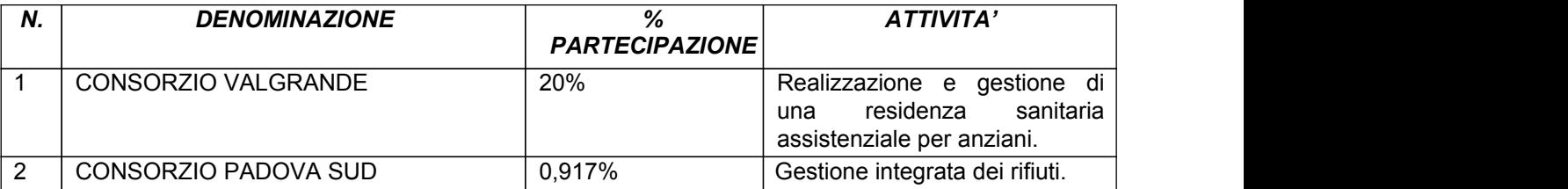

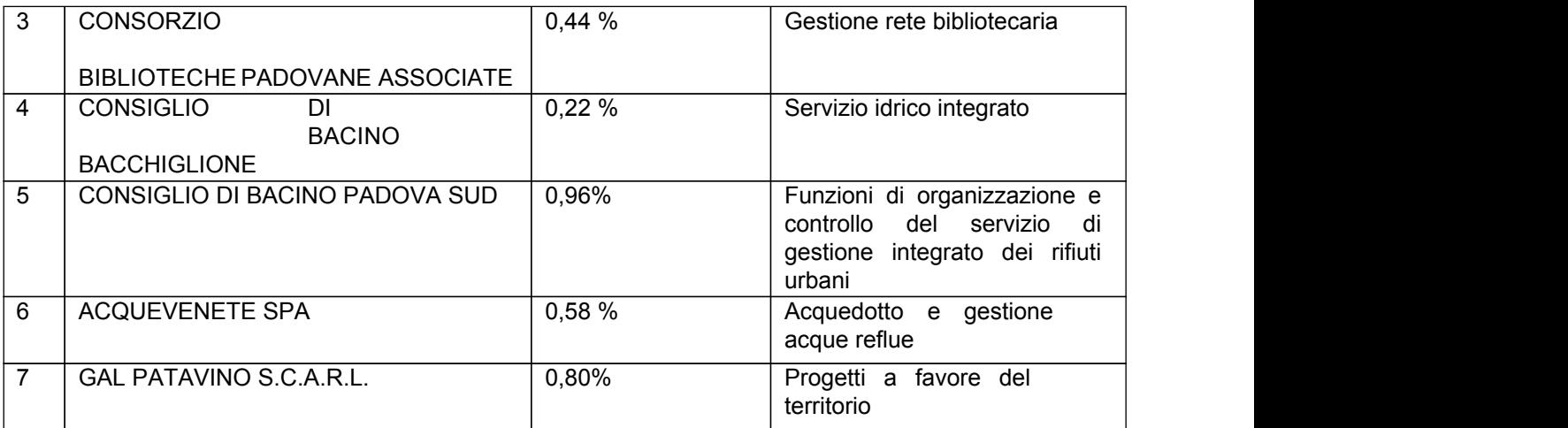

**Dato atto** che, esaminate le singole partecipazioni detenute dall'ente, si evidenzia che:

**A)** per quanto riguarda i Consorzi tra Comuni sopra indicati di cui ai punti 1, 2 e 3, trattasi di forme associative disciplinate dal D.lgs n. 267 del 2000, non ricadenti nelle previsioni di cui al D.lgs. 175/2016; e, peraltro, secondo il combinato disposto degli artt. 2 comma 1, lett. a), 20 e 24 del citato decreto, sono essi stessi soggetti a ricognizione delle proprie eventuali partecipazioni ed alla relativa trasmissione alla Corte dei conti ed al Mef.

Ciò trova conferma negli "indirizzi per gli adempimenti relativi alla revisione e al censimento delle partecipazioni pubbliche" secondo cui le partecipazioni delle Amministrazioni nei consorzi che non rivestono forma societaria non sono oggetto di razionalizzazione.

Tuttavia, per mera completezza, si evidenzia che con deliberazione di Consiglion.72 del 27/11/2019 si è proceduto ad approvare lo scioglimento e la liquidazione del Consorzio Valgrande.

**B)** Per quanto riguarda i Consigli di Bacino sopra indicati di cui ai punti 4 e 5, trattasi, per le medesime ragioni indicate alla lett. A), di enti anch'essi non ricompresi nel perimetro dei soggetti da indicarsi nel piano di razionalizzazione in parola di cui trattasi.

**C)** per quanto riguarda Acquevenete s.p.a., si rileva quanto segue:

1) trattasi di società risultante dalla fusione per incorporazione di Centro Veneto Servizi spa in Polesine Acque s.p.a. ed avente ad oggetto la gestione di tutte le opere acquedottistiche e fognarie, comprese quelle esistenti a servizio delle popolazioni dei 108 Comuni aderenti.

2) Detta società, alla quale il Comune di Sant'Elena partecipa con una quota pari allo 0,58%, rientra nelle categorie di cui all'articolo 4, comma 2 lett.a) del D.lgs 175/2016 ossia tra le società "di *produzionediunserviziodiinteressegenerale,iviinclusalarealizzazioneelagestionedelleretie* degli impianti funzionali ai servizi medesimi".

Pertanto, essendo ente indispensabile al perseguimento delle finalità istituzionali del Comune, non costituisce oggetto di interventi di razionalizzazione.

Quanto alle partecipazioni indirette per il tramite di Acquevenete s.p.a. di cui all'allegato A)

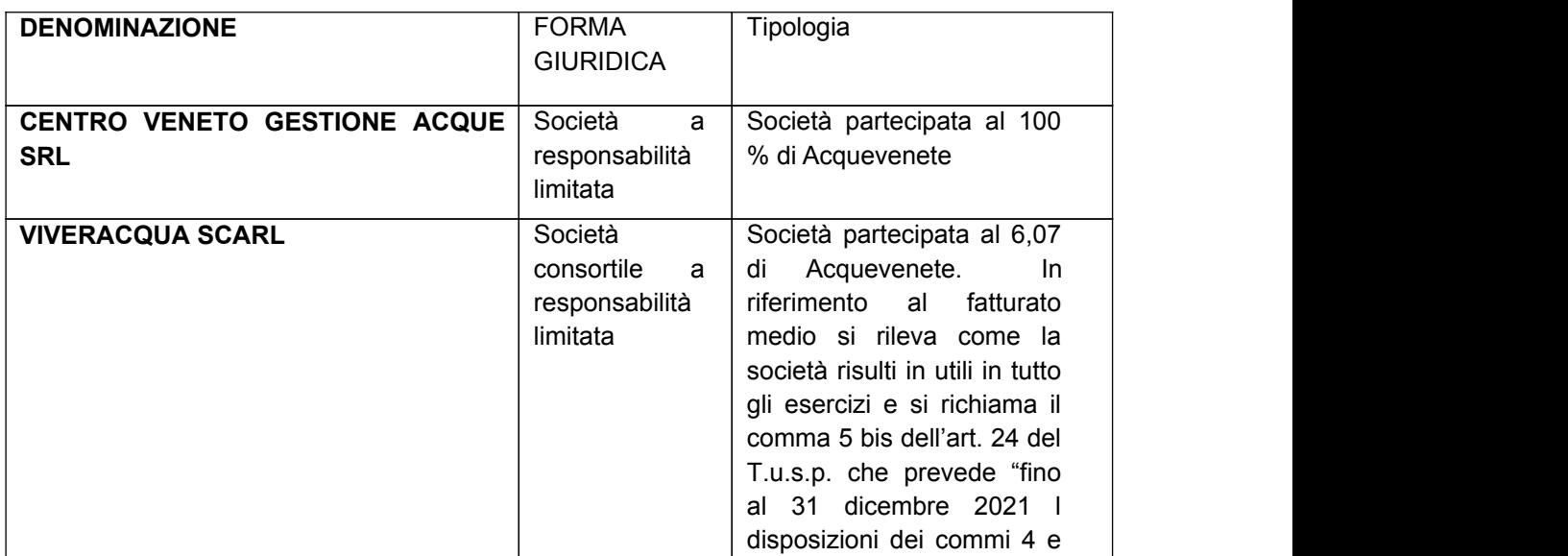

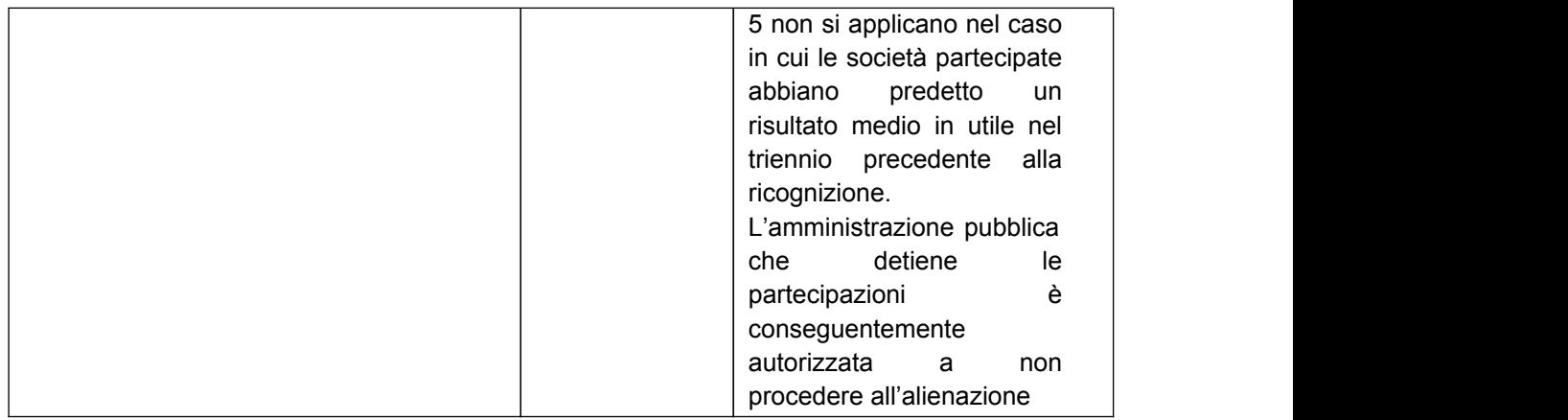

vengono escluse dalla revisione periodica trattandosi di partecipate da quotata, e non controllate o partecipate da amministrazioni pubbliche. Ne consegue che ai sensi dell'art. 1, comma 5, del TUSP, le disposizioni del Testo Unico si applicano solo se espressamente previsto e l'articolo 24 del T.U.S.P. sulla revisione straordinaria delle partecipazioni non lo prevede espressamente.

Oltretutto si evidenzia che per nessuna delle società indirette di cui sopra si presenta una situazione di controllo da parte del Comune ai sensi dell' art 2359 del codice civile, per cui ne discende che, in ogni caso, le predette società non andrebbero incluse nel piano in parola.

**D)** Per quanto riguarda il Gal si rileva quanto seque:

il GAL Patavino, nato come associazione nel 1994, nel 2002 si è trasformato in S.c.a.r.l. (società consortile a responsabilità limitata) per la gestione dei Fondi LEADER ("Liaison entre Actions de Développement de l'Économique Rurale" – Collegamenti tra azioni dello sviluppo economico rurale), un approccio allo sviluppo dei territori rurali promosso e sostenuto dall'Unione Europea, assumendo il ruolo di Gruppo di Azione Locale ai sensi dell'art. 62 del Regolamento CE n. 1698/2005. Grazie alla capitalizzazione dell'esperienza e alle competenze maturate dalla società è stato confermato il ruolo di GAL anche nelle programmazioni successive (Leader II 1994-1999, Leader + 2000-2006, Programmazione 2007-2013) fino a giungere alla Programmazione in corso 2014-2020 in relazione alla quale il GAL è stato ammesso con DGR

n. 1547 del 10 ottobre 2016 a seguito presentazione di domanda al "Programma di Sviluppo Rurale 2014-2020 per il Veneto Apertura dei termini di presentazione delle domande di aiuto della Misura 19 *–Sostegnoallosviluppolocaleleader–SLTPSviluppoLocalediTipoPartecipativo.Regolamento (UE)1303/2003e1305/2013".*

L'art. 4 comma 6 del Decreto Legislativo 175/2016 prevede espressamente che "e' fatta salva la possibilità di costituire società o enti in attuazione dell'articolo 34 del Regolamento (CE) n. 1303/2013 *delParlamentoEuropeoedelConsigliodel17dicembre2013edell'art.51(CE)n.508del2014del* Parlamento Europeo e del Consiglio del 15 maggio del 2014".

La conferma ed il riconoscimento al GAL Patavino s.c.a.r.l. da parte della stessa Regione Veneto del ruolo di GAL nel quadro normativo che disciplina la Programmazione 2014-2020, suggerisce il mantenimento della partecipazione e la prosecuzione del percorso intrapreso, onorando così le risorse impiegate nella società, anche di natura pubblica, nel corso degli anni.

A ciò si aggiunge l'importanza strategica e crescente che la società ha assunto per il territorio, testimoniata anche dall'ampliamento nel corso degli anni della compagine sociale.

Dato atto di tutto quanto sopra considerato

#### **SIPROPONE**

1) di dare atto che le premesse costituiscono parte integrante e sostanziale del presente

2) di dare atto che, sulla base dell'esame ricognitivo di tutte le partecipazioni detenute in conformità ai sopra indicati criteri e prescrizioni e a quanto indicato nelle Schede di Analisi (alleg. A) allegate alla presente per costituirne parte integrante e sostanziale, non sussistono ragioni di razionalizzazione delle partecipazioni pubbliche al 31/12/2019 del Comune di Sant'Elena, ai sensi dell'art. 20 del Decreto legislativo 19 agosto 2016, n. 175 "Testo unico in materia di società a partecipazione pubblica";

3) di dare atto che, per le ragioni espresse nelle premesse della presente deliberazione, la società partecipata dall'Ente, Acquevenete s.p.a., resterà, allo stato, nel portafoglio finanziario del Comune senza necessità di procedere ad interventi di razionalizzazione in quanto trattasi di partecipazione rientrante nelle categorie di cui all'articolo 4, comma 2 lett.a) del D.lgs 175/2016 ossia tra le società "di produzione di un servizio di interesse generale, ivi inclusa la realizzazione e la gestione delle reti e degli impianti funzionali ai *servizimedesimi";*

4) di dare atto che, per le ragioni espresse nelle premesse della presente deliberazione,la società consortile GAL Patavino, resterà, allo stato, nel portafoglio finanziario del Comune senza necessità di procedere ad interventi di razionalizzazione in quanto trattasi di partecipazione rientrante nelle categorie di cuiall'art.4,comma6delD.lgs175/2016aisensidelquale"*e'fattasalvalapossibilitàdicostituiresocietà o enti in attuazione dell'articolo 34 del Regolamento (CE) n. 1303/2013 del Parlamento Europeo e del Consigliodel17dicembre2013edell'art.51(CE)n.508del2014delParlamentoEuropeoedelConsiglio del15maggiodel2014";*

5) di dare atto che il presente provvedimento costituisce aggiornamento/rendicontazione al provvedimento di revisione straordinaria delle partecipazioni disposta con deliberazione del Consiglio comunale n. 39 del 03/10/2017;

6) di disporre la pubblicazione della presente deliberazione all'Albo Pretorio e sul sito Internet del Comune diSant'Elena.

#### \*\*\*\*\*\*\*\*\*\*\*\*\*\*\*\*\*\*\*\*\*\*\*\*\*\*\*\*\*\*\*\*

#### **IL RESPONSABILE DELL'AREA AMMINISTRATIVA/CONTABILE**

Visto l'art. 49 del D.Lgs 18 agosto 2000 n.267 e s.m.i.

EsaminatalapropostadideliberadasottoporrealConsiglioComunalerelativaall'oggettodicuisopra

ESPRIME PARERE: FAVOREVOLE in ordine alla regolarità tecnica della stessa.

Data: IL RESPONSABILE DELL'AREA AMMINISTRATIVA/CONTABILE Luigino QUARANTIN

#### \*\*\*\*\*\*\*\*\*\*\*\*\*\*\*\*\*\*\*\*\*\*\*\*\*\*\*\*\*\*\*\*\*\*\*\*\*\*\*\*\*\*\*\*\*\*\*\*\*\*\*\*

#### **ILRESPONSABILEDELL'AREAAMMINISTRATIVA/CONTABILE**

Vistol'art.49delD.Lgs18agosto2000n.267es.m.i.

EsaminatalapropostadideliberadasottoporrealConsiglioComunalerelativaall'oggettodicuisopra ESPRIME PARERE: FAVOREVOLE in ordine alla regolarità contabile della stessa.

Data: ILRESPONSABILEDELL'AREAAMMINISTRATIVA/CONTABILE Luigino QUARANTIN

\*\*\*\*\*\*\*\*\*\*\*\*\*\*\*\*\*\*\*\*\*\*\*\*\*\*\*\*\*\*\*\*\*\*\*\*\*\*\*\*\*\*\*\*\*

#### ILCONSIGLIO COMUNALE

Vista la proposta di deliberazione così come sopra esposta.

Visti i pareri del responsabile del servizio interessato e del responsabile di ragioneria, conseguiti secondo quanto prescrittodall'art.49delD.Lgs.18agosto2000n.267.

Il consigliere Renato Padovan relaziona sul punto.

Dopo breve discussione sull'argomento e non essendovi da registrare alcuna osservazione e/o integrazione della suddetta proposta il Presidente pone in votazione l'argomento. consiglieri presenti n. 10

consiglieri votantin. 10 voti favorevoli n. 7 voti astenuti n. 3 (Dargenio A., Paribello A., Bertazzo S.)

#### DELIBERA

1. Di far propria la proposta di deliberazione nella sua formulazione integrale, ovvero senza alcuna modificazione od integrazione.

Successivamente, con apposita separata votazione dall'esito: consiglieri presenti n. 10 consiglieri votantin. 10 voti favorevoli n. 7 voti astenuti n. 3 (Dargenio A., Paribello A., Bertazzo S.)

#### DELIBERA

Di dichiarare la presente deliberazione urgente e conseguentemente immediatamente eseguibile, ai sensi dell'art. 134,  $4^{\wedge}$  comma del D.Lgs. 18 agosto 2000 n. 267.

Il presente verbale viene letto e sottoscritto come segue:

IL PRESIDENTE IL Segretario Comunale Renato PADOVAN dr. Ennio CALLEGARI

Copia conforme all'originale, in carta libera ad uso amministrativo.

Lì,..........................................

#### IL FUNZIONARIO INCARICATO

#### CERTIFICATO DI ESECUTIVITÀ

(Art. 134 Decreto Legislativo 18 agosto 2000, n. 267)

Si certifica che la suestesa deliberazione non soggetta al controllo preventivo di legittimità, è stata pubblicata nelle forme di legge all'Albo pretorio del Comune senza riportare nei primi dieci giorni di pubblicazione denunce di vizi di legittimità o competenza, per cui la stessa E' DIVENUTA ESECUTIVA ai sensi del 3° comma dell'art. 134 del Decreto Legislativo 18 agosto 2000, n. 267.

Li\_\_\_\_\_\_\_\_\_\_\_\_\_\_

…………………………………………….ILRESPONSABILEDELL'AREAAMMINISTRATIVACONTABILE

\_\_\_\_\_\_\_\_\_\_\_\_\_\_\_\_\_\_\_\_\_\_\_\_\_\_\_\_\_\_\_\_\_\_\_\_

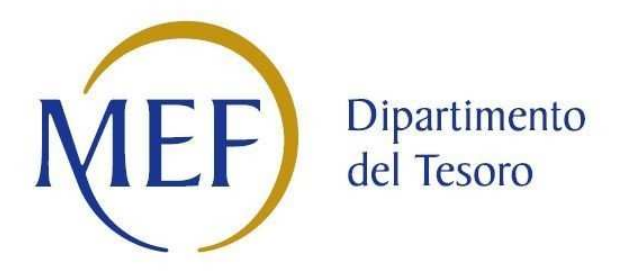

### *Patrimonio della PA*

## **CENSIMENTO DELLE PARTECIPAZIONI (art. 17, commi 3 e 4, D.L. n. 90/2014)**

### *SCHEDA DI RILEVAZIONE*

**Dati relativi all'anno 2019** 

#### **DATI ANAGRAFICI DELLA PARTECIPATA**

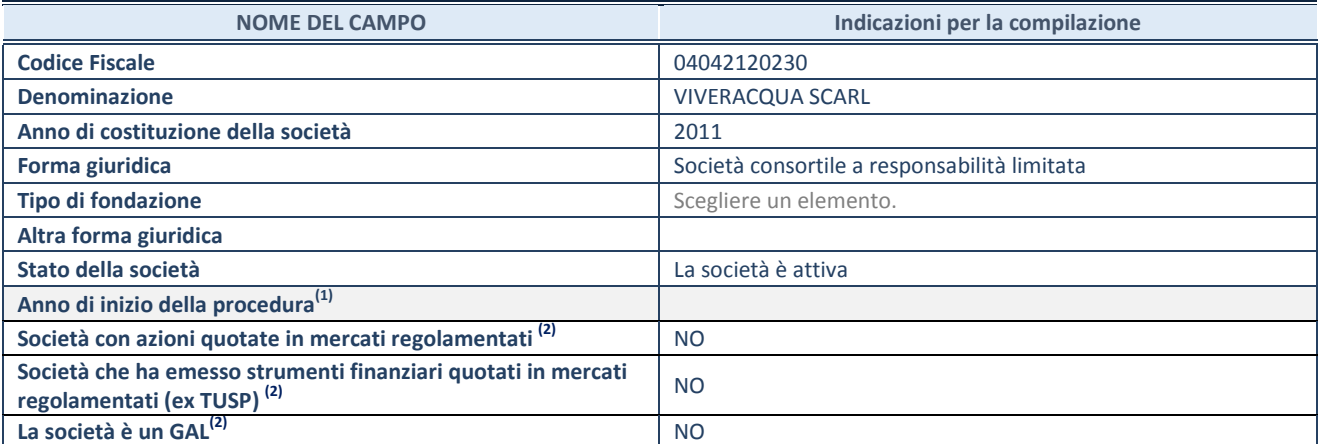

(1) Compilare il campo "anno di inizio della procedura" solo se nel campo "stato della società" è stato selezionato un elemento diverso da "La società è attiva".

(2) Le società emittenti azioni o strumenti finanziari in mercati regolamentati e i Gruppi di Azione Locale (GAL) nell'applicativo sono individuati mediante elenchi ufficiali.

#### **SEDE LEGALE DELLA PARTECIPATA**

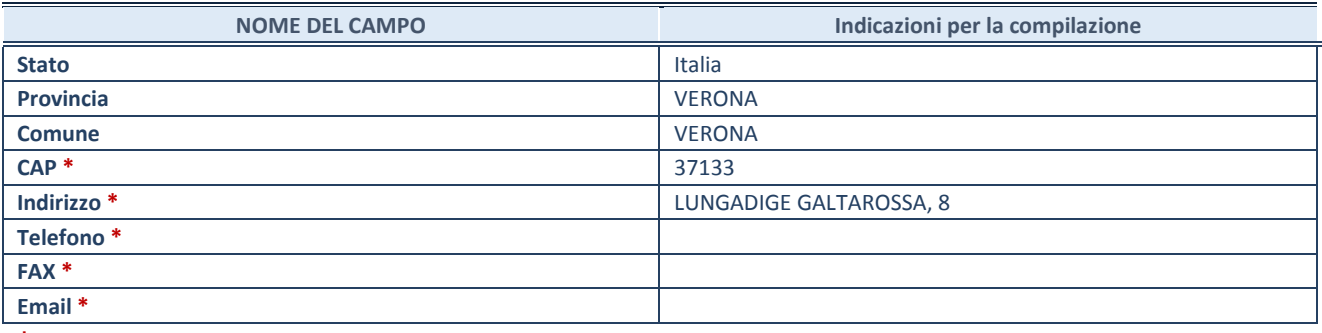

**\***campo con compilazione facoltativa

#### **SETTORE DI ATTIVITÀ DELLA PARTECIPATA**

La lista dei codici Ateco è disponibile al link *http://www.istat.it/it/strumenti/definizioni-eclassificazioni/ateco-2007* 

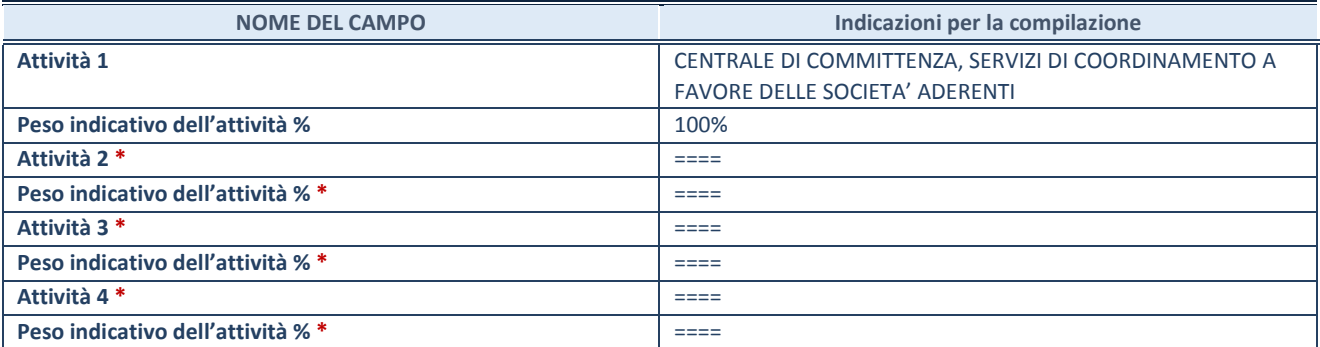

**\***campo con compilazione facoltativa

#### **DATI SINTETICI DI BILANCIO DELLA PARTECIPATA**

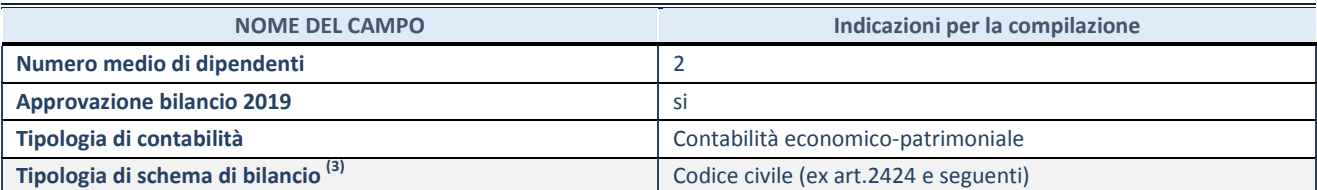

(3) Compilare il campo "Tipologia di schema di bilancio" solo se nel campo precedente è stato selezionato "Contabilità economico-patrimoniale".

Compilare l'appropriata sotto-sezione in base alla tipologia di contabilità adottata ("*Contabilità economico patrimoniale*" o "*Contabilità finanziaria*").

Se lo schema di bilancio adottato è di tipo "*Bancario-assicurativo*" la sezione **non deve essere compilata.** 

**ATTENZIONE**: l'applicativo richiede la compilazione della sezione dati di bilancio d'esercizio solo nel caso in cui, secondo le informazioni acquisite da InfoCamere, la società non depositi, presso il Registro Imprese, il bilancio d'esercizio in formato elaborabile secondo lo standard XBRL.

**Contabilità economico-patrimoniale – bilancio d'esercizio** 

Se la Tipologia di schema di bilancio adottata è "Codice Civile ex *art.2424 e seguenti",* compilare **tutti i campi** della sotto-sezione.

Se la Tipologia di schema di bilancio adottata è *"Principi contabili internazionali (IAS-IFRS*)" compilare **tutti i campi esclusi quelli contrassegnati dalla (X)**.

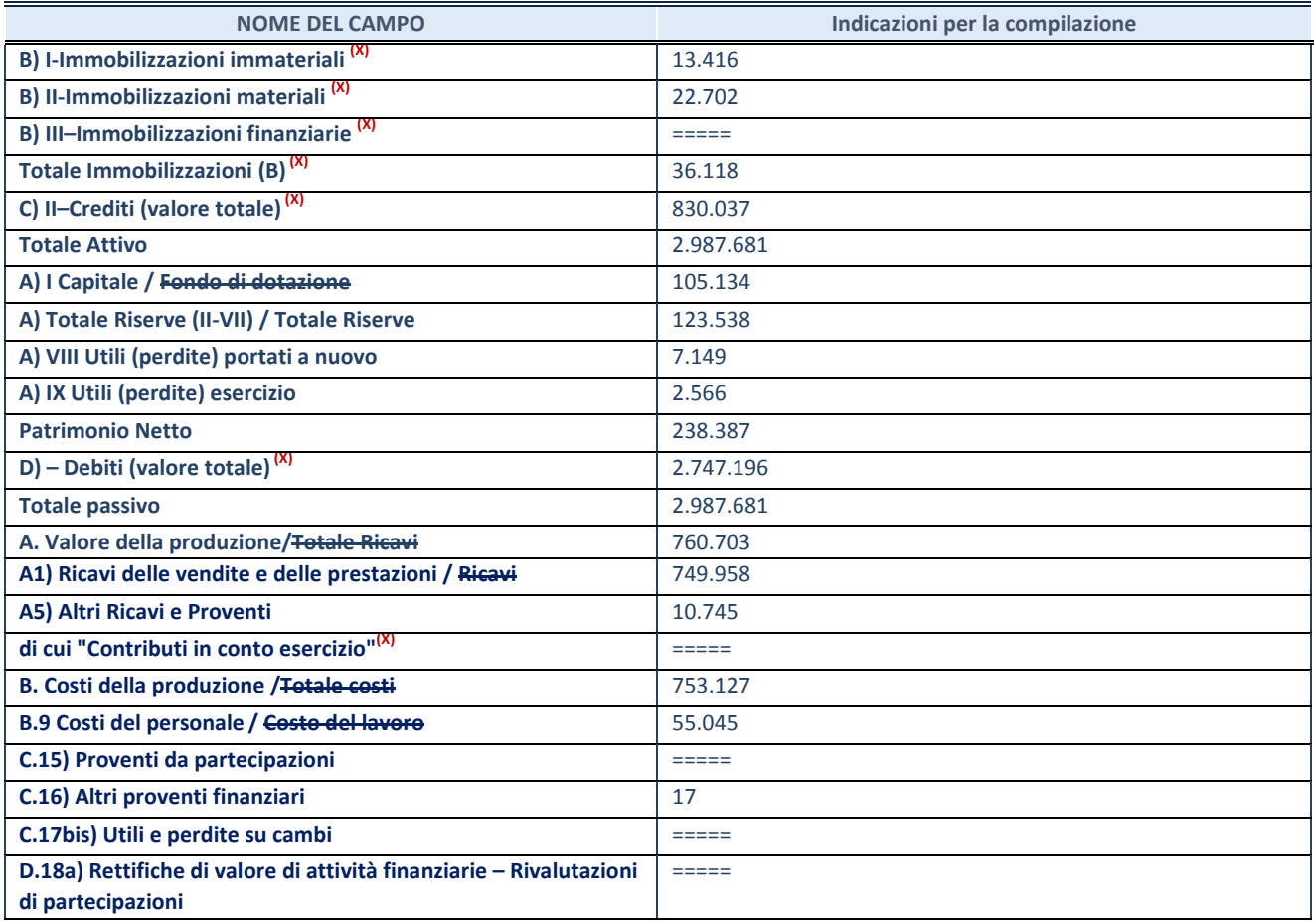

**ATTENZIONE:** non è più richiesta la comunicazione dei dati di bilancio consolidato.

#### **Contabilità finanziaria**

#### **ATTENZIONE**: La sezione deve essere compilata solamente se la partecipata adotta una contabilità finanziaria.

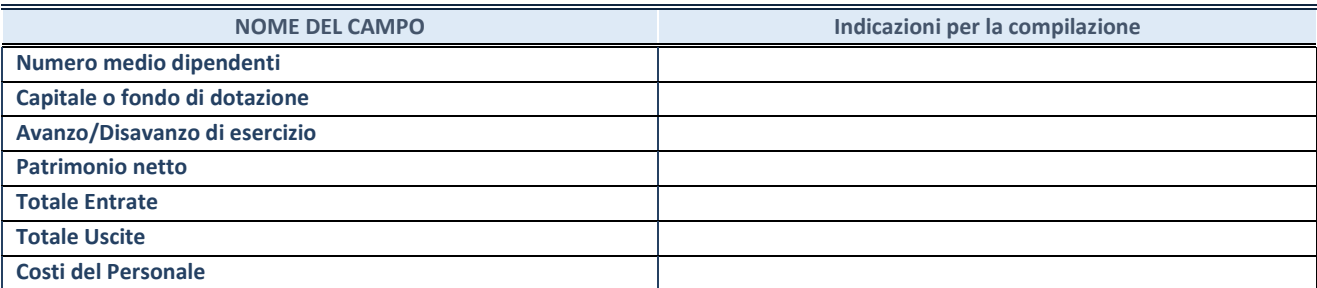

#### **QUOTA DI POSSESSO (quota diretta e/o indiretta)**

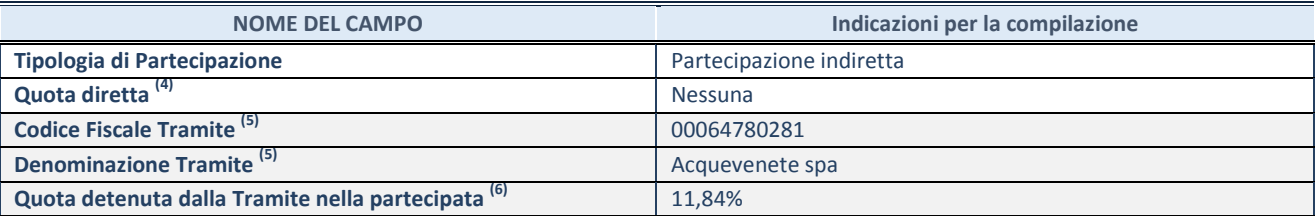

(4) Se la partecipazione è diretta o sia diretta che indiretta, inserire la quota detenuta direttamente dall'Amministrazione nella partecipata.

(5) Compilare se per "Tipologia di Partecipazione" è stato indicato "Partecipazione Indiretta" o "Partecipazione diretta e indiretta". Inserire CF e denominazione dell'ultima tramite attraverso la quale la partecipata è detenuta indirettamente dall'Amministrazione.

 $^{(6)}$  Inserire la quota di partecipazione che la tramite detiene nella partecipata.

#### **QUOTA DI POSSESSO – TIPO DI CONTROLLO**

**ATTENZIONE**: compilare il campo "*Tipo di controllo*" se la partecipata è una Società, il campo "*Tipo di controllo (organismo)*" se la partecipata è un organismo**.** Non sono considerati "organismi" – a titolo esemplificativo - i soggetti che rientrano nel perimetro soggettivo del TUSP, come i consorzi e le aziende speciali di cui, rispettivamente all'art. 31 e all'art. 114 del TUEL, gli enti pubblici economici, gli enti pubblici non economici.

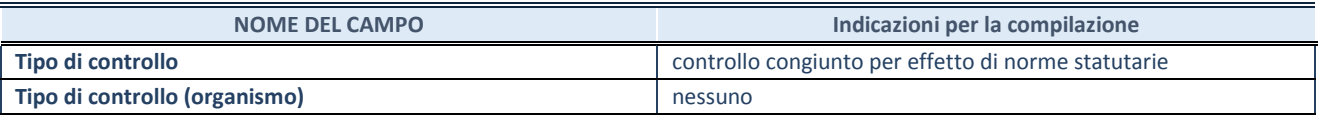

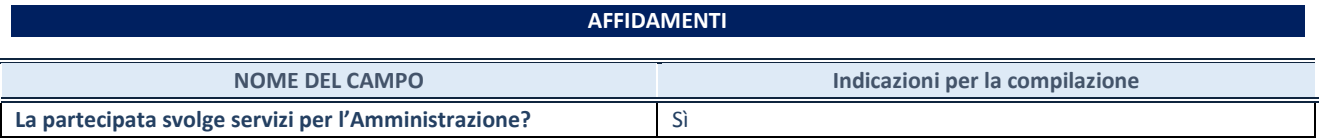

Se la partecipata non ha svolto servizi per l'Amministrazione nell'anno di riferimento della rilevazione i campi sottostanti non devono essere compilati.

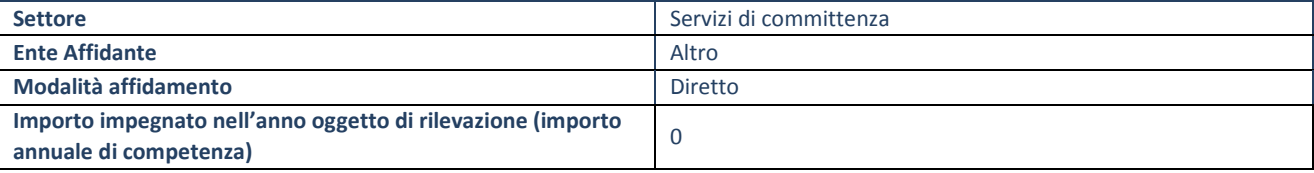

#### **DATI CONTABILI DERIVANTI DAL RAPPORTO DI PARTECIPAZIONE**

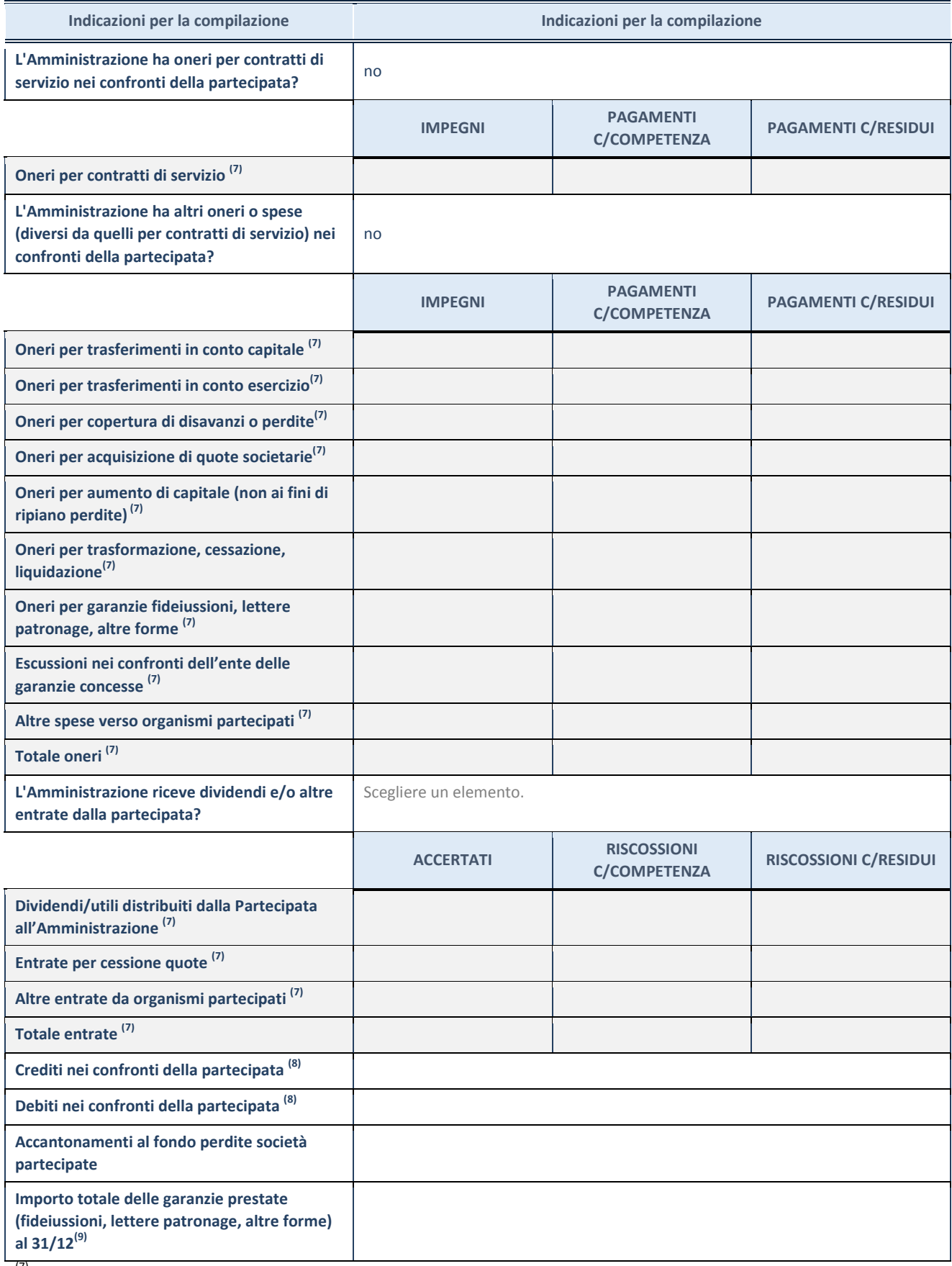

 $(7)$  Compilare il campo se l'Amministrazione ha risposto "sì" alla domanda precedente.

(8) Indicare la somma dei crediti/debiti in Conto Competenza e in Conto Residui.

(9) Indicare l'importo delle garanzie in essere al 31/12 (comprese quelle accese nell'esercizio).

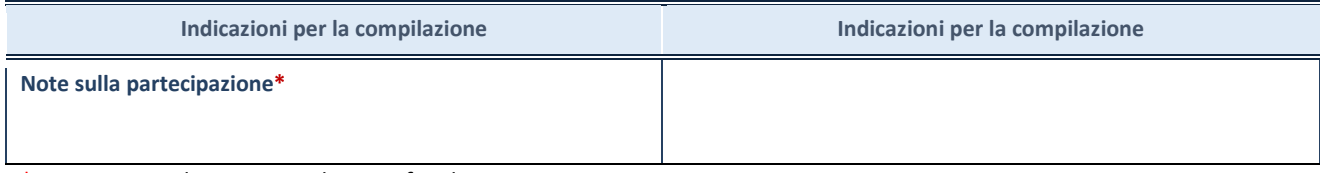

\*Campo testuale con compilazione facoltativa.

#### **MOTIVAZIONI DEL NUOVO INSERIMENTO DI PARTECIPAZIONE**

La Sezione deve essere compilata solo nel caso di **partecipazione diretta** acquisita nel corso dell'anno di riferimento della rilevazione oppure per segnalare che la partecipata era detenuta già al 31/12/2017 ma erroneamente non è stata dichiarata.

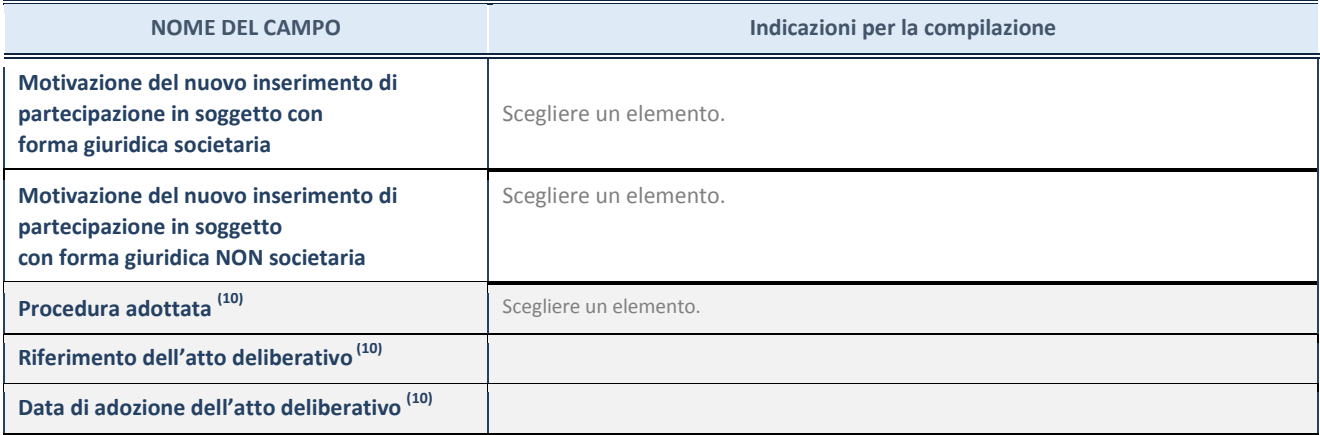

(10) Compilare il campo solo se l'Amministrazione dichiarante rientra nell'ambito soggettivo del TUSP e se la partecipata ha forma giuridica societaria.

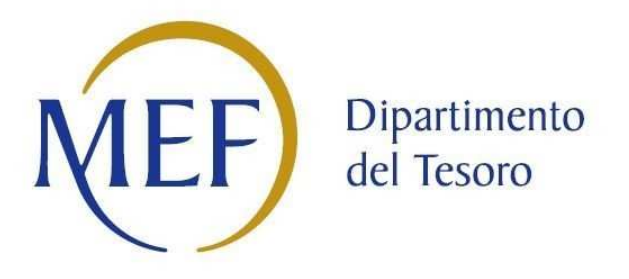

### *Patrimonio della PA*

# **REVISIONE PERIODICA DELLE PARTECIPAZIONI da approvarsi entro il 31/12/2020 (***Art. 20, c. 1, TUSP***)**  *SCHEDA DI RILEVAZIONE*

**Dati relativi alle partecipazioni detenute al 31/12/2019** 

#### **DATI ANAGRAFICI DELLA PARTECIPATA**

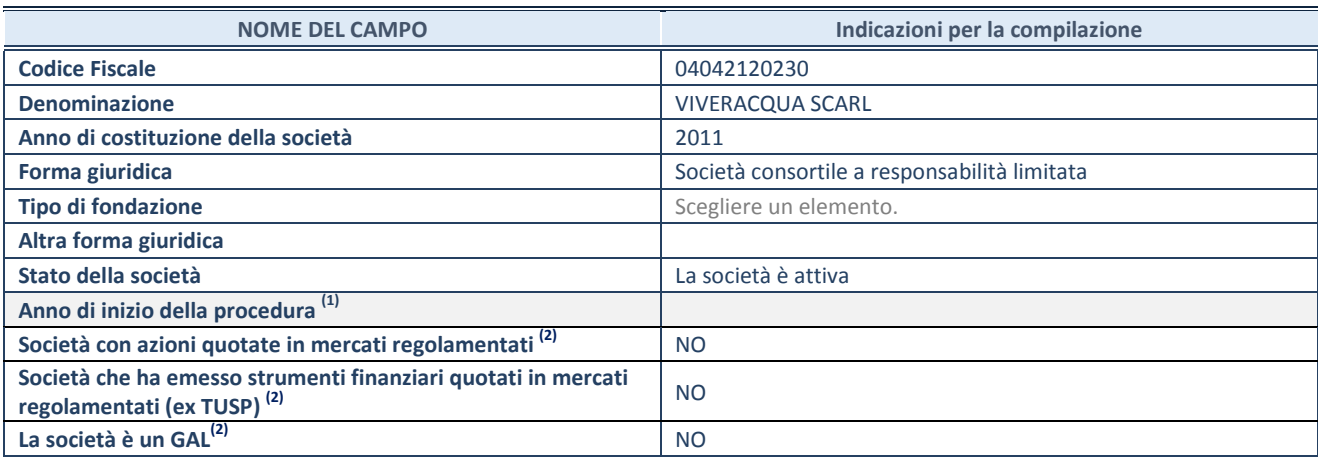

(1) Compilare il campo "anno di inizio della procedura" solo se nel campo "stato della società" è stato selezionato un elemento diverso da "La società è attiva"

(2) Nell'applicativo le società emittenti azioni o strumenti finanziari in mercati regolamentati e i Gruppi di Azione Locale (GAL) sono individuati mediante elenchi ufficiali.

#### **SEDE LEGALE DELLA PARTECIPATA**

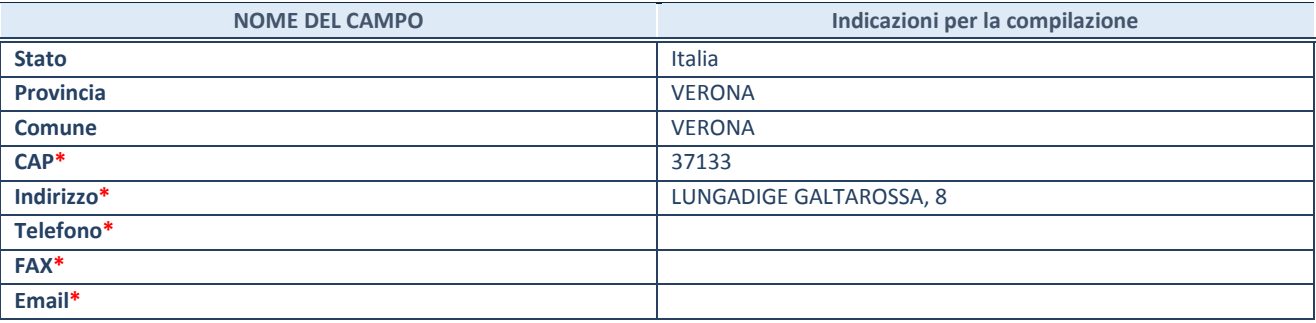

**\***campo con compilazione facoltativa

#### **SETTORE DI ATTIVITÀ DELLA PARTECIPATA**

La lista dei codici Ateco è disponibile al link *http://www.istat.it/it/strumenti/definizioni-e-classificazioni/ateco-2007*

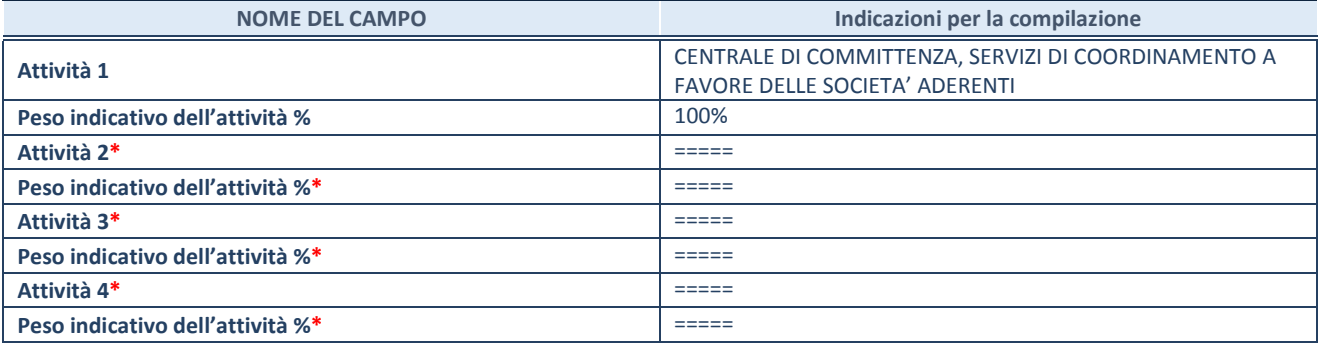

**\***campo con compilazione facoltativa

#### **ULTERIORI INFORMAZIONI SULLA PARTECIPATA**

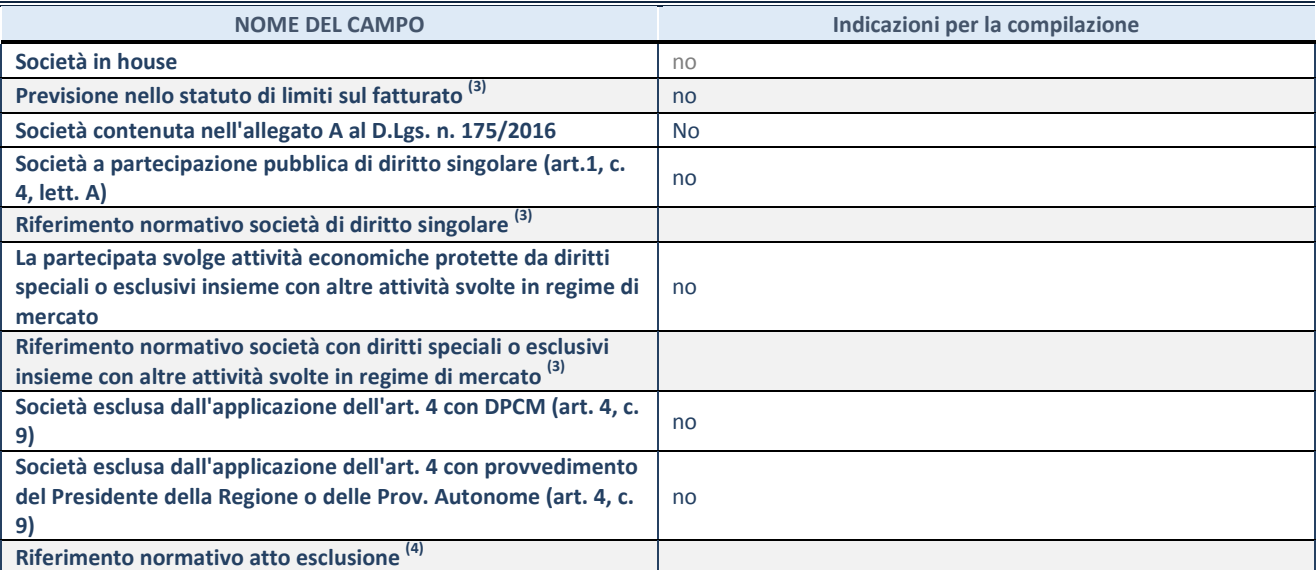

 $^{(3)}$  Compilare il campo solo se nel campo precedente è stato scelto "sì"

(4) Compilare il campo solo se in uno dei campi precedenti è stato scelto "sì"

#### **DATI DI BILANCIO PER LA VERIFICA TUSP**

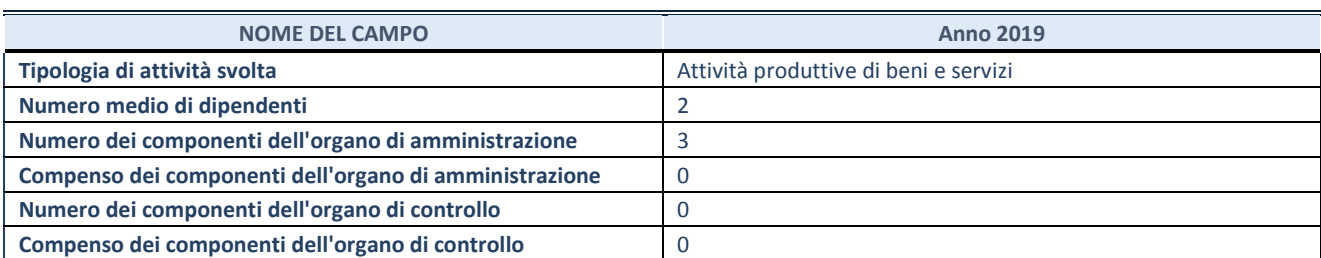

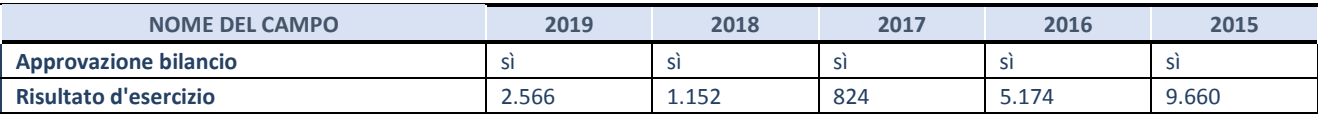

**ATTENZIONE:** l'applicativo richiede la compilazione esclusivamente di una delle seguenti quattro sotto-sezioni di "DATI DI BILANCIO PER LA VERIFICA TUSP".

#### **1. Attività produttive di beni e servizi o Distretti tecnologici**

Compilare la seguente sotto-sezione se la *"Tipologia di attività svolta"* dalla partecipata è: "Attività produttive di beni e servizi" o "*Attività di promozione e sviluppo di progetti di ricerca finanziati (Distretti tecnologici)*".

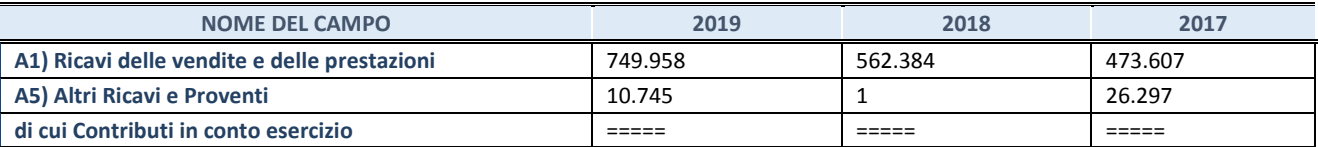

#### **2. Attività di Holding**

Compilare la seguente sotto-sezione se la *"Tipologia di attività svolta"* dalla partecipata è: "*Attività consistenti nell'assunzione di partecipazioni in società esercenti attività diverse da quella creditizia e finanziaria (Holding)*".

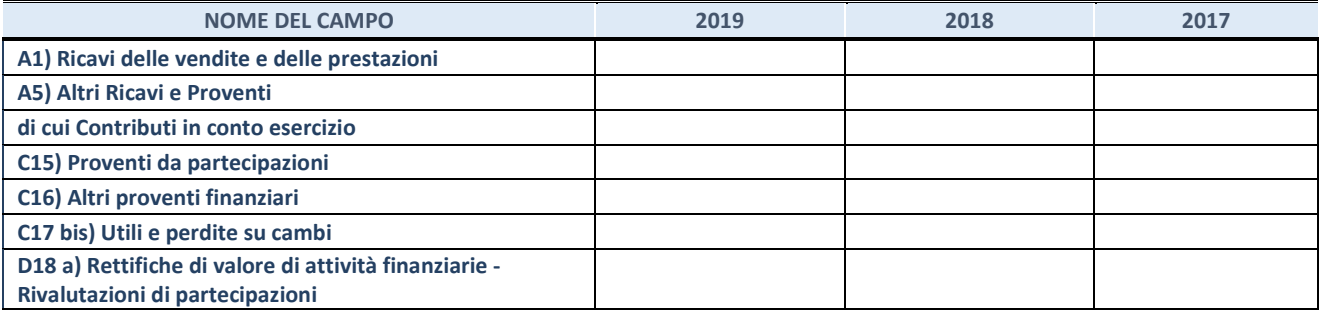

#### **3. Attività bancarie e finanziarie**

Compilare la seguente sotto-sezione se la "*Tipologia di attività svolta*" dalla partecipata è: "*Attività bancarie e finanziarie".*

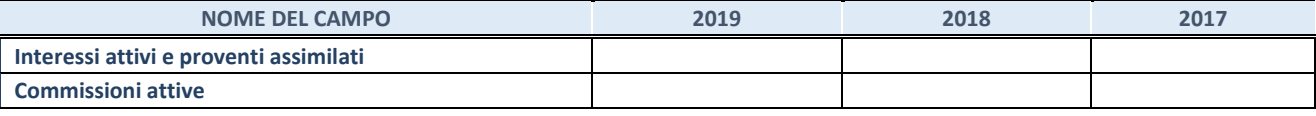

#### **4. Attività assicurative**

Compilare la seguente sotto-sezione se la *"Tipologia di attività svolta"* dalla partecipata è: "*Attività assicurative*".

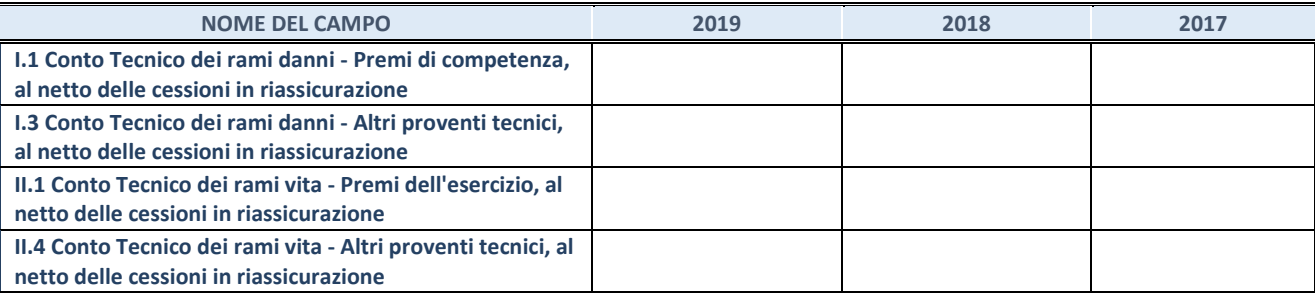

#### **QUOTA DI POSSESSO (quota diretta e/o indiretta)**

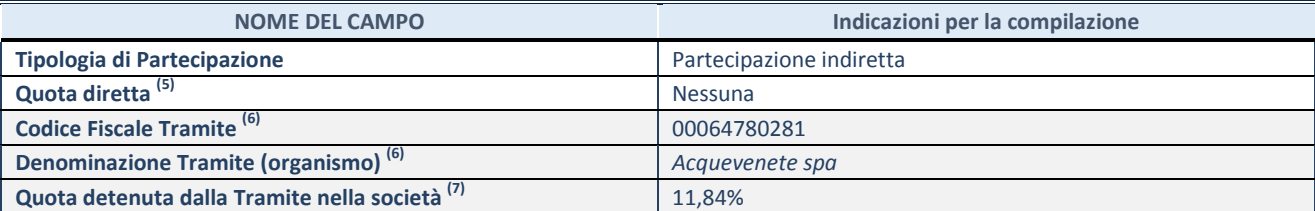

 $\frac{(5)}{2}$  Se la partecipazione è diretta o sia diretta che indiretta, inserire la quota detenuta direttamente dall'Amministrazione nella società.

(6) Compilare se per "Tipologia di Partecipazione" è stato indicato "Partecipazione Indiretta" o "Partecipazione diretta e indiretta". Inserire CF e denominazione dell'ultima tramite attraverso la quale la società è indirettamente partecipata dall'Amministrazione.

 $(7)$  Inserire la quota di partecipazione che la "tramite" detiene nella società.

#### **QUOTA DI POSSESSO – TIPO DI CONTROLLO**

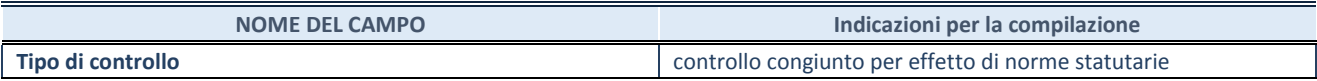

#### **INFORMAZIONI ED ESITO PER LA RAZIONALIZZAZIONE**

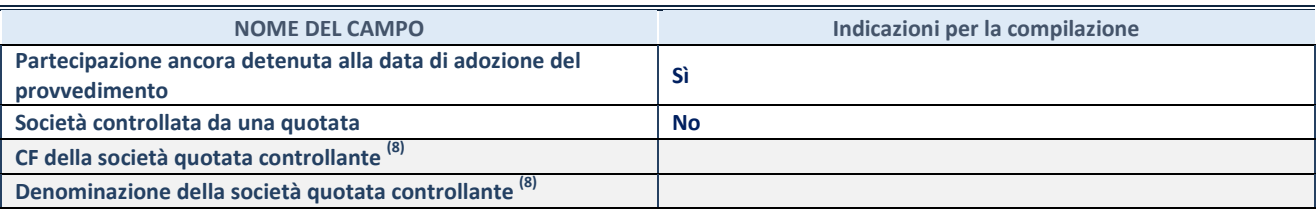

(8) Compilare il campo solo se nel campo "Società controllata da una quotata" è stato scelto "sì"

I campi sottostanti non devono essere compilati se la partecipazione non è più detenuta alla data di adozione del provvedimento e/o la società partecipata è controllata da una società quotata.

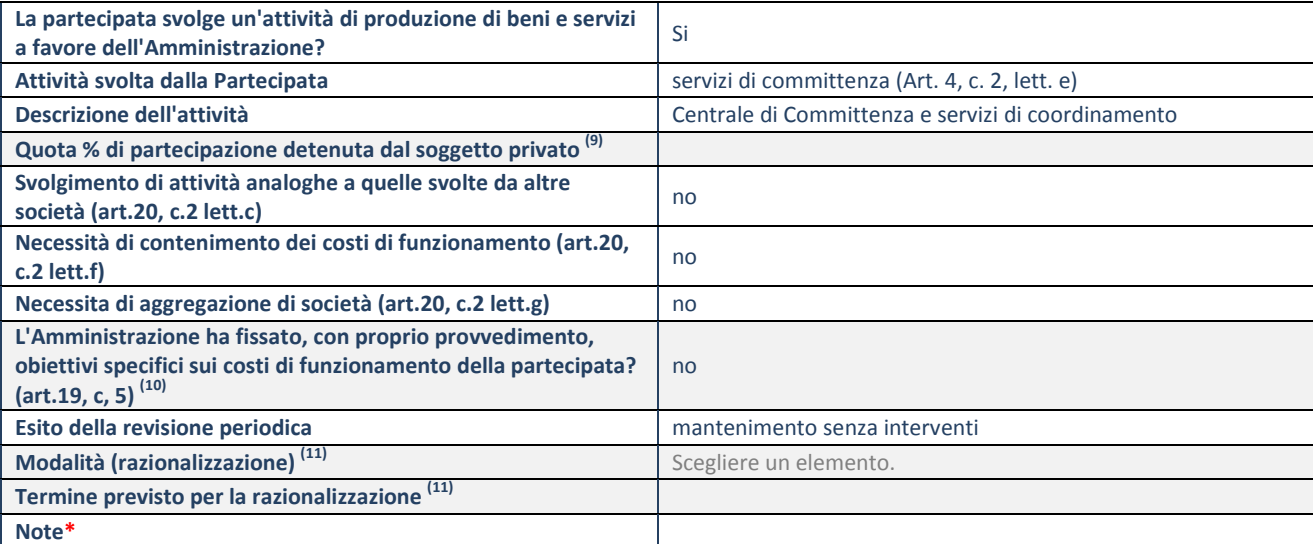

(9) Compilare il campo se "Attività svolta dalla Partecipata" precedentemente selezionata è "realizzazione e gestione di opera pubblica ovvero organizzazione e gestione di servizio di interesse generale tramite PPP (Art.4, c.2, lett.c)".

(10) Compilare il campo se "Tipo di controllo" è stato selezionato elemento diverso da "nessuno".

(11) Campo obbligatorio se per "Esito della revisione periodica" è stato selezionato "Razionalizzazione".

**\***Campo con compilazione facoltativa.

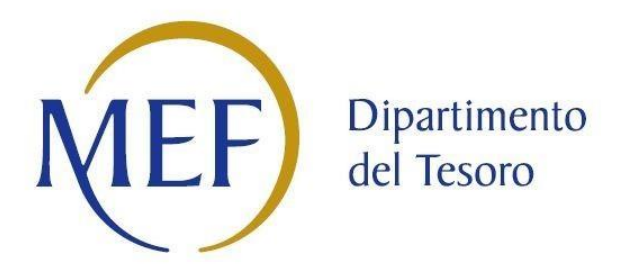

### *Patrimonio della PA*

## **CENSIMENTO DELLE PARTECIPAZIONI (art. 17, commi 3 e 4, D.L. n. 90/2014)**

### *SCHEDA DI RILEVAZIONE*

**Dati relativi all'anno 2020**

#### **DATI ANAGRAFICI DELLA PARTECIPATA**

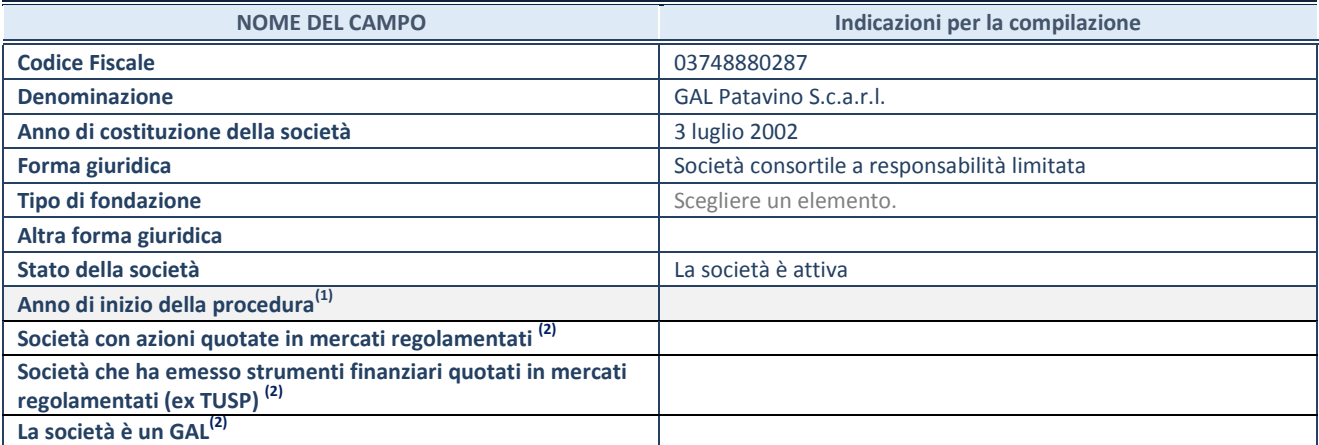

 $^{(1)}$  Compilare il campo "anno di inizio della procedura" solo se nel campo "stato della società" è stato selezionato un elemento diverso da "La società è attiva".

(2) Le società emittenti azioni o strumenti finanziari in mercati regolamentati e i Gruppi di Azione Locale (GAL) nell'applicativo sono individuati mediante elenchi ufficiali.

#### **SEDE LEGALE DELLA PARTECIPATA**

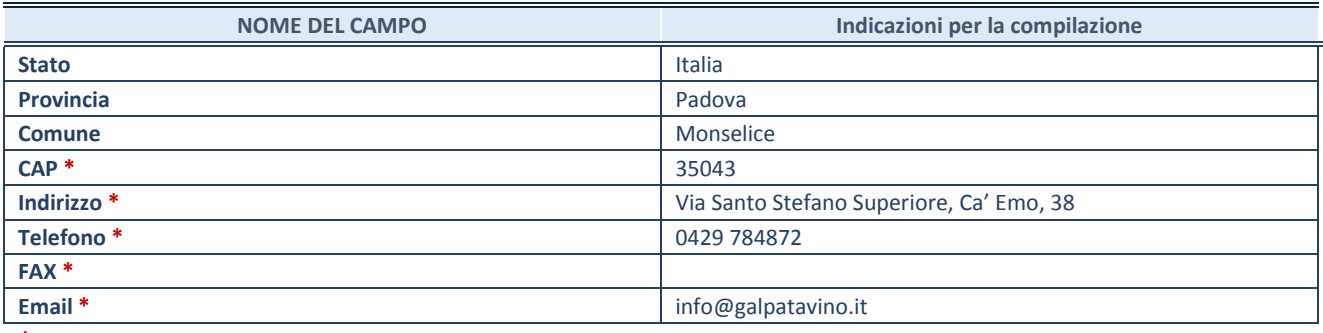

**\***campo con compilazione facoltativa

#### **SETTORE DI ATTIVITÀ DELLA PARTECIPATA**

La lista dei codici Ateco è disponibile al link *[http://www.istat.it/it/strumenti/definizioni-e](http://www.istat.it/it/strumenti/definizioni-e-classificazioni/ateco-2007)[classificazioni/ateco-2007](http://www.istat.it/it/strumenti/definizioni-e-classificazioni/ateco-2007)* 

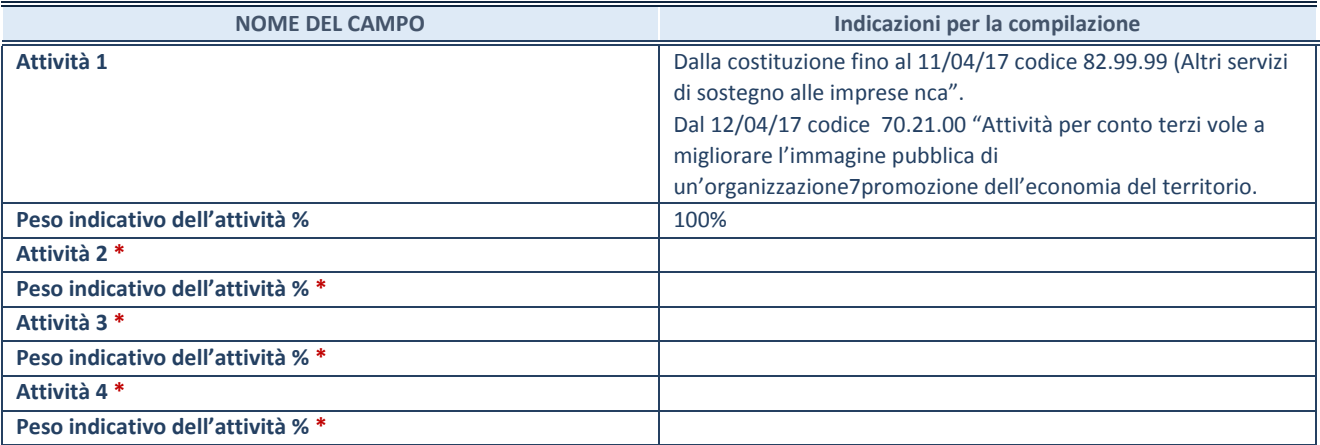

**\***campo con compilazione facoltativa

#### **DATI SINTETICI DI BILANCIO DELLA PARTECIPATA**

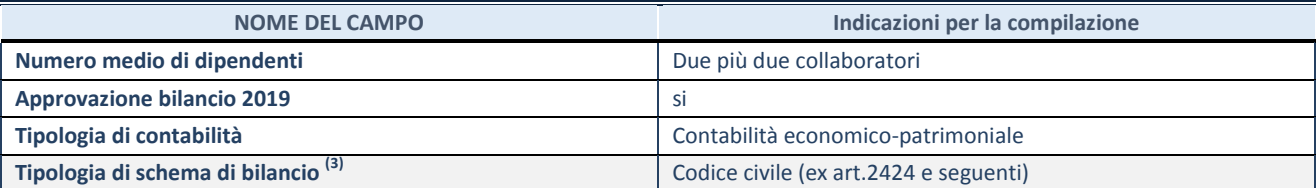

(3) Compilare il campo "Tipologia di schema di bilancio" solo se nel campo precedente è stato selezionato "Contabilità economico-patrimoniale".

Compilare l'appropriata sotto-sezione in base alla tipologia di contabilità adottata ("*Contabilità economico patrimoniale*" o "*Contabilità finanziaria*").

Se lo schema di bilancio adottato è di tipo "*Bancario-assicurativo*" la sezione **non deve essere compilata.** 

**ATTENZIONE**: l'applicativo richiede la compilazione della sezione dati di bilancio d'esercizio solo nel caso in cui, secondo le informazioni acquisite da InfoCamere, la società non depositi, presso il Registro Imprese, il bilancio d'esercizio in formato elaborabile secondo lo standard XBRL.

**Contabilità economico-patrimoniale – bilancio d'esercizio**

Se la Tipologia di schema di bilancio adottata è "Codice Civile ex *art.2424 e seguenti",* compilare **tutti i campi** della sotto-sezione.

Se la Tipologia di schema di bilancio adottata è *"Principi contabili internazionali (IAS-IFRS*)" compilare **tutti i campi esclusi quelli contrassegnati dalla (X)**.

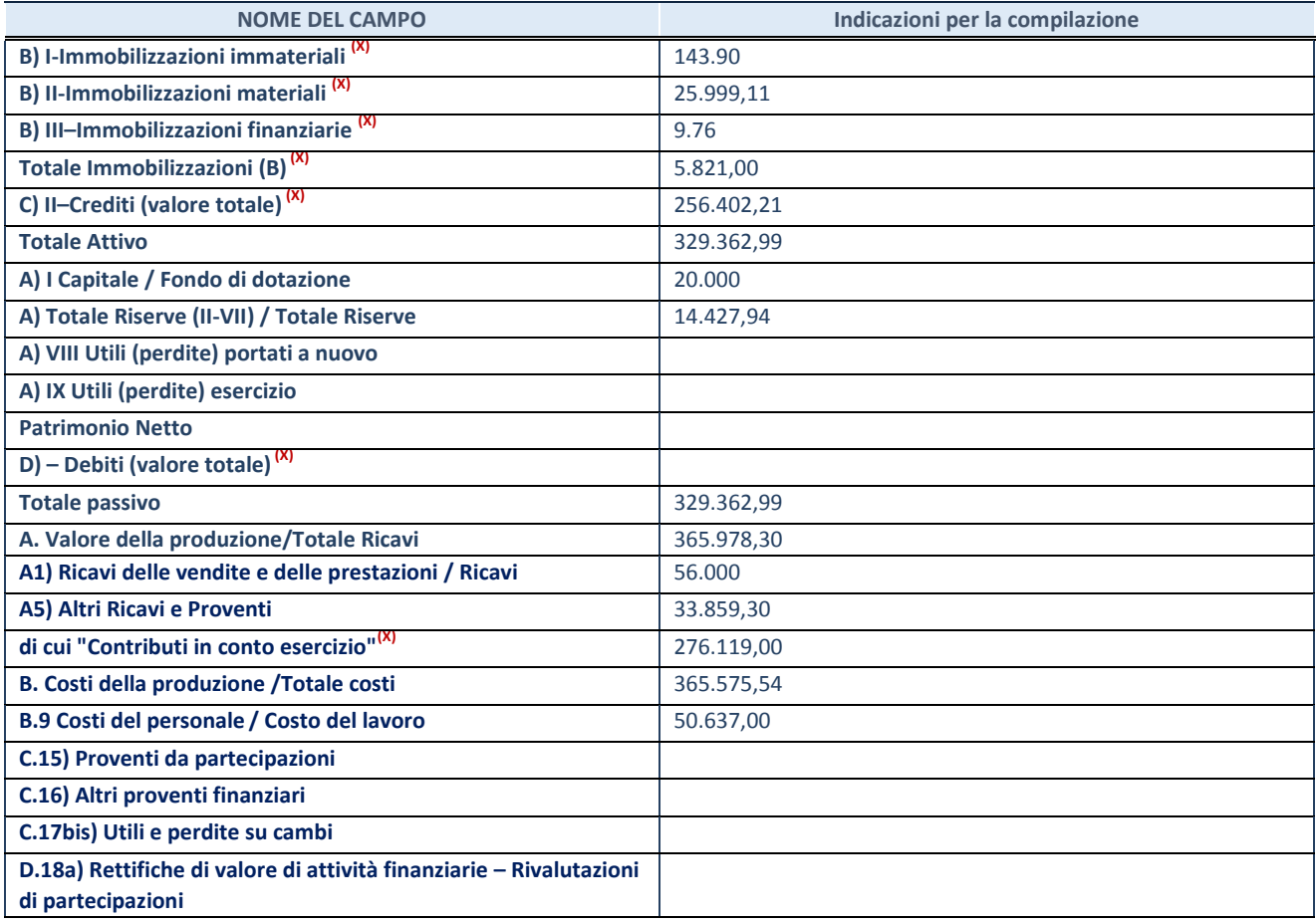

**ATTENZIONE:** non è più richiesta la comunicazione dei dati di bilancio consolidato.

#### **Contabilità finanziaria**

#### **ATTENZIONE**: La sezione deve essere compilata solamente se la partecipata adotta una contabilità finanziaria.

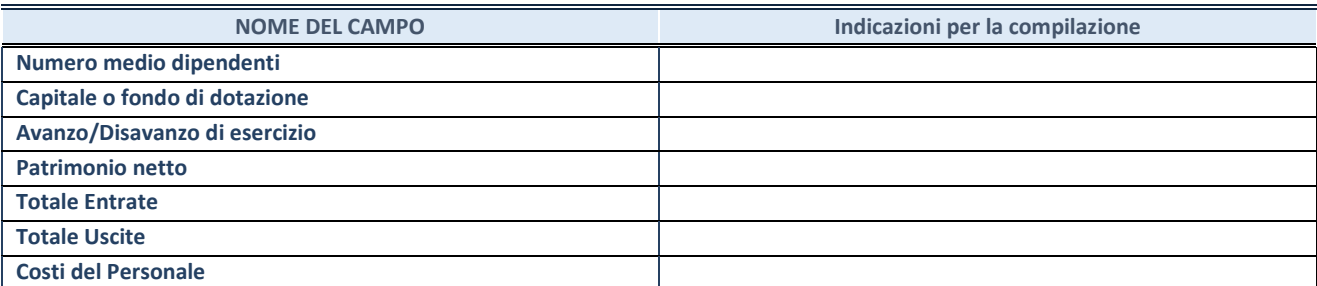

#### **QUOTA DI POSSESSO (quota diretta e/o indiretta)**

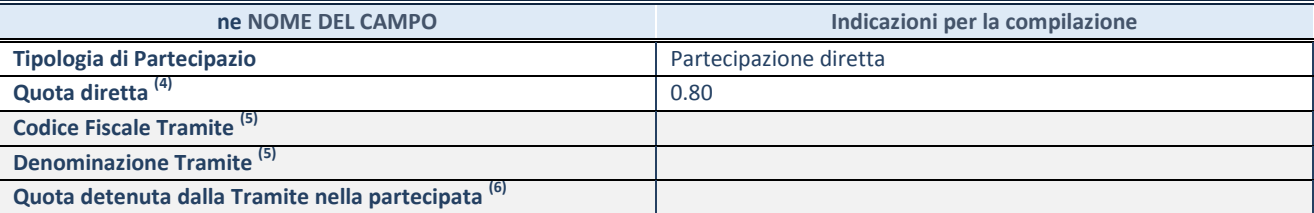

Se la partecipazione è diretta o sia diretta che indiretta, inserire la quota detenuta direttamente dall'Amministrazione nella partecipata.

(5) Compilare se per "Tipologia di Partecipazione" è stato indicato "Partecipazione Indiretta" o "Partecipazione diretta e indiretta". Inserire CF e denominazione dell'ultima tramite attraverso la quale la partecipata è detenuta indirettamente dall'Amministrazione.

 $(6)$  Inserire la quota di partecipazione che la tramite detiene nella partecipata.

#### **QUOTA DI POSSESSO – TIPO DI CONTROLLO**

**ATTENZIONE**: compilare il campo "*Tipo di controllo*" se la partecipata è una Società, il campo "*Tipo di controllo (organismo)*" se la partecipata è un organismo**.** Non sono considerati "organismi" – a titolo esemplificativo - i soggetti che rientrano nel perimetro soggettivo del TUSP, come i consorzi e le aziende speciali di cui, rispettivamente all'art. 31 e all'art. 114 del TUEL, gli enti pubblici economici, gli enti pubblici non economici.

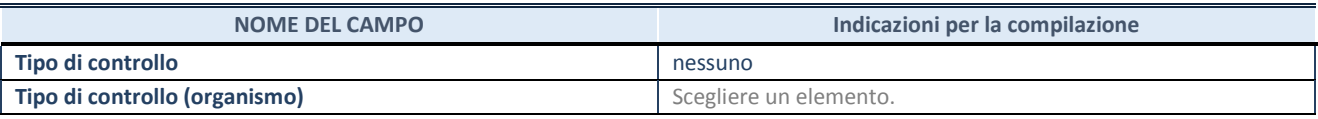

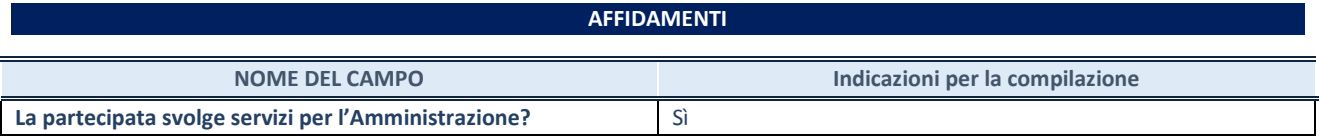

Se la partecipata non ha svolto servizi per l'Amministrazione nell'anno di riferimento della rilevazione i campi sottostanti non devono essere compilati.

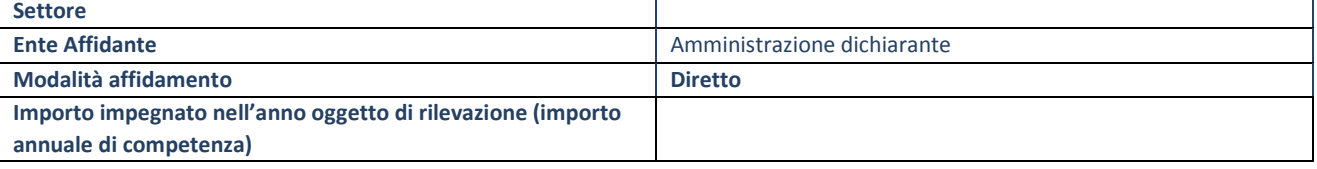

#### **DATI CONTABILI DERIVANTI DAL RAPPORTO DI PARTECIPAZIONE**

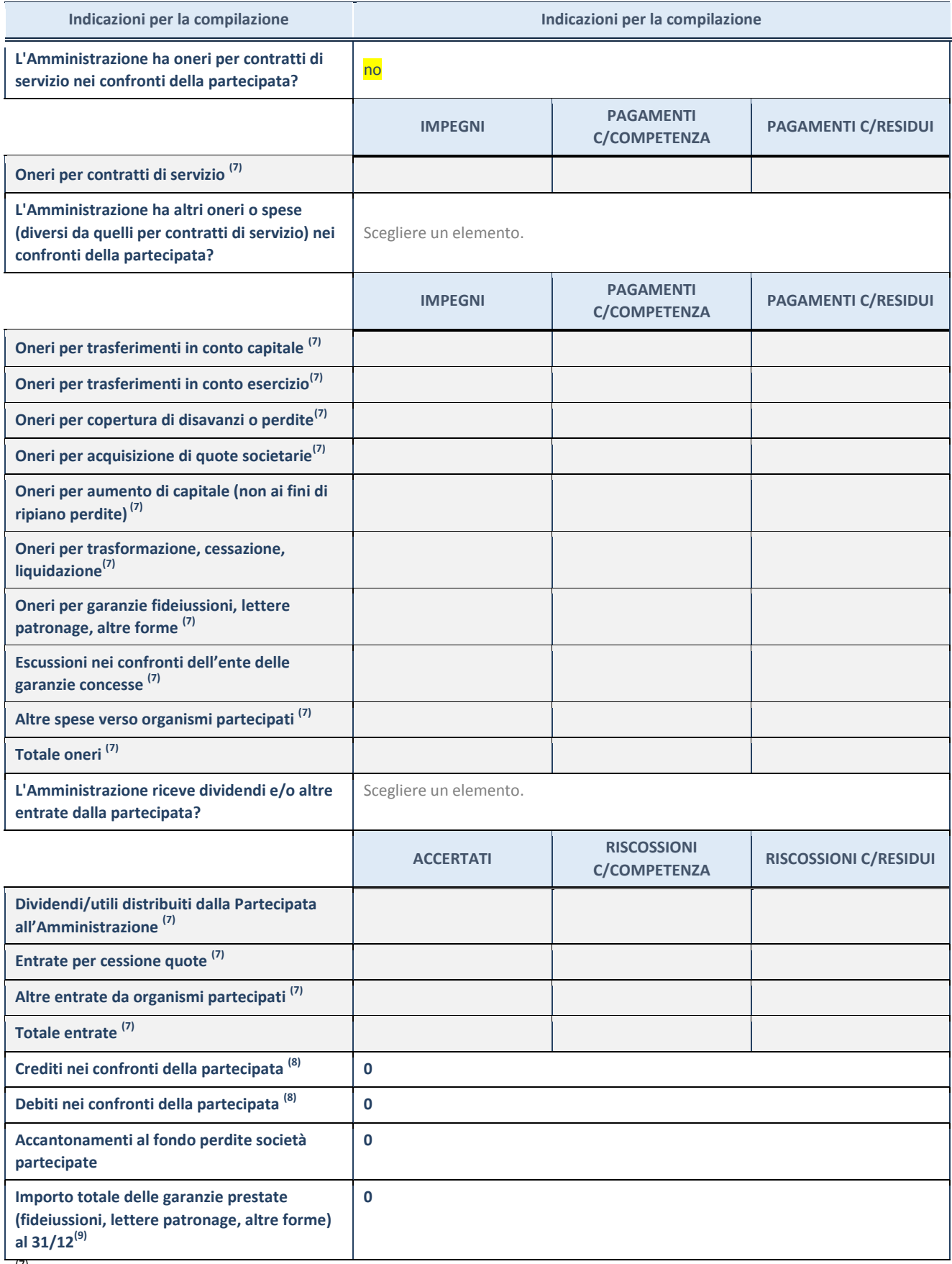

(7) Compilare il campo se l'Amministrazione ha risposto "sì" alla domanda precedente.

(8) Indicare la somma dei crediti/debiti in Conto Competenza e in Conto Residui.<br>(9) Indicare l'importo delle garanzie in essere al 31/12 (comprese quelle accese n

Indicare l'importo delle garanzie in essere al 31/12 (comprese quelle accese nell'esercizio).

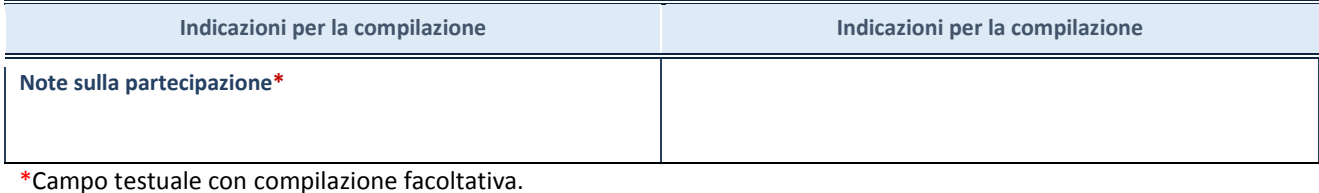

#### **MOTIVAZIONI DEL NUOVO INSERIMENTO DI PARTECIPAZIONE**

La Sezione deve essere compilata solo nel caso di **partecipazione diretta** acquisita nel corso dell'anno di riferimento della rilevazione oppure per segnalare che la partecipata era detenuta già al 31/12/2017 ma erroneamente non è stata dichiarata.

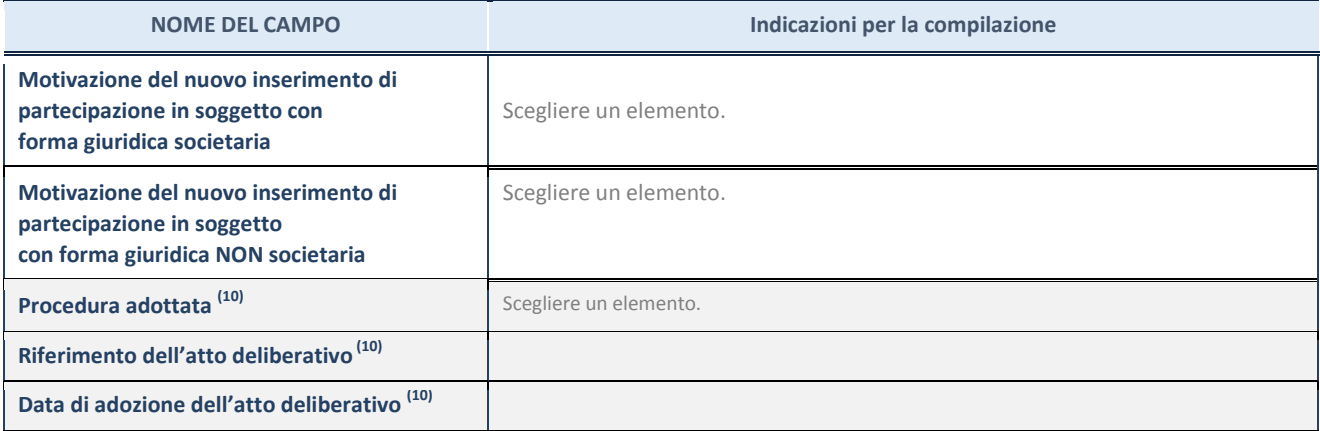

(10) Compilare il campo solo se l'Amministrazione dichiarante rientra nell'ambito soggettivo del TUSP e se la partecipata ha forma giuridica societaria.

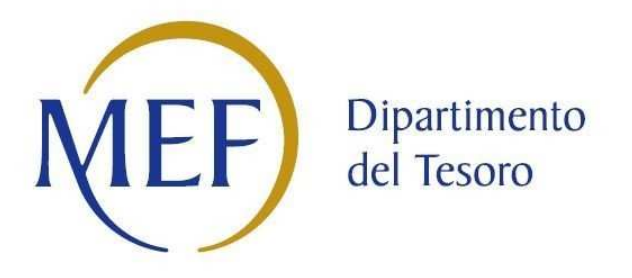

### *Patrimonio della PA*

## **CENSIMENTO DELLE PARTECIPAZIONI (art. 17, commi 3 e 4, D.L. n. 90/2014)**

### *SCHEDA DI RILEVAZIONE*

**Dati relativi all'anno 2019** 

#### **DATI ANAGRAFICI DELLA PARTECIPATA**

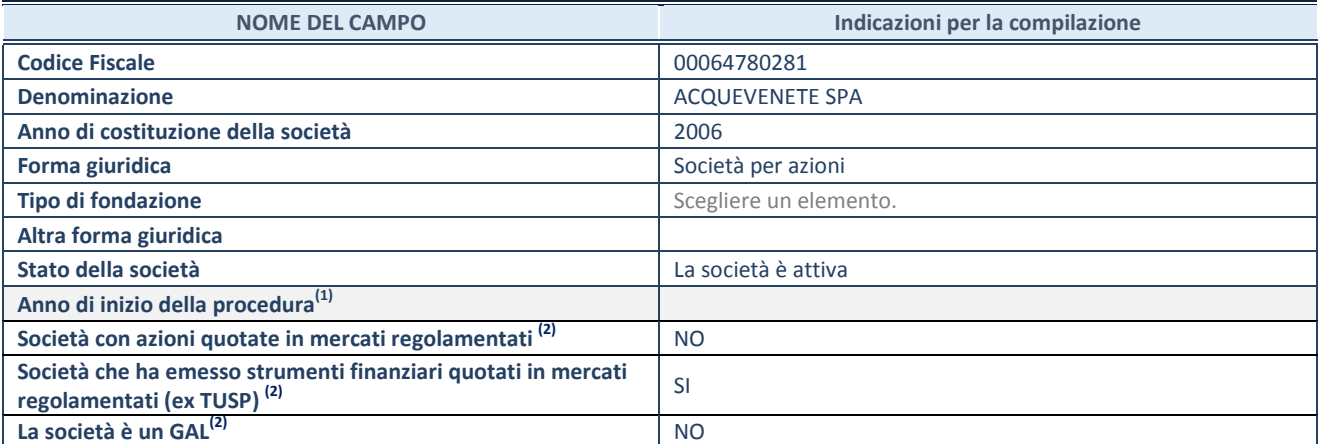

(1) Compilare il campo "anno di inizio della procedura" solo se nel campo "stato della società" è stato selezionato un elemento diverso da "La società è attiva".

(2) Le società emittenti azioni o strumenti finanziari in mercati regolamentati e i Gruppi di Azione Locale (GAL) nell'applicativo sono individuati mediante elenchi ufficiali.

#### **SEDE LEGALE DELLA PARTECIPATA**

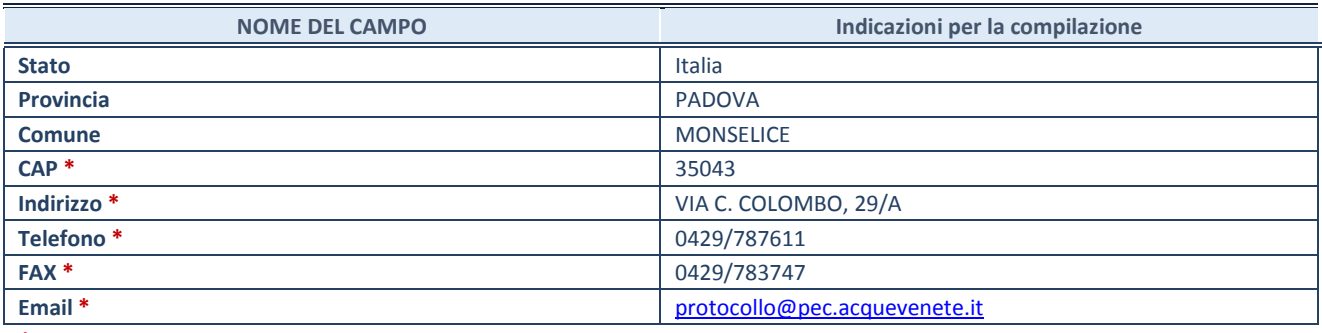

**\***campo con compilazione facoltativa

#### **SETTORE DI ATTIVITÀ DELLA PARTECIPATA**

La lista dei codici Ateco è disponibile al link *http://www.istat.it/it/strumenti/definizioni-eclassificazioni/ateco-2007* 

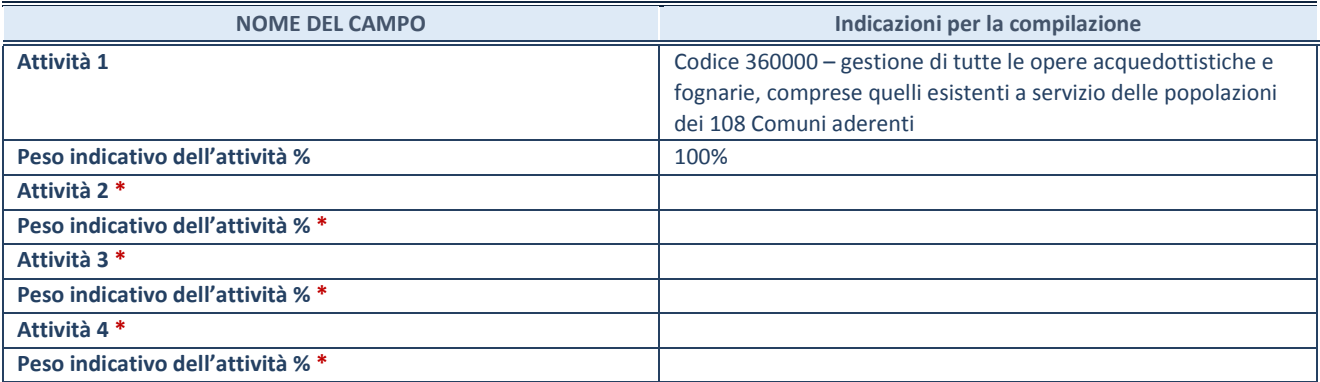

**\***campo con compilazione facoltativa

#### **DATI SINTETICI DI BILANCIO DELLA PARTECIPATA**

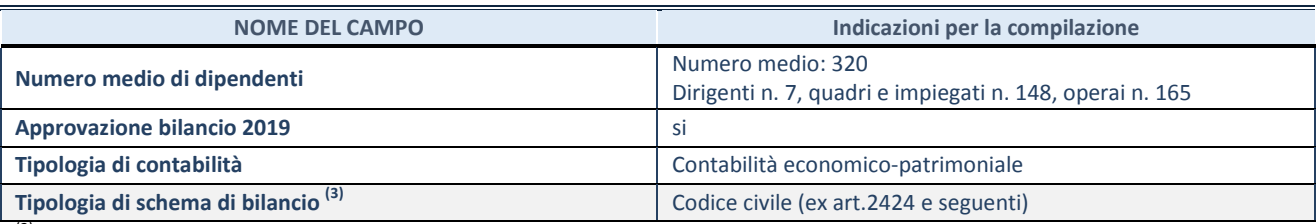

<sup>(3)</sup> Compilare il campo "Tipologia di schema di bilancio" solo se nel campo precedente è stato selezionato "Contabilità economico-patrimoniale".

Compilare l'appropriata sotto-sezione in base alla tipologia di contabilità adottata ("*Contabilità economico patrimoniale*" o "*Contabilità finanziaria*").

Se lo schema di bilancio adottato è di tipo "*Bancario-assicurativo*" la sezione **non deve essere compilata.** 

**ATTENZIONE**: l'applicativo richiede la compilazione della sezione dati di bilancio d'esercizio solo nel caso in cui, secondo le informazioni acquisite da InfoCamere, la società non depositi, presso il Registro Imprese, il bilancio d'esercizio in formato elaborabile secondo lo standard XBRL.

**Contabilità economico-patrimoniale – bilancio d'esercizio** 

Se la Tipologia di schema di bilancio adottata è "Codice Civile ex *art.2424 e seguenti",* compilare **tutti i campi** della sotto-sezione.

Se la Tipologia di schema di bilancio adottata è *"Principi contabili internazionali (IAS-IFRS*)" compilare **tutti i campi esclusi quelli contrassegnati dalla (X)**.

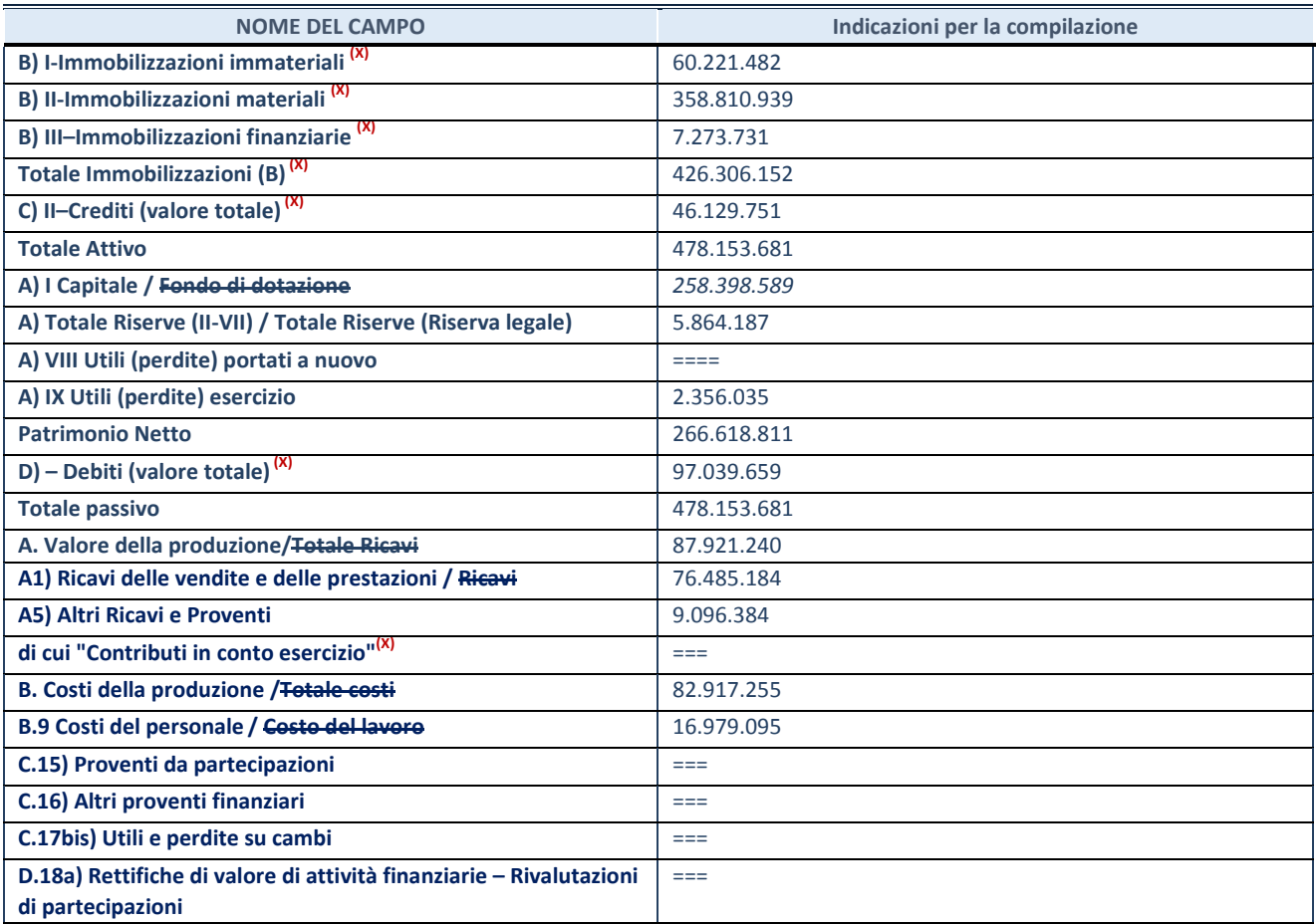

**ATTENZIONE:** non è più richiesta la comunicazione dei dati di bilancio consolidato.

#### **Contabilità finanziaria**

#### **ATTENZIONE**: La sezione deve essere compilata solamente se la partecipata adotta una contabilità finanziaria.

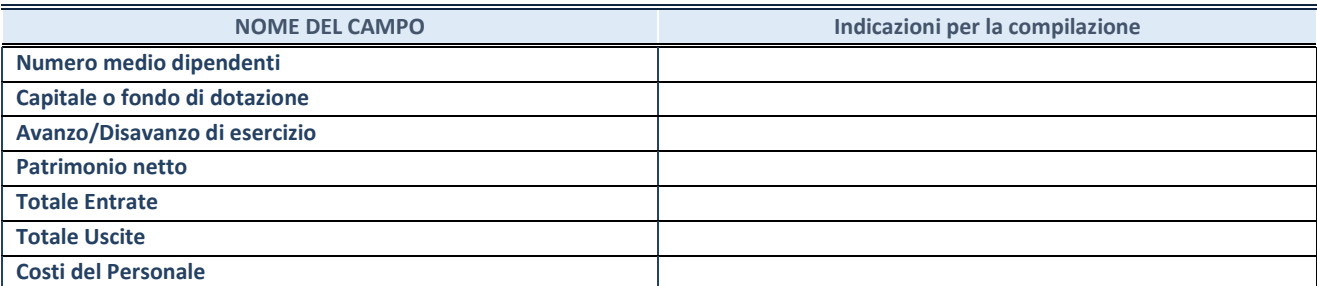

#### **QUOTA DI POSSESSO (quota diretta e/o indiretta)**

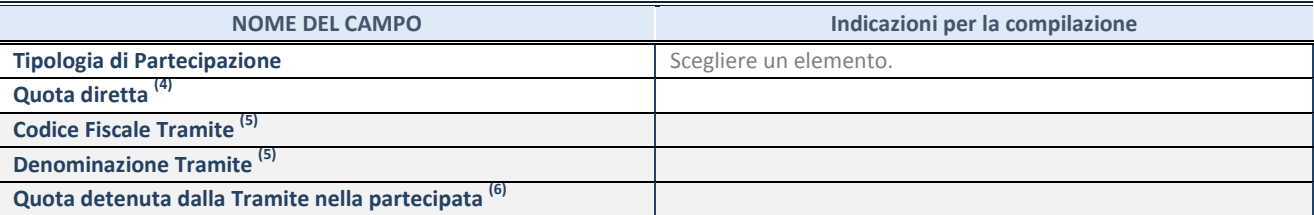

Se la partecipazione è diretta o sia diretta che indiretta, inserire la quota detenuta direttamente dall'Amministrazione nella partecipata.

(5) Compilare se per "Tipologia di Partecipazione" è stato indicato "Partecipazione Indiretta" o "Partecipazione diretta e indiretta". Inserire CF e denominazione dell'ultima tramite attraverso la quale la partecipata è detenuta indirettamente dall'Amministrazione.

 $^{(6)}$  Inserire la quota di partecipazione che la tramite detiene nella partecipata.

#### **QUOTA DI POSSESSO – TIPO DI CONTROLLO**

**ATTENZIONE**: compilare il campo "*Tipo di controllo*" se la partecipata è una Società, il campo "*Tipo di controllo (organismo)*" se la partecipata è un organismo**.** Non sono considerati "organismi" – a titolo esemplificativo - i soggetti che rientrano nel perimetro soggettivo del TUSP, come i consorzi e le aziende speciali di cui, rispettivamente all'art. 31 e all'art. 114 del TUEL, gli enti pubblici economici, gli enti pubblici non economici.

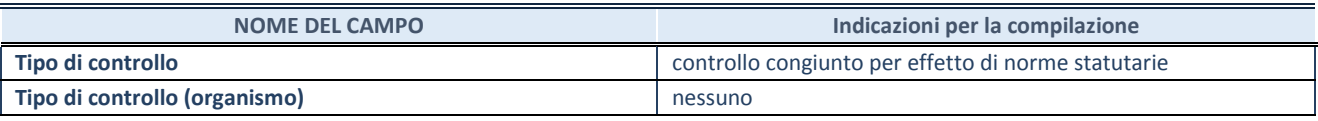

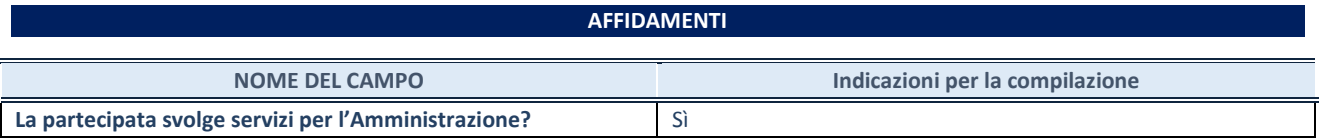

Se la partecipata non ha svolto servizi per l'Amministrazione nell'anno di riferimento della rilevazione i campi sottostanti non devono essere compilati.

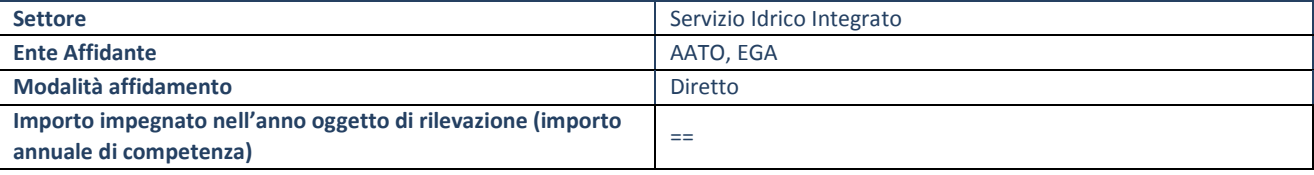

#### **DATI CONTABILI DERIVANTI DAL RAPPORTO DI PARTECIPAZIONE**

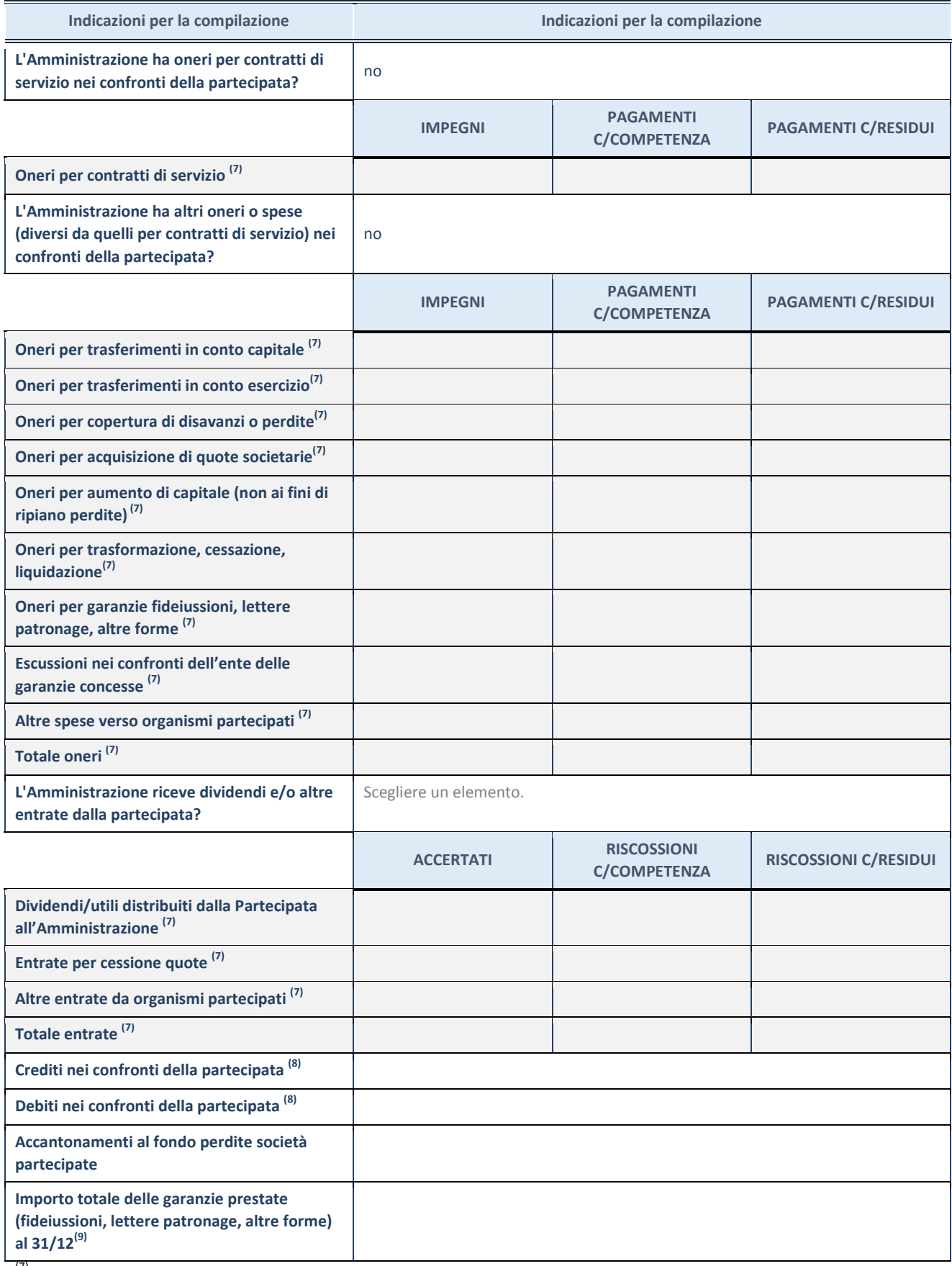

 $(7)$  Compilare il campo se l'Amministrazione ha risposto "sì" alla domanda precedente.

(8) Indicare la somma dei crediti/debiti in Conto Competenza e in Conto Residui.

(9) Indicare l'importo delle garanzie in essere al 31/12 (comprese quelle accese nell'esercizio).

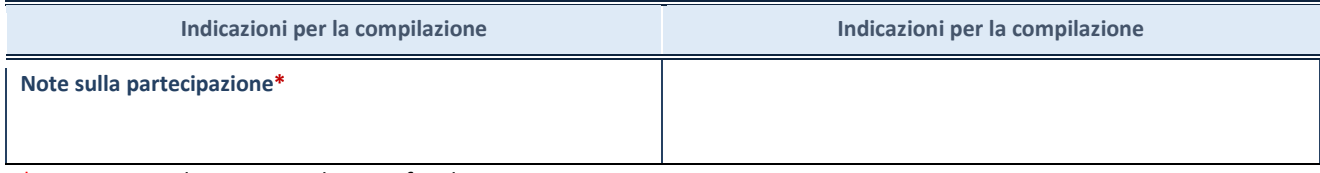

\*Campo testuale con compilazione facoltativa.

#### **MOTIVAZIONI DEL NUOVO INSERIMENTO DI PARTECIPAZIONE**

La Sezione deve essere compilata solo nel caso di **partecipazione diretta** acquisita nel corso dell'anno di riferimento della rilevazione oppure per segnalare che la partecipata era detenuta già al 31/12/2017 ma erroneamente non è stata dichiarata.

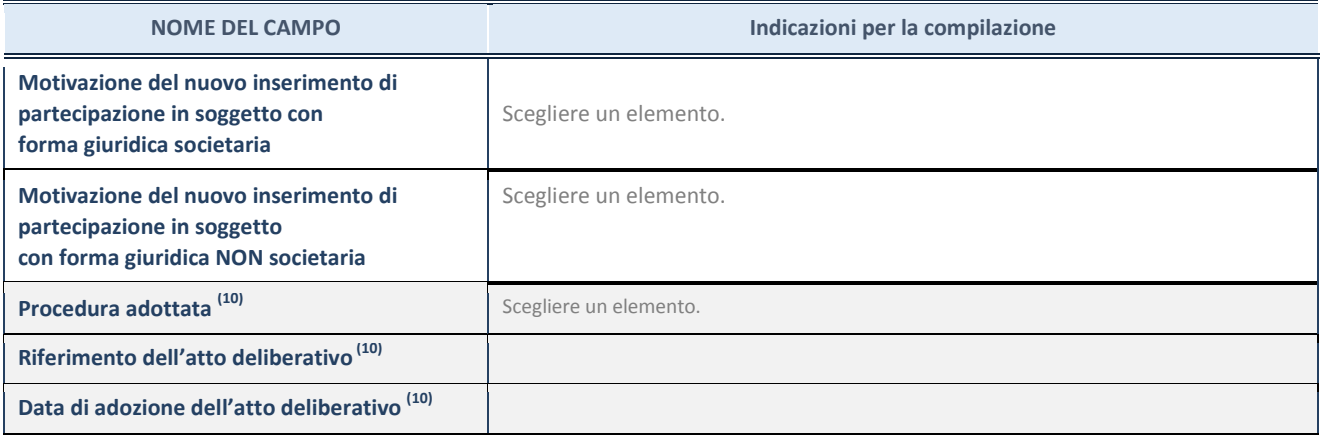

(10) Compilare il campo solo se l'Amministrazione dichiarante rientra nell'ambito soggettivo del TUSP e se la partecipata ha forma giuridica societaria.

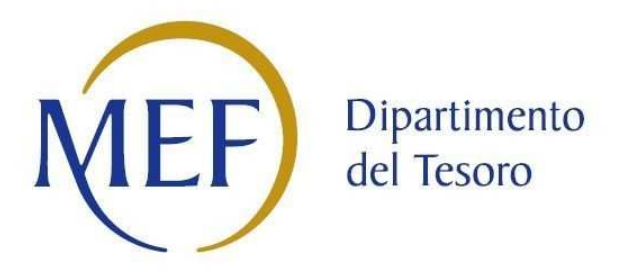

### *Patrimonio della PA*

# **REVISIONE PERIODICA DELLE PARTECIPAZIONI da approvarsi entro il 31/12/2020 (***Art. 20, c. 1, TUSP***)**  *SCHEDA DI RILEVAZIONE*

**Dati relativi alle partecipazioni detenute al 31/12/2019** 

#### **DATI ANAGRAFICI DELLA PARTECIPATA**

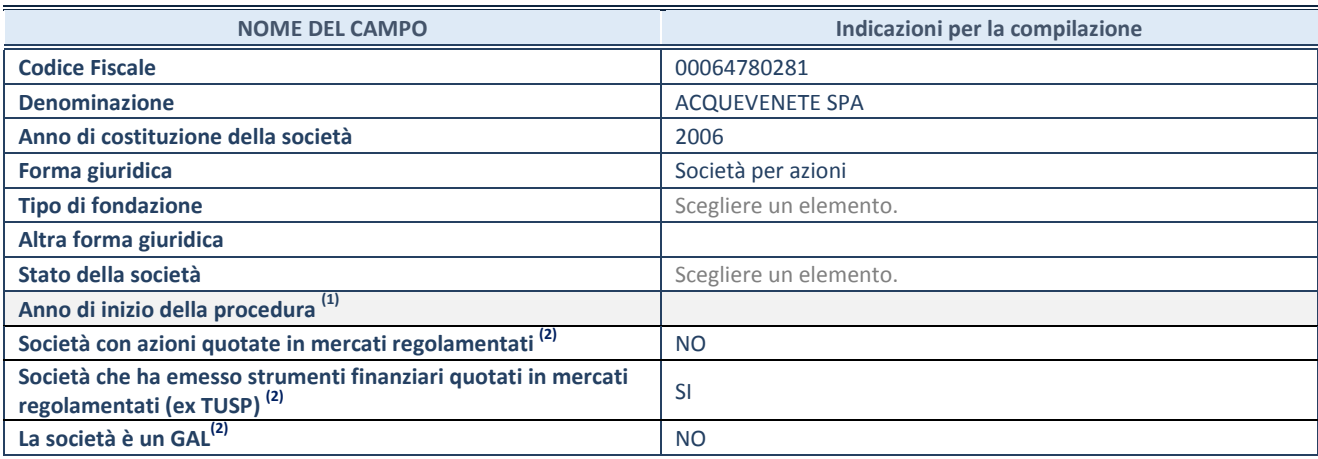

(1) Compilare il campo "anno di inizio della procedura" solo se nel campo "stato della società" è stato selezionato un elemento diverso da "La società è attiva"

(2) Nell'applicativo le società emittenti azioni o strumenti finanziari in mercati regolamentati e i Gruppi di Azione Locale (GAL) sono individuati mediante elenchi ufficiali.

#### **SEDE LEGALE DELLA PARTECIPATA**

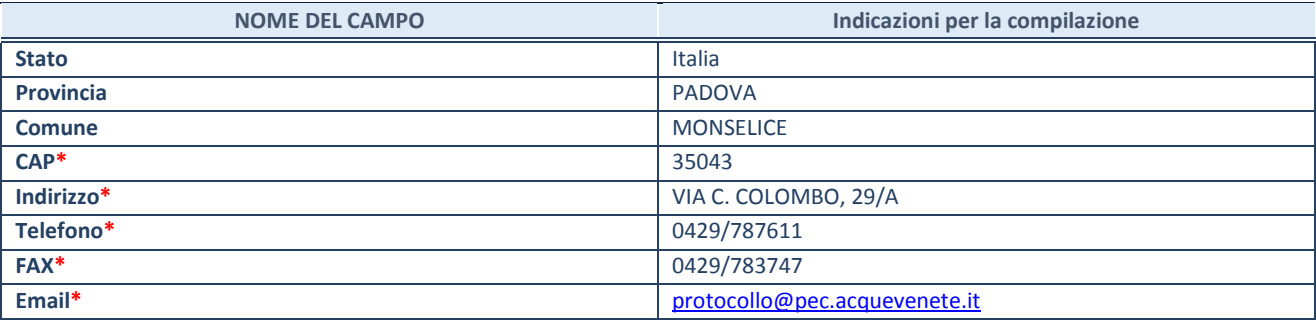

**\***campo con compilazione facoltativa

#### **SETTORE DI ATTIVITÀ DELLA PARTECIPATA**

La lista dei codici Ateco è disponibile al link *http://www.istat.it/it/strumenti/definizioni-e-classificazioni/ateco-2007*

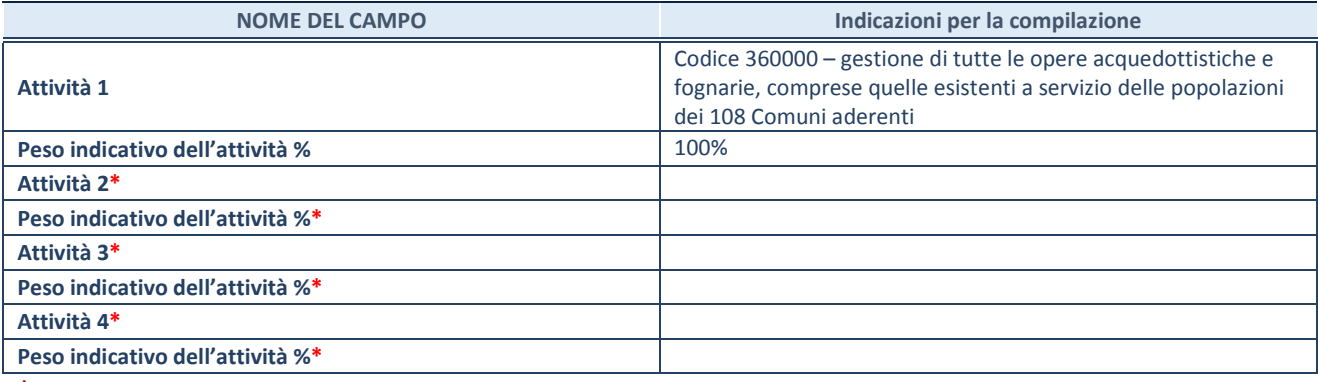

**\***campo con compilazione facoltativa

#### **ULTERIORI INFORMAZIONI SULLA PARTECIPATA**

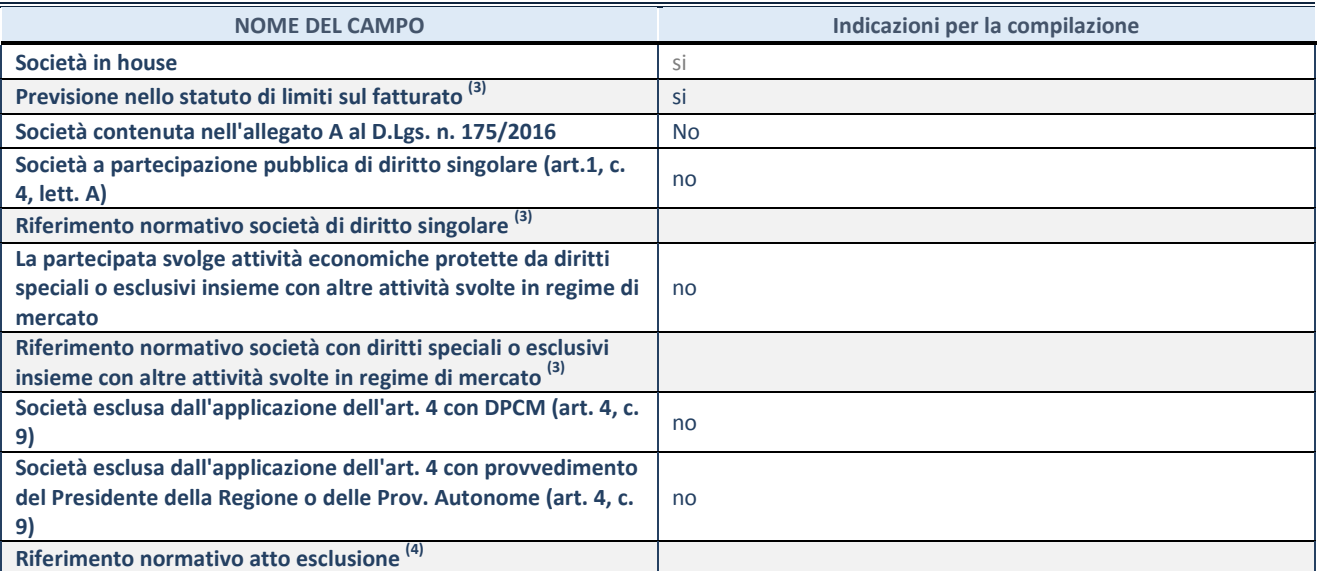

 $^{(3)}$  Compilare il campo solo se nel campo precedente è stato scelto "sì"

(4) Compilare il campo solo se in uno dei campi precedenti è stato scelto "sì"

#### **DATI DI BILANCIO PER LA VERIFICA TUSP**

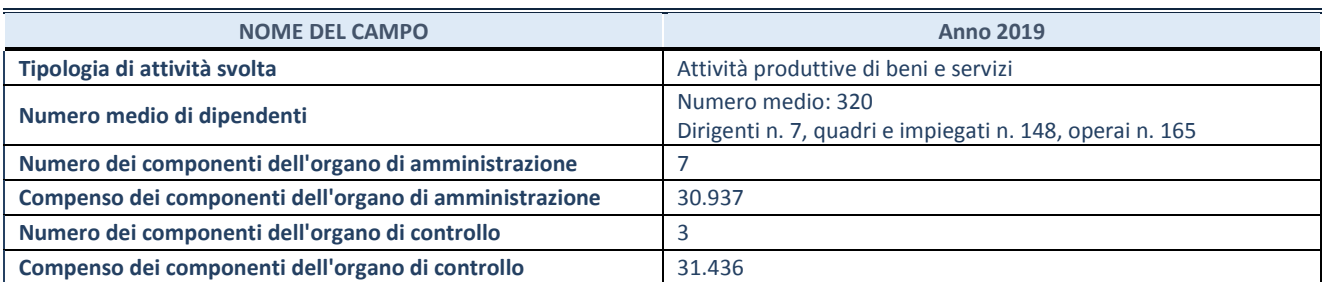

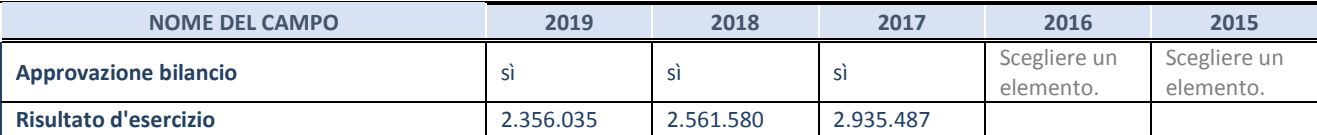

**ATTENZIONE:** l'applicativo richiede la compilazione esclusivamente di una delle seguenti quattro sotto-sezioni di "DATI DI BILANCIO PER LA VERIFICA TUSP".

#### **1. Attività produttive di beni e servizi o Distretti tecnologici**

Compilare la seguente sotto-sezione se la *"Tipologia di attività svolta"* dalla partecipata è: "Attività produttive di beni e servizi" o "*Attività di promozione e sviluppo di progetti di ricerca finanziati (Distretti tecnologici)*".

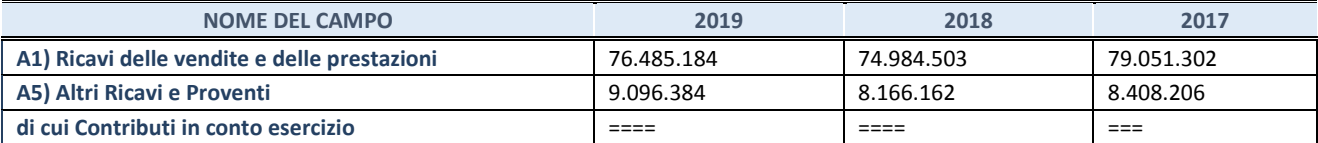

#### **2. Attività di Holding**

Compilare la seguente sotto-sezione se la *"Tipologia di attività svolta"* dalla partecipata è: "*Attività consistenti nell'assunzione di partecipazioni in società esercenti attività diverse da quella creditizia e finanziaria (Holding)*".

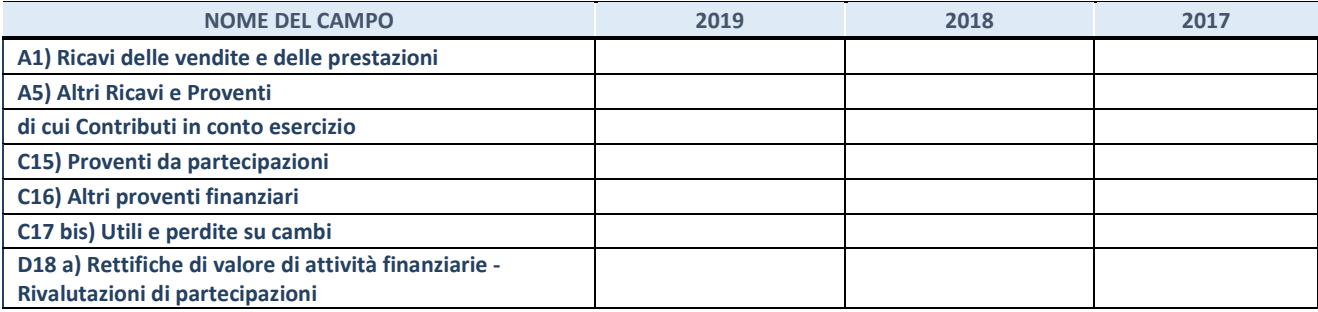

#### **3. Attività bancarie e finanziarie**

Compilare la seguente sotto-sezione se la "*Tipologia di attività svolta*" dalla partecipata è: "*Attività bancarie e finanziarie".*

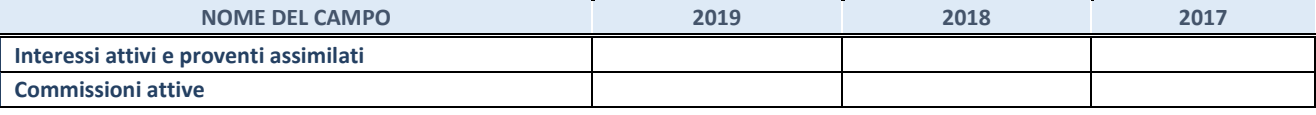

#### **4. Attività assicurative**

Compilare la seguente sotto-sezione se la *"Tipologia di attività svolta"* dalla partecipata è: "*Attività assicurative*".

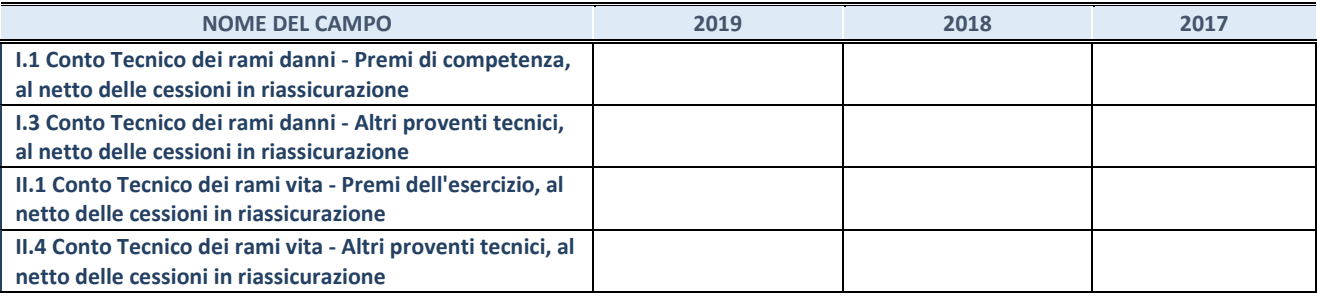

#### **QUOTA DI POSSESSO (quota diretta e/o indiretta)**

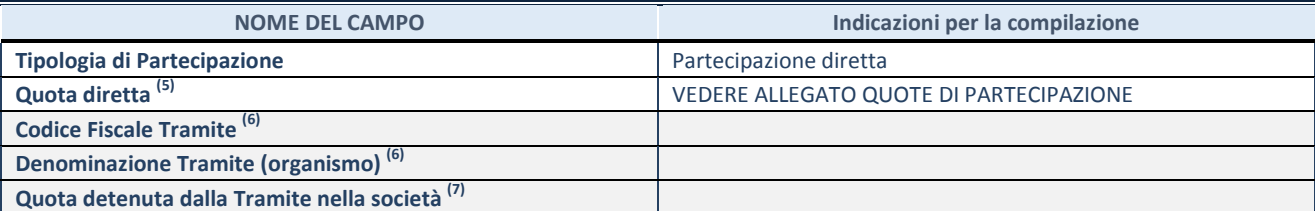

(5) Se la partecipazione è diretta o sia diretta che indiretta, inserire la quota detenuta direttamente dall'Amministrazione nella società.

(6) Compilare se per "Tipologia di Partecipazione" è stato indicato "Partecipazione Indiretta" o "Partecipazione diretta e indiretta". Inserire CF e denominazione dell'ultima tramite attraverso la quale la società è indirettamente partecipata dall'Amministrazione.

 $(7)$  Inserire la quota di partecipazione che la "tramite" detiene nella società.

#### **QUOTA DI POSSESSO – TIPO DI CONTROLLO**

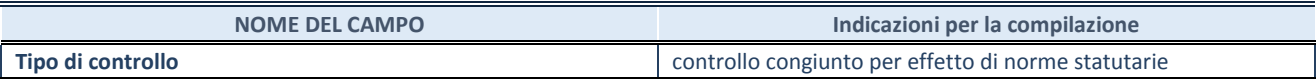

#### **INFORMAZIONI ED ESITO PER LA RAZIONALIZZAZIONE**

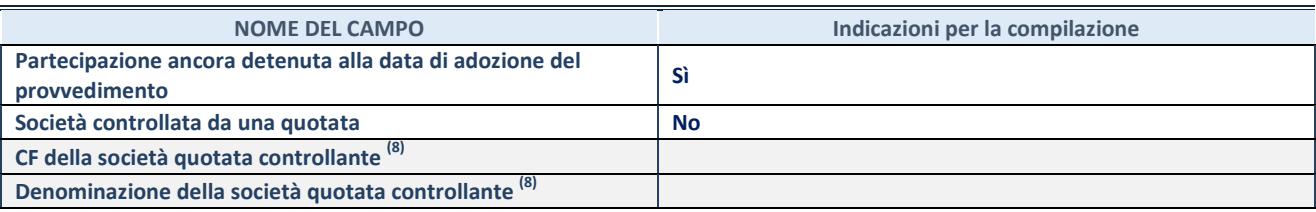

(8) Compilare il campo solo se nel campo "Società controllata da una quotata" è stato scelto "sì"

I campi sottostanti non devono essere compilati se la partecipazione non è più detenuta alla data di adozione del provvedimento e/o la società partecipata è controllata da una società quotata.

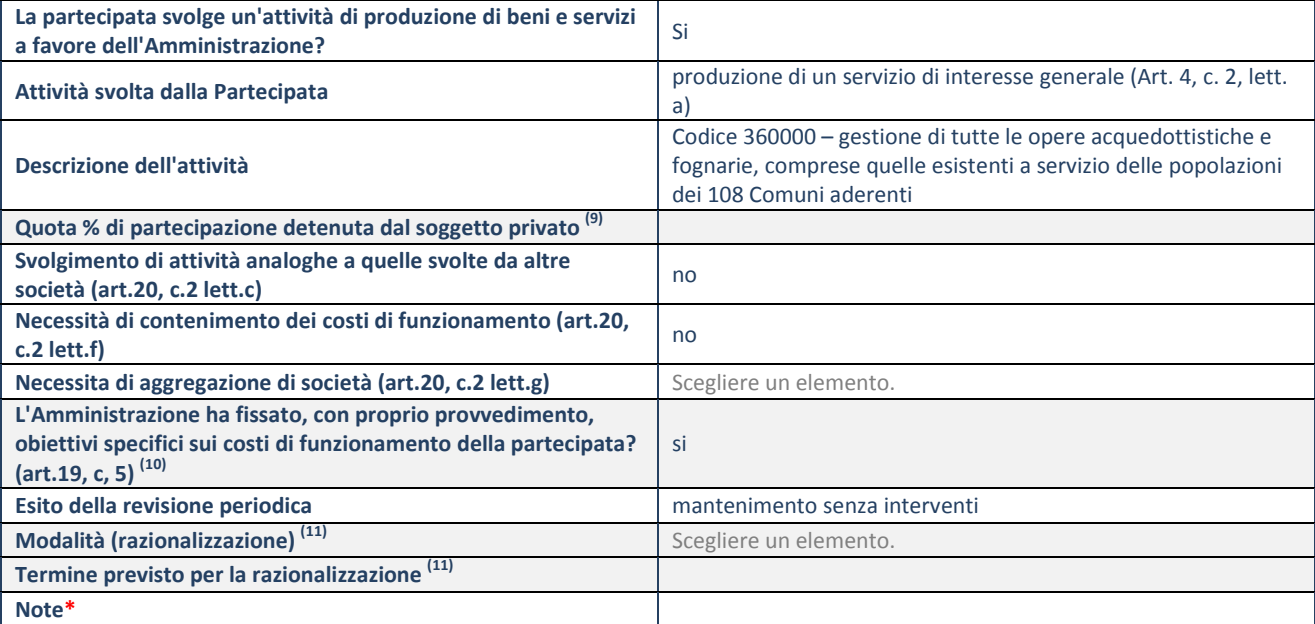

(9) Compilare il campo se "Attività svolta dalla Partecipata" precedentemente selezionata è "realizzazione e gestione di opera pubblica ovvero organizzazione e gestione di servizio di interesse generale tramite PPP (Art.4, c.2, lett.c)".

(10) Compilare il campo se "Tipo di controllo" è stato selezionato elemento diverso da "nessuno".

 $(11)$  Campo obbligatorio se per "Esito della revisione periodica" è stato selezionato "Razionalizzazione".

**\***Campo con compilazione facoltativa.

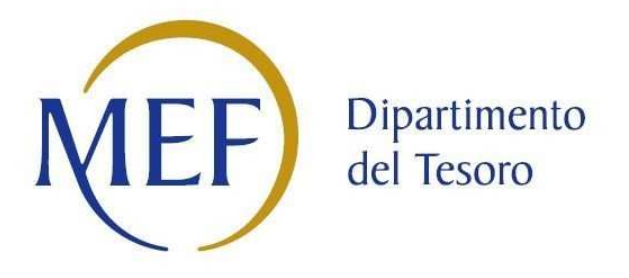

### *Patrimonio della PA*

### **CENSIMENTO DEI RAPPRESENTANTI DELLE AMMINISTRAZIONI PRESSO ORGANI DI GOVERNO, SOCIETA' ED ENTI**

### **SCHEDA DI RILEVAZIONE**

**Dati relativi all'anno 2019** 

#### **DATI ANAGRAFICI DELLA SOCIETA'/ENTE**

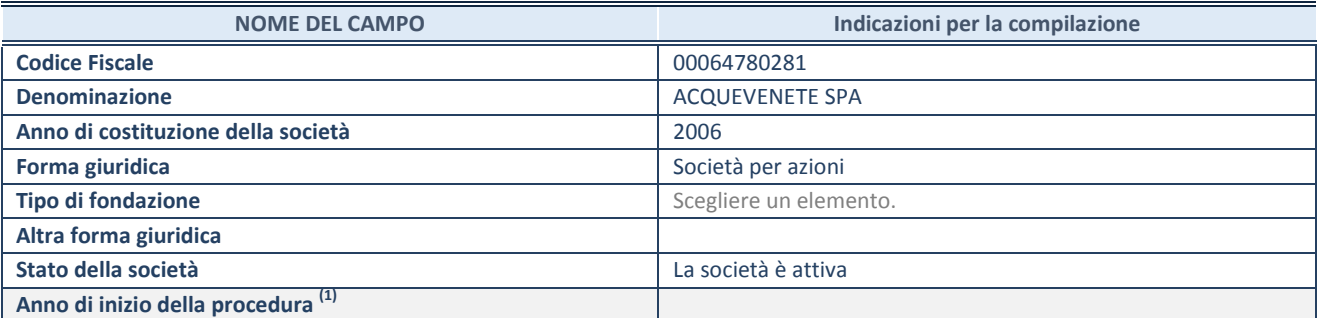

 $(1)$  Compilare il campo "anno di inizio della procedura" solo se nel campo "stato della società" è stato selezionato un elemento diverso da "La società è attiva".

#### **SEDE LEGALE DELLA SOCIETA'/ ENTE**

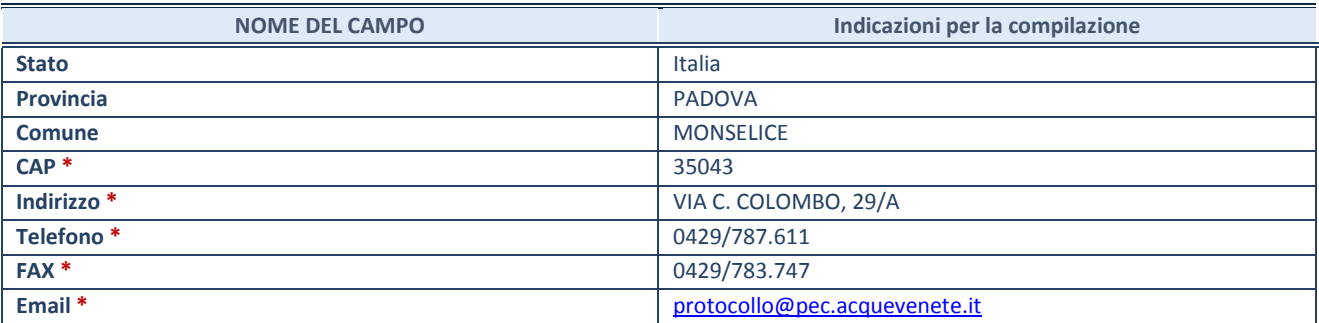

**\***campo con compilazione facoltativa

#### **SETTORE DI ATTIVITÀ DELLA SOCIETA'/ENTE**

La lista dei codici Ateco è disponibile al link *http://www.istat.it/it/strumenti/definizioni-eclassificazioni/ateco-2007*

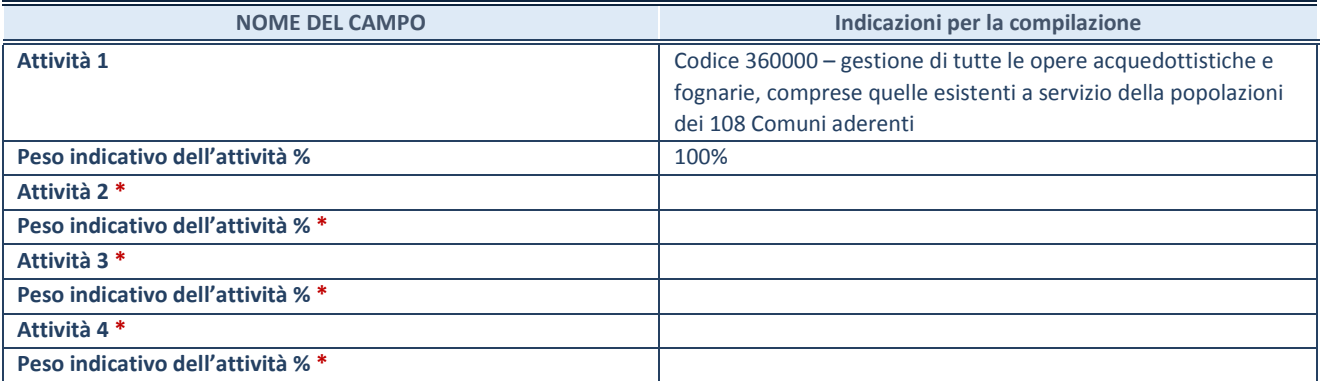

**\***campo con compilazione facoltativa

#### **RAPPRESENTANTE DELL'AMMINISTRAZIONE IN ORGANI DI GOVERNO DI SOCIETA'/ENTE**

**ATTENZIONE:** Compilare una scheda per ogni rappresentante dell'Amministrazione nominato negli organi di governo della società o dell'ente.

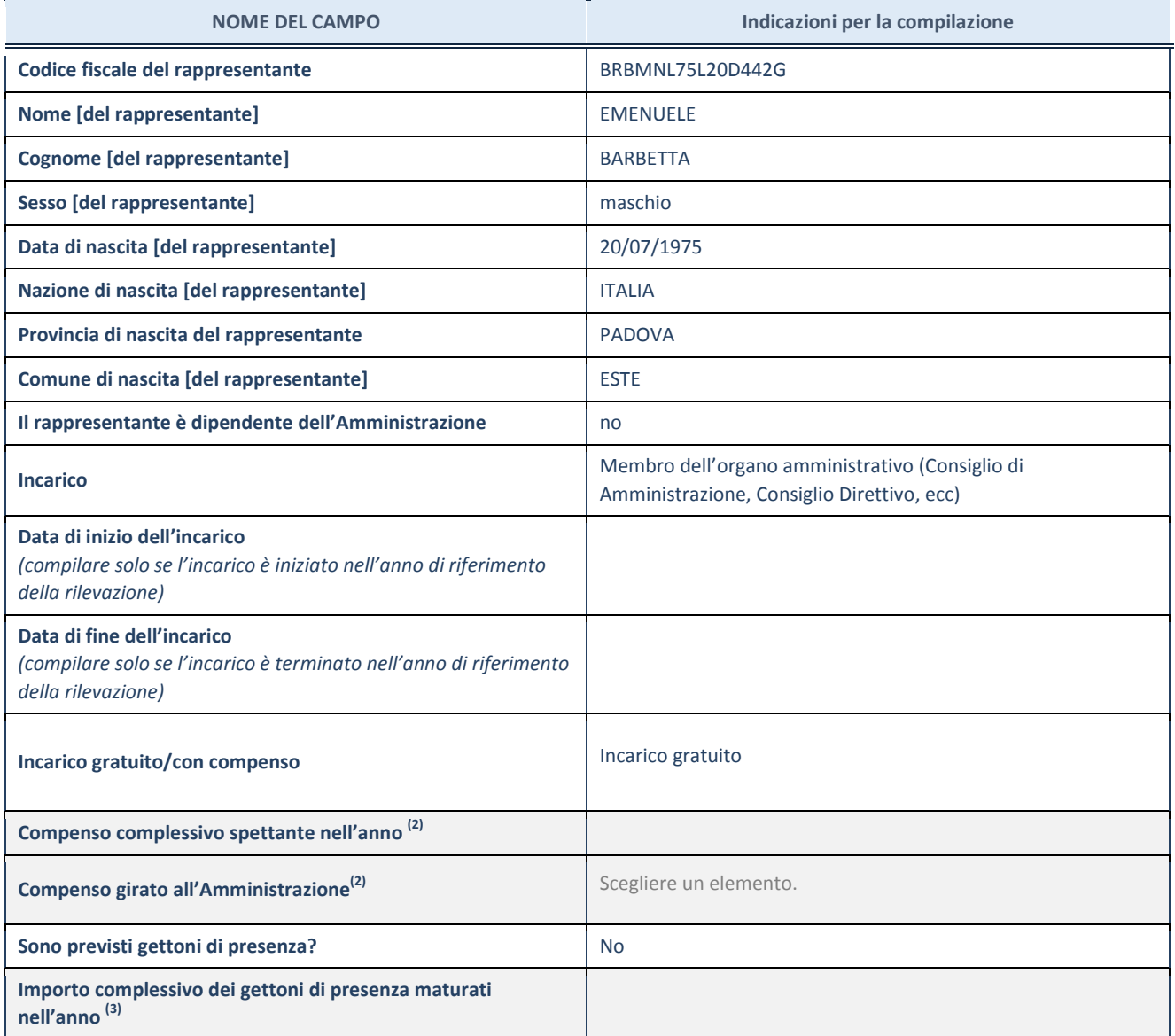

 $(2)$  Compilare se è stato indicato che l'incarico prevede un compenso.

(3) Compilare se nel campo "Sono previsti gettoni di presenza?" è stato selezionato "sì".

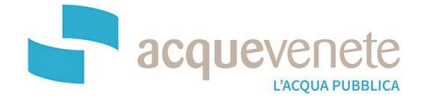

Monselice, 17.12.2020

Posta Elettronica Certificata

Spettabili Soci

#### Oggetto: Razionalizzazione delle partecipazioni pubbliche - Viveracqua scarl

In riferimento alle previsioni di cui al Testo Unico Partecipate ed alle segnalazioni pervenute da parte di alcuni soci, si conferma che - anche alla luce delle modifiche introdotte dalla L. n. 145/2018 all'art. 1, comma 5, T.U.S.P., con decorrenza dal 1º gennaio 2019 - non sussiste un obbligo normativo di procedere alla dismissione di Viveracqua Scarl, né ad altri interventi di razionalizzazione.

Premesso che la modifica sopra citata sembra aver ristretto l'ambito applicativo del Testo unico, escludendone del tutto le società partecipate da società quotate (salvo che queste ultime non siano controllate da pubbliche amministrazioni), riportiamo di seguito alcune considerazioni in merito agli indici di razionalizzazione.

La società continua a rivestire un ruolo strategico rispetto alle attività istituzionali dei gestori del servizio idrico integrato aderenti, ai fini della creazione di sinergie, della ottimizzazione dei costi di gestione, nonché del miglioramento dei servizi erogati; inoltre, la (indiretta) partecipazione detenuta da acquevenete risulta conforme agli indici di cui all'art. 20 del decreto richiamato, con le precisazioni che seguono:

- quanto al rapporto tra il numero di dipendenti e quello degli amministratori, si segnala che i lavoratori in forze alla società nel corso dell'esercizio sono n. 4, di cui n. 2 che prestano la propria attività in distacco, a fronte di n. 3 Consiglieri di Amministrazione;
- quanto al fatturato medio, si osserva che la società risulta in utile in tutti gli esercizi, e che il comma 5 bis dell'art. 24 del Testo Unico richiamato prevede ora che "fino al 31 dicembre 2021 le disposizioni dei commi 4 e 5 Irelative agli obblighi di dismissione delle partecipazionil non si applicano nel caso in cui le Società partecipate abbiano prodotto un risultato medio in utile nel triennio precedente alla ricognizione. L'Amministrazione pubblica che detiene le partecipazioni è conseguentemente autorizzata a non procedere all'alienazione".

Restando a disposizione per ogni ulteriore chiarimento e confronto, porgiamo i migliori auguri per le prossime festività.

Il Direttore Generale Monica Manto

MONSELICE acquevenete spA

sede legale Via C. Colombo, 29/A 35043 Monselice Pd tel. +039 0429.787611 C.F. e P.IVA - REA CCIAA di Pd 00064780281 info@acquevenete.it protocollo@pec.acquevenete.it

**POVICO**  $V<sub>line D</sub>$  is use 45100 Rovigo tel. +039 0425.1560011

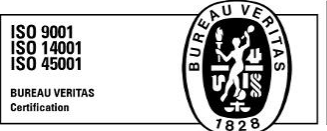

www.acquevenete.it

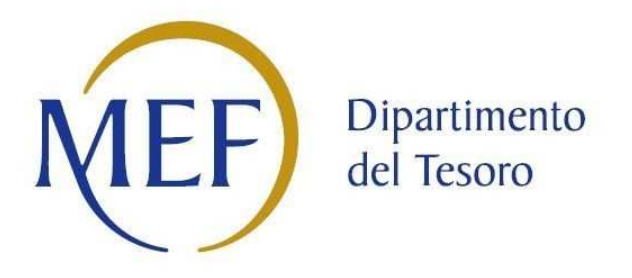

### *Patrimonio della PA*

## **CENSIMENTO DELLE PARTECIPAZIONI (art. 17, commi 3 e 4, D.L. n. 90/2014)**

### *SCHEDA DI RILEVAZIONE*

**Dati relativi all'anno 2019** 

#### **DATI ANAGRAFICI DELLA PARTECIPATA**

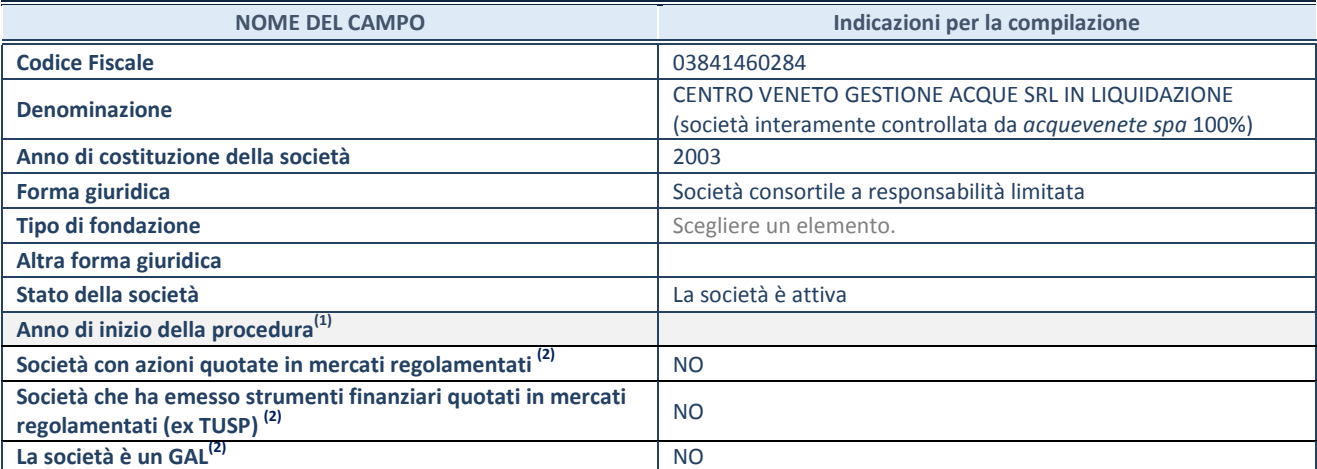

(1) Compilare il campo "anno di inizio della procedura" solo se nel campo "stato della società" è stato selezionato un elemento diverso da "La società è attiva".

(2) Le società emittenti azioni o strumenti finanziari in mercati regolamentati e i Gruppi di Azione Locale (GAL) nell'applicativo sono individuati mediante elenchi ufficiali.

#### **SEDE LEGALE DELLA PARTECIPATA**

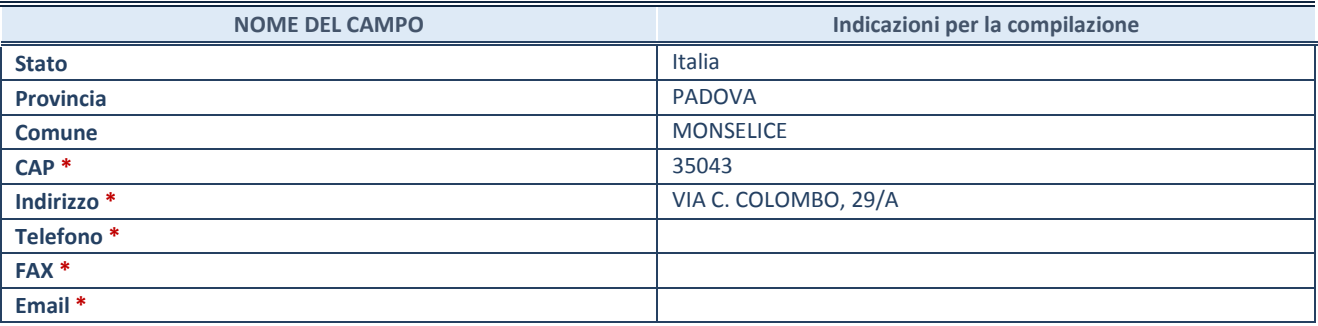

**\***campo con compilazione facoltativa

#### **SETTORE DI ATTIVITÀ DELLA PARTECIPATA**

La lista dei codici Ateco è disponibile al link *http://www.istat.it/it/strumenti/definizioni-eclassificazioni/ateco-2007* 

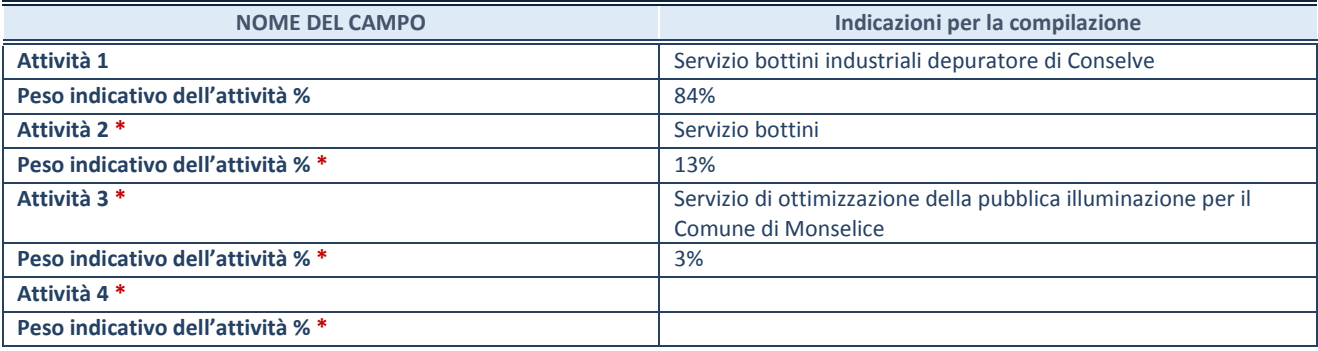

**\***campo con compilazione facoltativa

#### **DATI SINTETICI DI BILANCIO DELLA PARTECIPATA**

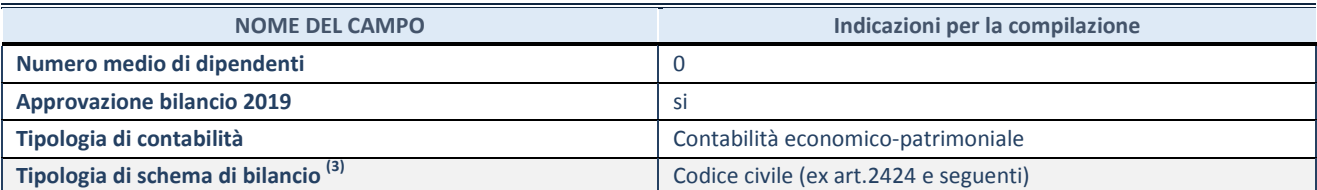

(3) Compilare il campo "Tipologia di schema di bilancio" solo se nel campo precedente è stato selezionato "Contabilità economico-patrimoniale".

Compilare l'appropriata sotto-sezione in base alla tipologia di contabilità adottata ("*Contabilità economico patrimoniale*" o "*Contabilità finanziaria*").

Se lo schema di bilancio adottato è di tipo "*Bancario-assicurativo*" la sezione **non deve essere compilata.** 

**ATTENZIONE**: l'applicativo richiede la compilazione della sezione dati di bilancio d'esercizio solo nel caso in cui, secondo le informazioni acquisite da InfoCamere, la società non depositi, presso il Registro Imprese, il bilancio d'esercizio in formato elaborabile secondo lo standard XBRL.

**Contabilità economico-patrimoniale – bilancio d'esercizio** 

Se la Tipologia di schema di bilancio adottata è "Codice Civile ex *art.2424 e seguenti",* compilare **tutti i campi** della sotto-sezione.

Se la Tipologia di schema di bilancio adottata è *"Principi contabili internazionali (IAS-IFRS*)" compilare **tutti i campi esclusi quelli contrassegnati dalla (X)**.

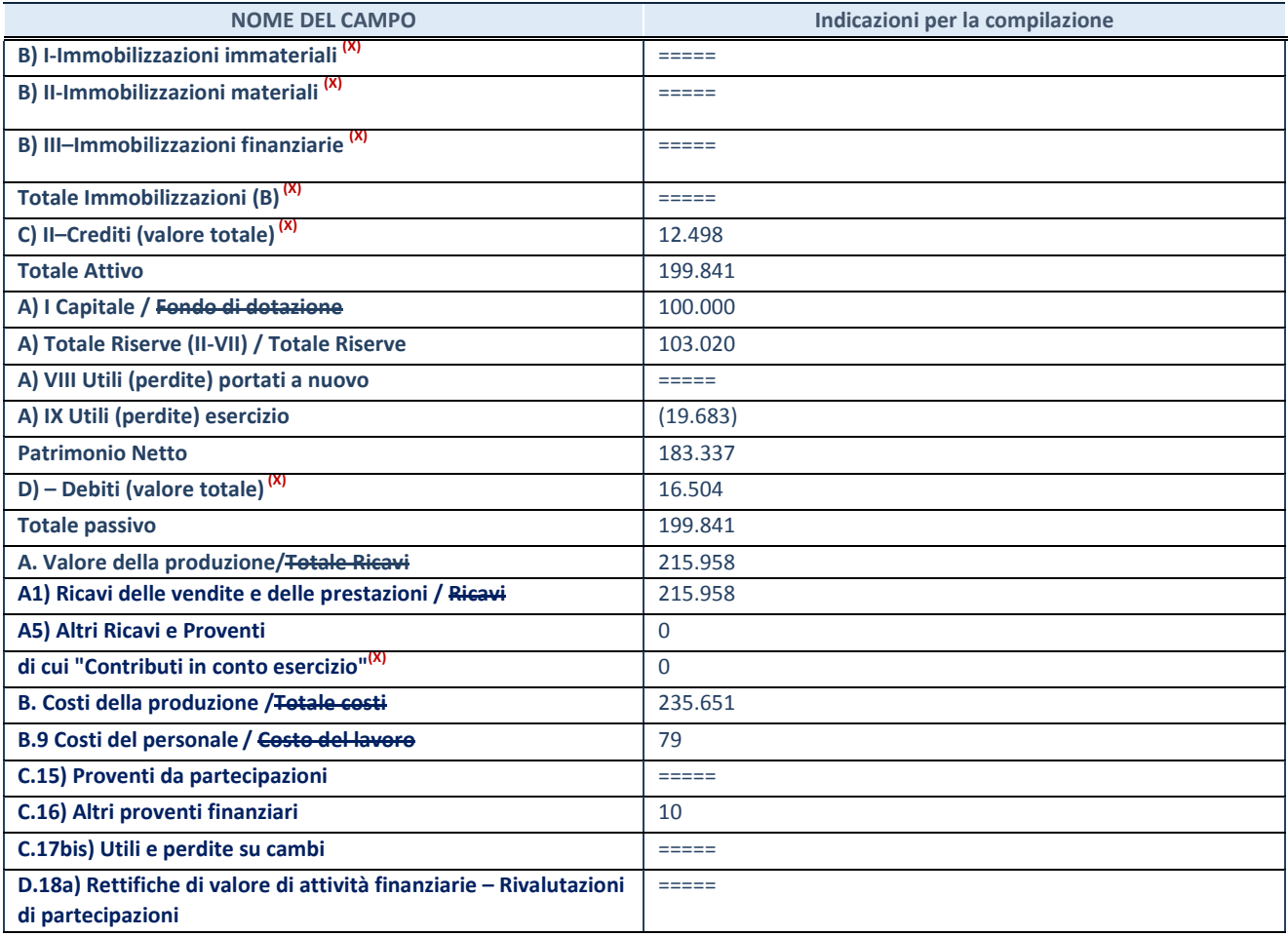

**ATTENZIONE:** non è più richiesta la comunicazione dei dati di bilancio consolidato.

#### **Contabilità finanziaria**

#### **ATTENZIONE**: La sezione deve essere compilata solamente se la partecipata adotta una contabilità finanziaria.

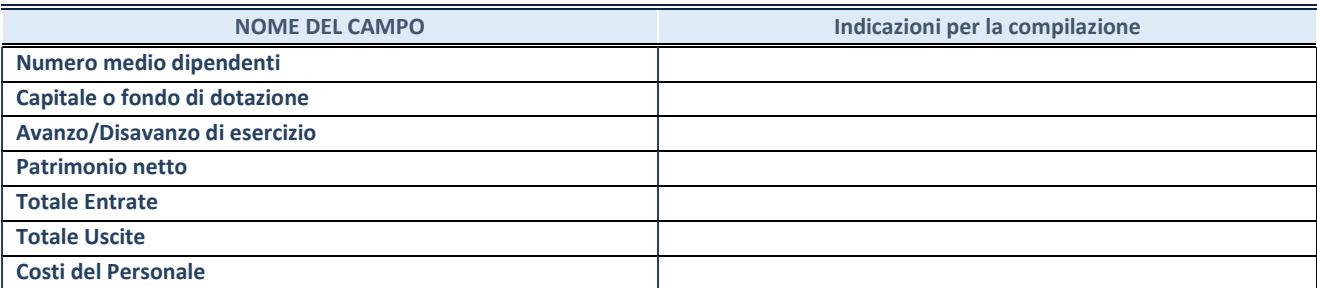

#### **QUOTA DI POSSESSO (quota diretta e/o indiretta)**

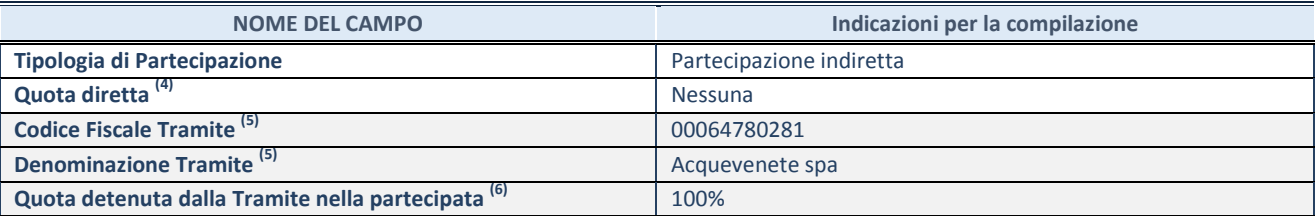

(4) Se la partecipazione è diretta o sia diretta che indiretta, inserire la quota detenuta direttamente dall'Amministrazione nella partecipata.

(5) Compilare se per "Tipologia di Partecipazione" è stato indicato "Partecipazione Indiretta" o "Partecipazione diretta e indiretta". Inserire CF e denominazione dell'ultima tramite attraverso la quale la partecipata è detenuta indirettamente dall'Amministrazione.

 $^{(6)}$  Inserire la quota di partecipazione che la tramite detiene nella partecipata.

#### **QUOTA DI POSSESSO – TIPO DI CONTROLLO**

**ATTENZIONE**: compilare il campo "*Tipo di controllo*" se la partecipata è una Società, il campo "*Tipo di controllo (organismo)*" se la partecipata è un organismo**.** Non sono considerati "organismi" – a titolo esemplificativo - i soggetti che rientrano nel perimetro soggettivo del TUSP, come i consorzi e le aziende speciali di cui, rispettivamente all'art. 31 e all'art. 114 del TUEL, gli enti pubblici economici, gli enti pubblici non economici.

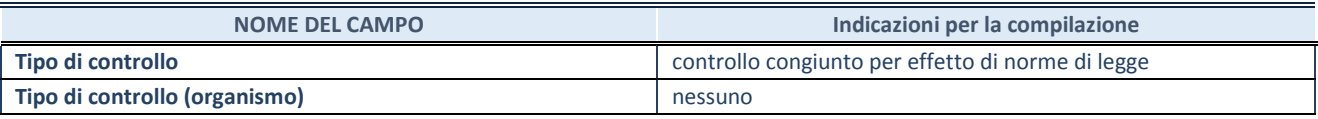

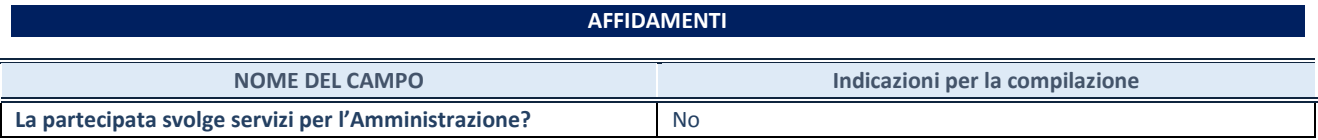

Se la partecipata non ha svolto servizi per l'Amministrazione nell'anno di riferimento della rilevazione i campi sottostanti non devono essere compilati.

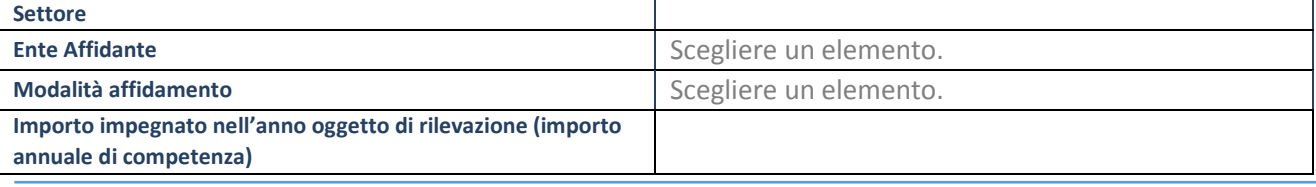

#### **DATI CONTABILI DERIVANTI DAL RAPPORTO DI PARTECIPAZIONE**

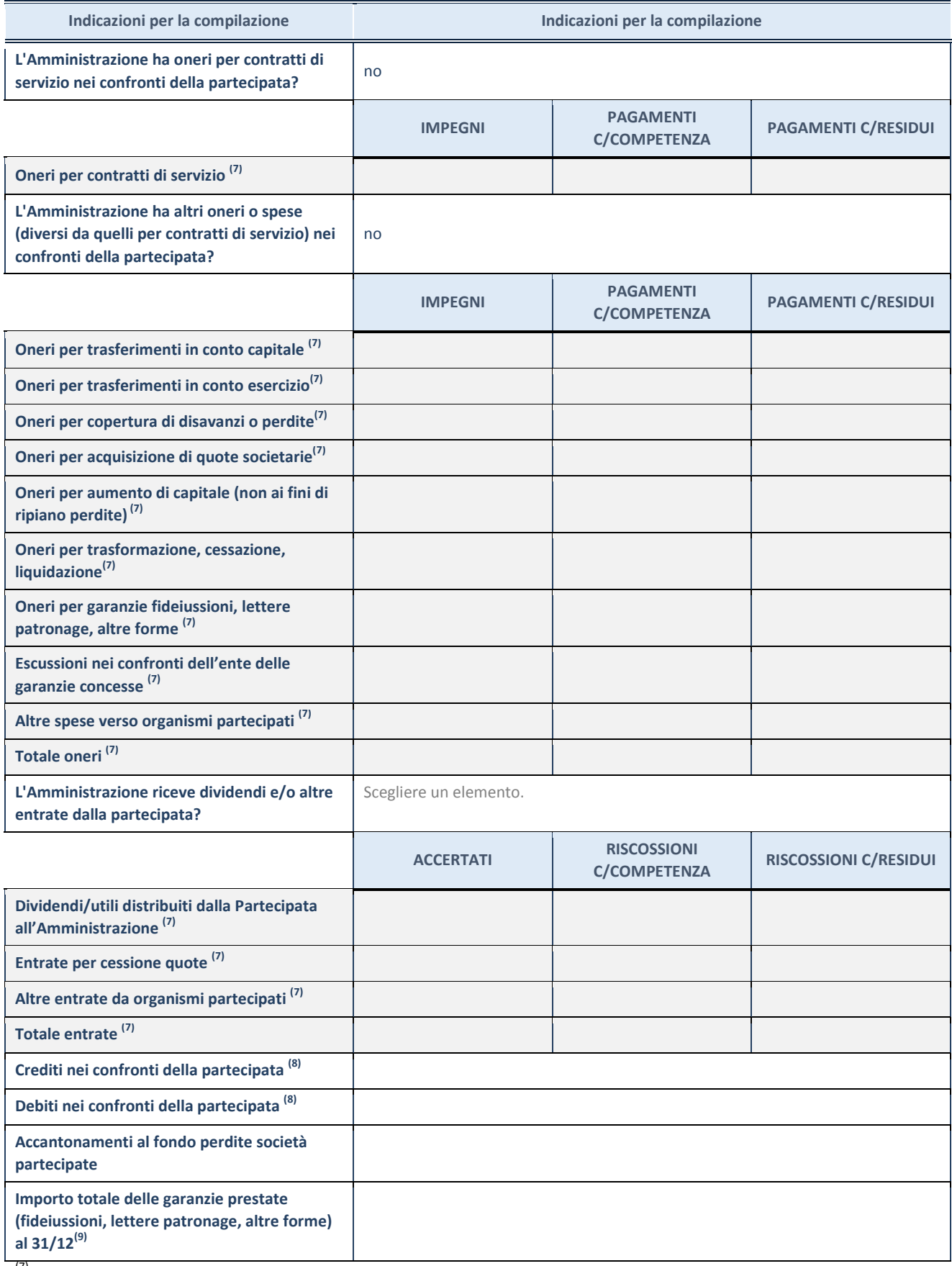

 $(7)$  Compilare il campo se l'Amministrazione ha risposto "sì" alla domanda precedente.

(8) Indicare la somma dei crediti/debiti in Conto Competenza e in Conto Residui.

(9) Indicare l'importo delle garanzie in essere al 31/12 (comprese quelle accese nell'esercizio).

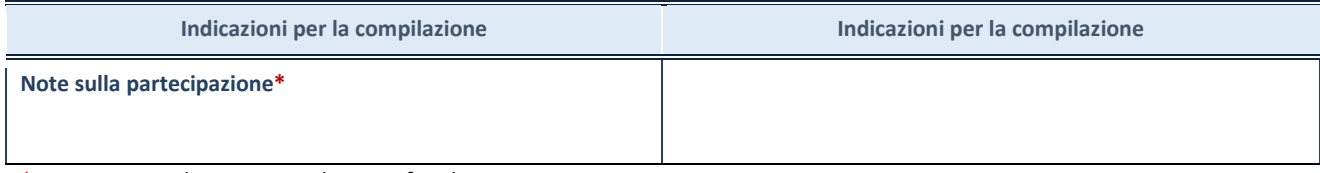

\*Campo testuale con compilazione facoltativa.

#### **MOTIVAZIONI DEL NUOVO INSERIMENTO DI PARTECIPAZIONE**

La Sezione deve essere compilata solo nel caso di **partecipazione diretta** acquisita nel corso dell'anno di riferimento della rilevazione oppure per segnalare che la partecipata era detenuta già al 31/12/2017 ma erroneamente non è stata dichiarata.

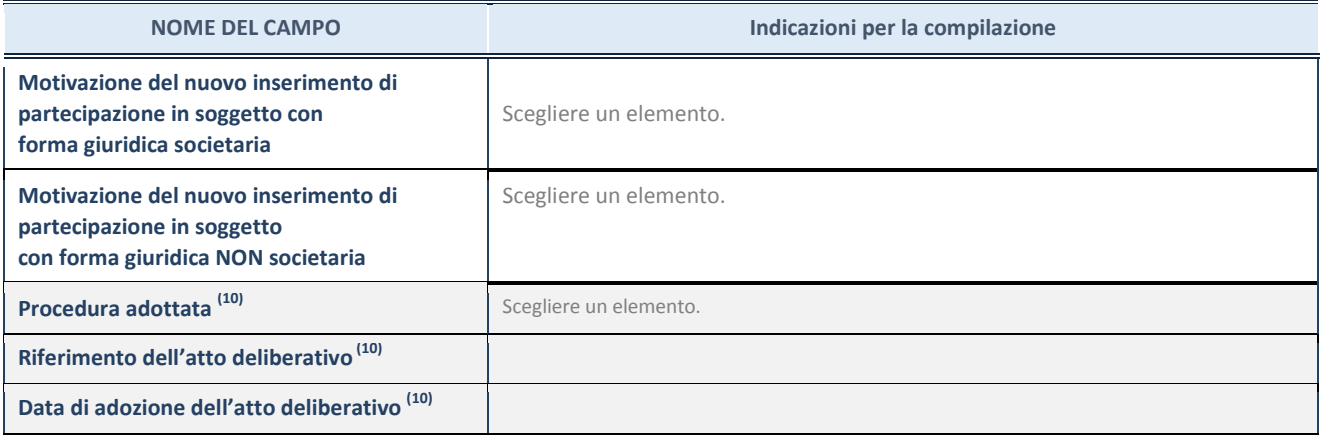

(10) Compilare il campo solo se l'Amministrazione dichiarante rientra nell'ambito soggettivo del TUSP e se la partecipata ha forma giuridica societaria.

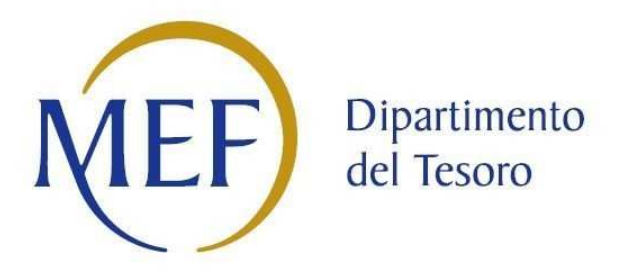

### *Patrimonio della PA*

# **REVISIONE PERIODICA DELLE PARTECIPAZIONI da approvarsi entro il 31/12/2020 (***Art. 20, c. 1, TUSP***)**  *SCHEDA DI RILEVAZIONE*

**Dati relativi alle partecipazioni detenute al 31/12/2019** 

#### **DATI ANAGRAFICI DELLA PARTECIPATA**

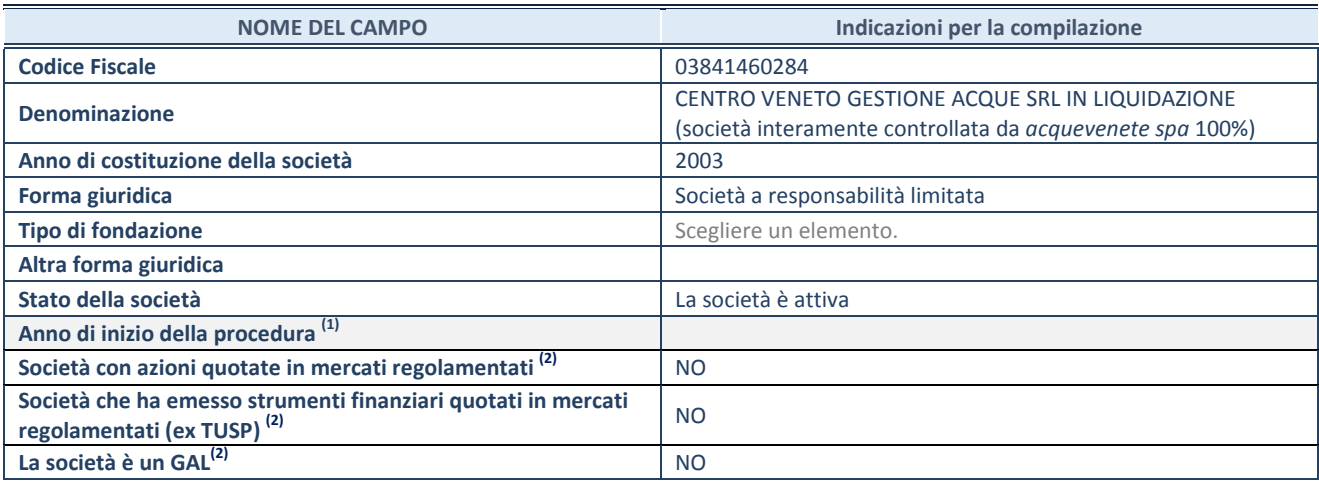

(1) Compilare il campo "anno di inizio della procedura" solo se nel campo "stato della società" è stato selezionato un elemento diverso da "La società è attiva"

(2) Nell'applicativo le società emittenti azioni o strumenti finanziari in mercati regolamentati e i Gruppi di Azione Locale (GAL) sono individuati mediante elenchi ufficiali.

#### **SEDE LEGALE DELLA PARTECIPATA**

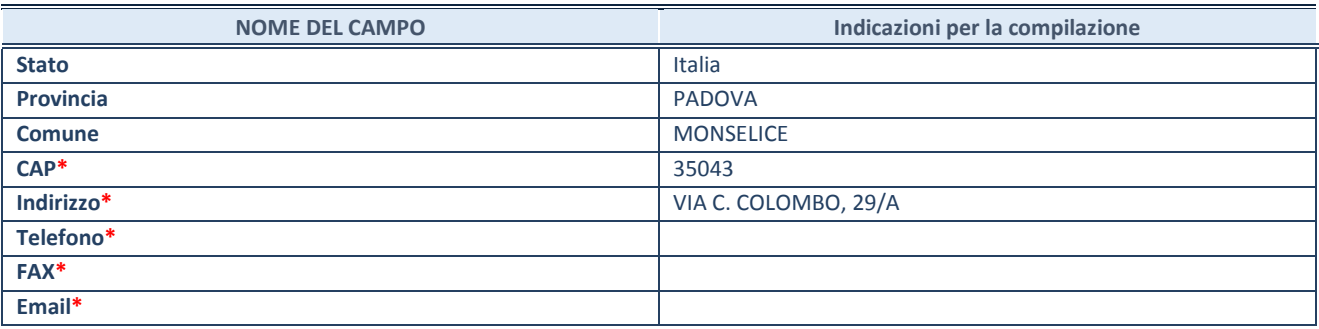

**\***campo con compilazione facoltativa

#### **SETTORE DI ATTIVITÀ DELLA PARTECIPATA**

La lista dei codici Ateco è disponibile al link *http://www.istat.it/it/strumenti/definizioni-e-classificazioni/ateco-2007*

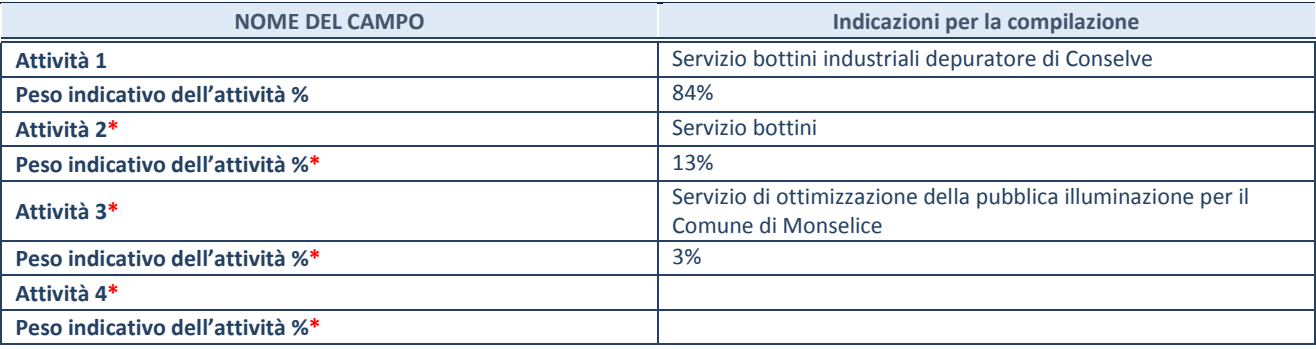

**\***campo con compilazione facoltativa

#### **ULTERIORI INFORMAZIONI SULLA PARTECIPATA**

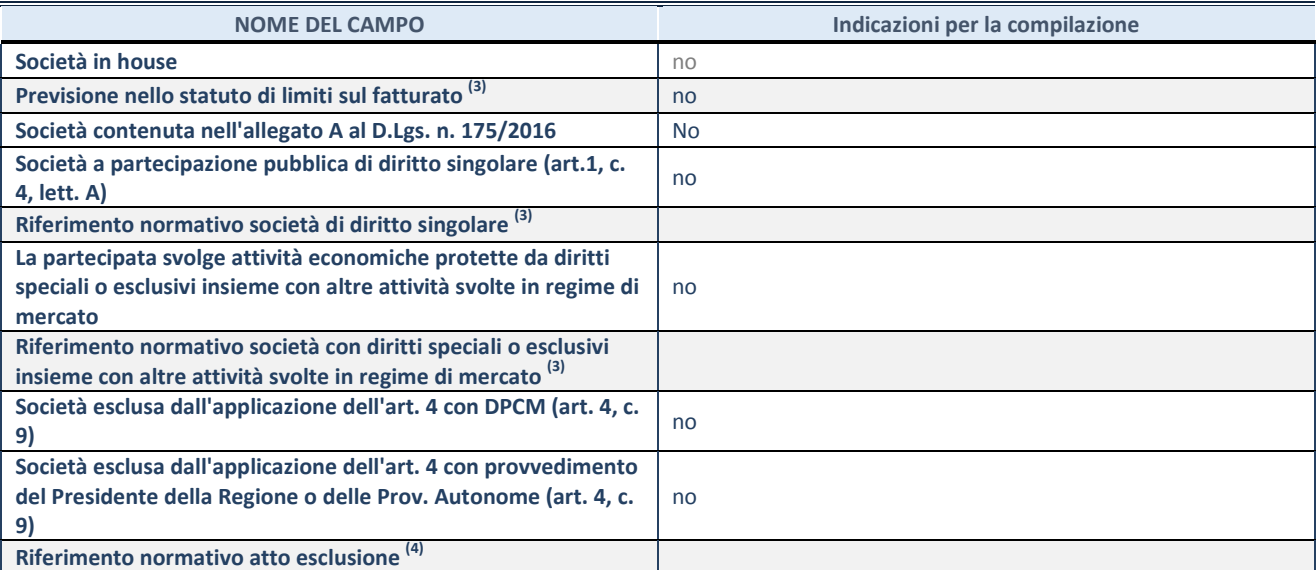

 $^{(3)}$  Compilare il campo solo se nel campo precedente è stato scelto "sì"

(4) Compilare il campo solo se in uno dei campi precedenti è stato scelto "sì"

#### **DATI DI BILANCIO PER LA VERIFICA TUSP**

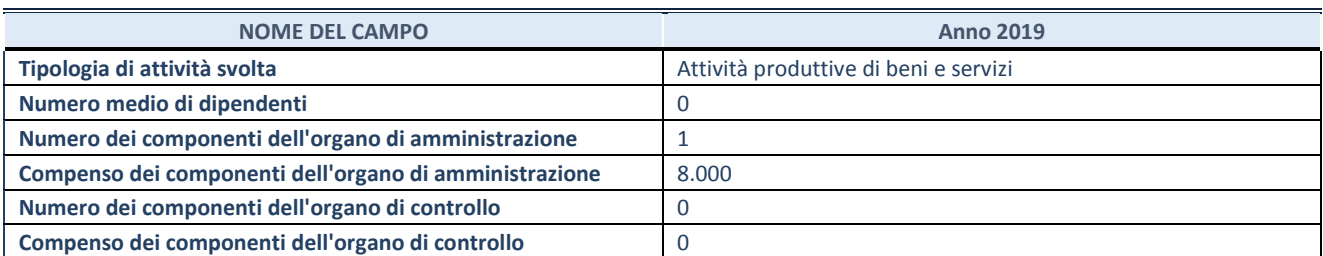

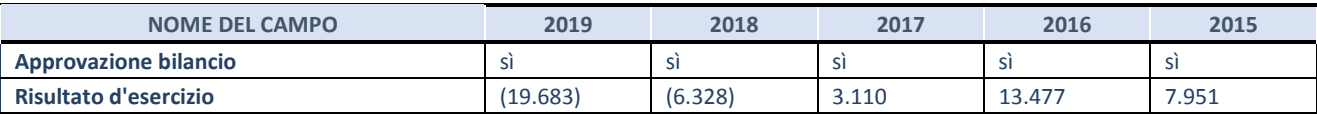

**ATTENZIONE:** l'applicativo richiede la compilazione esclusivamente di una delle seguenti quattro sotto-sezioni di "DATI DI BILANCIO PER LA VERIFICA TUSP".

#### **1. Attività produttive di beni e servizi o Distretti tecnologici**

Compilare la seguente sotto-sezione se la *"Tipologia di attività svolta"* dalla partecipata è: "Attività produttive di beni e servizi" o "*Attività di promozione e sviluppo di progetti di ricerca finanziati (Distretti tecnologici)*".

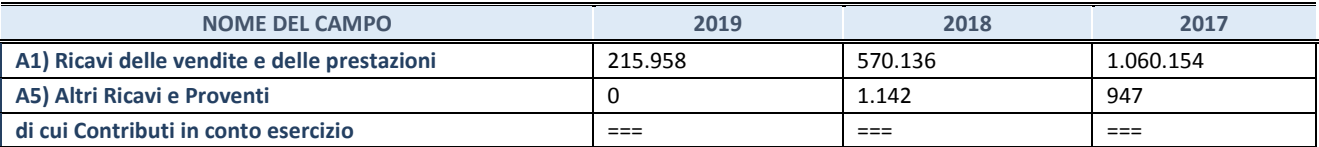

#### **2. Attività di Holding**

Compilare la seguente sotto-sezione se la *"Tipologia di attività svolta"* dalla partecipata è: "*Attività consistenti nell'assunzione di partecipazioni in società esercenti attività diverse da quella creditizia e finanziaria (Holding)*".

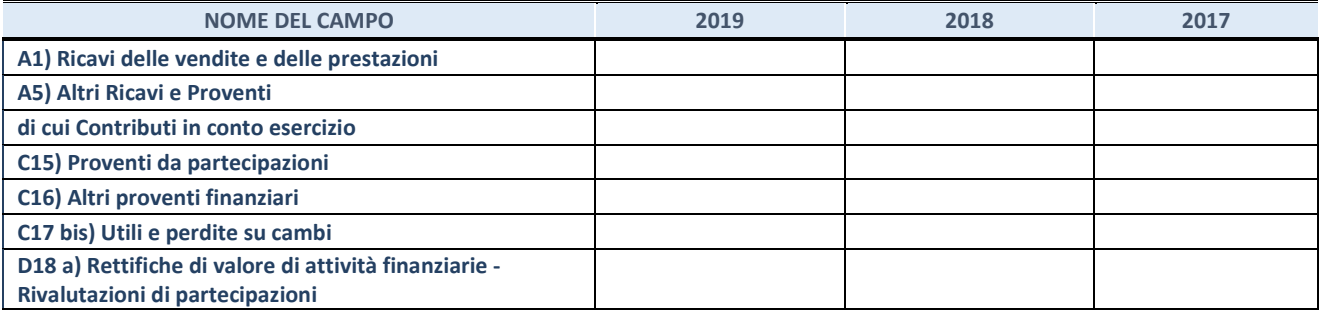

#### **3. Attività bancarie e finanziarie**

Compilare la seguente sotto-sezione se la "*Tipologia di attività svolta*" dalla partecipata è: "*Attività bancarie e finanziarie".*

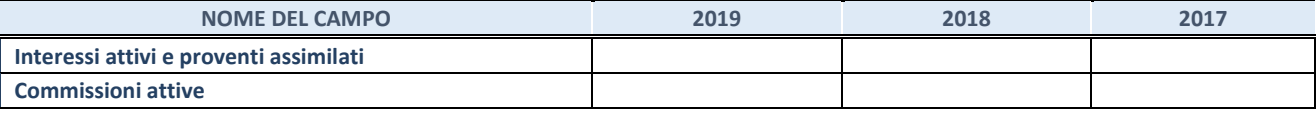

#### **4. Attività assicurative**

Compilare la seguente sotto-sezione se la *"Tipologia di attività svolta"* dalla partecipata è: "*Attività assicurative*".

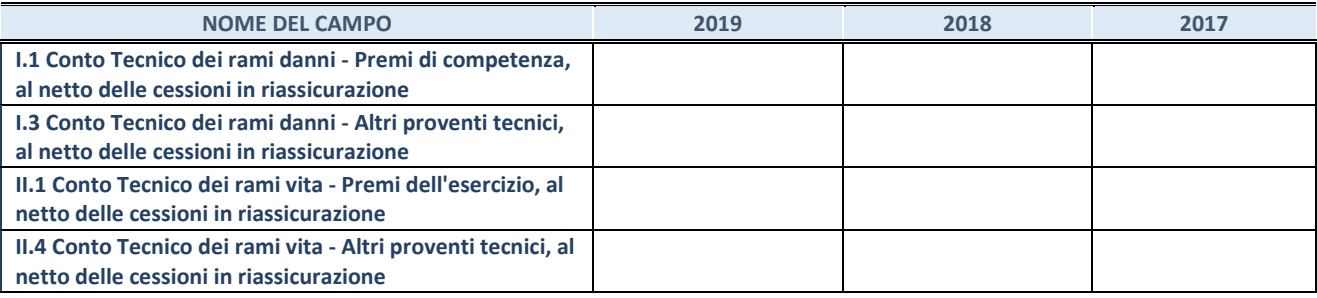

#### **QUOTA DI POSSESSO (quota diretta e/o indiretta)**

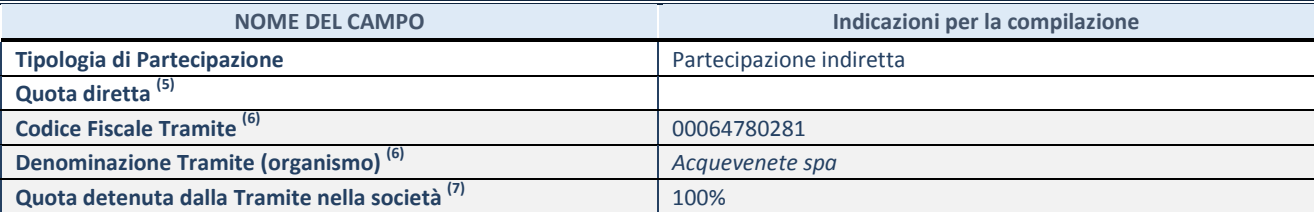

 $\frac{(5)}{2}$  Se la partecipazione è diretta o sia diretta che indiretta, inserire la quota detenuta direttamente dall'Amministrazione nella società.

(6) Compilare se per "Tipologia di Partecipazione" è stato indicato "Partecipazione Indiretta" o "Partecipazione diretta e indiretta". Inserire CF e denominazione dell'ultima tramite attraverso la quale la società è indirettamente partecipata dall'Amministrazione.

 $(7)$  Inserire la quota di partecipazione che la "tramite" detiene nella società.

#### **QUOTA DI POSSESSO – TIPO DI CONTROLLO**

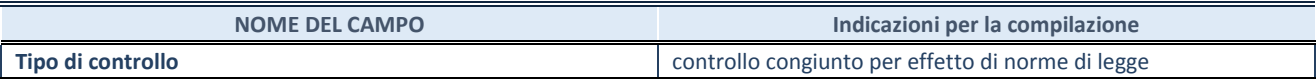

#### **INFORMAZIONI ED ESITO PER LA RAZIONALIZZAZIONE**

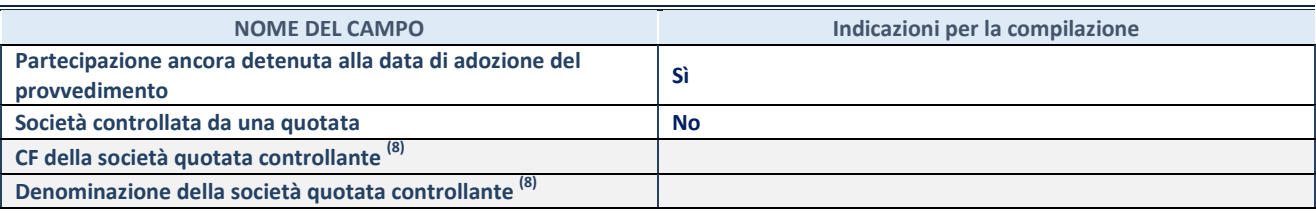

(8) Compilare il campo solo se nel campo "Società controllata da una quotata" è stato scelto "sì"

I campi sottostanti non devono essere compilati se la partecipazione non è più detenuta alla data di adozione del provvedimento e/o la società partecipata è controllata da una società quotata.

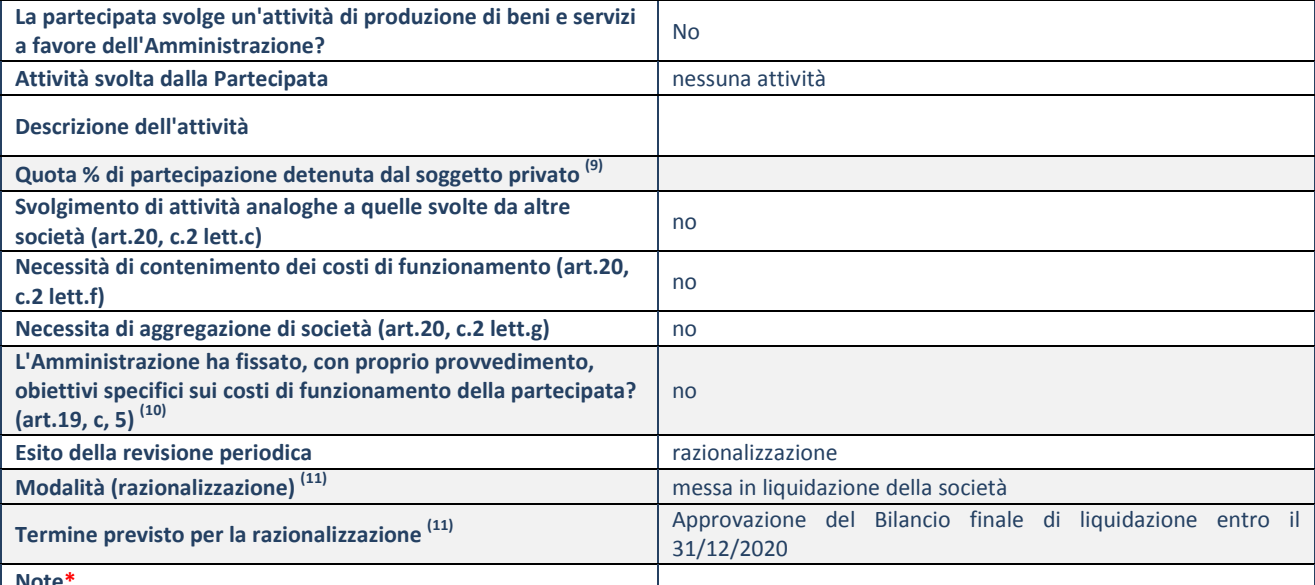

**Note\***

(9) Compilare il campo se "Attività svolta dalla Partecipata" precedentemente selezionata è "realizzazione e gestione di opera pubblica ovvero organizzazione e gestione di servizio di interesse generale tramite PPP (Art.4, c.2, lett.c)".

(10) Compilare il campo se "Tipo di controllo" è stato selezionato elemento diverso da "nessuno".

 $(11)$  Campo obbligatorio se per "Esito della revisione periodica" è stato selezionato "Razionalizzazione".

**\***Campo con compilazione facoltativa.

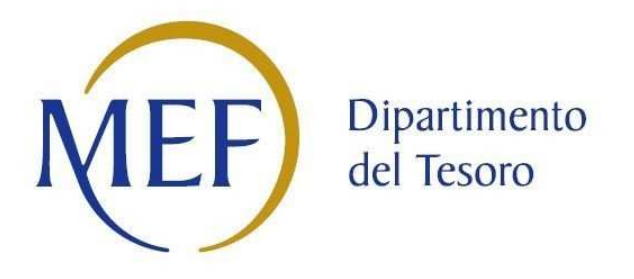

### *Patrimonio della PA*

## **RELAZIONE SULL'ATTUAZIONE DEL PIANO DI RAZIONALIZZAZIONE DELLE PARTECIPAZIONI**

**da approvarsi entro il 31/12/2020** 

### *(Art. 20, c. 4, TUSP) SCHEDE DI RILEVAZIONE*

Il documento riporta le schede di rilevazione delle informazioni contenute nella relazione, da approvarsi entro il 31/12/2020, sullo stato di attuazione del piano di razionalizzazione adottato dall'Ente con riferimento alle partecipazioni detenute al 31/12/2018.

#### ACQUEVENETE SPA

Con delibera di Consiglio comunale n. <br>
viene previsto per quanto riguarda tale partecipata di confermare la partecipazione in essa in quanto strategica e necessaria. Nello specifico l'azienda produce un servizio di interesse generale (servizio idrico integrato) in house providing.

#### **SCHEDA STATO DI ATTUAZIONE**

#### **Mantenimento della partecipazione con azioni di razionalizzazione della società**

#### **DATI ANAGRAFICI DELLA PARTECIPATA**

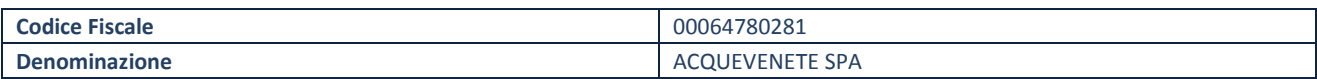

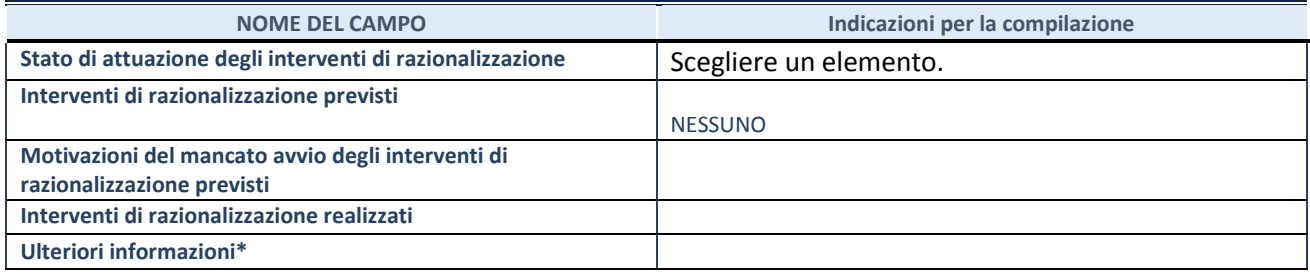

\*Campo testuale con compilazione facoltativa.

#### **GAL Patavino S.c.a.r.l.**

**B)** Per quanto riguarda il Gal si rileva quanto segue:

il GAL Patavino, nato come associazione nel 1994, nel 2002 si è trasformato in S.c.a.r.l. (società consortile a responsabilità limitata) per la gestione dei Fondi LEADER ("Liaison entre Actions de Développement de l'Économique Rurale" – Collegamenti tra azioni dello sviluppo economico rurale), un approccio allo sviluppo dei territori rurali promosso e sostenuto dall'Unione Europea, assumendo il ruolo di Gruppo di Azione Locale ai sensi dell'art. 62 del Regolamento CE n. 1698/2005. Grazie alla capitalizzazione dell'esperienza e alle competenze maturate dalla società è stato confermato il ruolo di GAL anche nelle programmazioni successive (Leader II 1994-1999, Leader + 2000-2006, Programmazione 2007-2013) fino a giungere alla Programmazione in corso 2014-2020 in relazione alla quale il GAL è stato ammesso con DGR

n. 1547 del 10 ottobre 2016 a seguito presentazione di domanda al *"Programma di Sviluppo Rurale 2014-2020 per il Veneto Apertura dei termini di presentazione delle domande di aiuto della Misura 19 – Sostegno allo sviluppo locale leader – SLTP Sviluppo Locale di Tipo Partecipativo. Regolamento (UE) 1303/2003 e 1305/2013".*

L'art. 4 comma 6 del Decreto Legislativo 175/2016 prevede espressamente che *"e' fatta salva la possibilità di costituire società o enti in attuazione dell'articolo 34 del Regolamento (CE) n. 1303/2013 del Parlamento Europeo e del Consiglio del 17 dicembre 2013 e dell'art. 51 (CE) n. 508 del 2014 del Parlamento Europeo e del Consiglio del 15 maggio del 2014".*

La conferma ed il riconoscimento al GAL Patavino s.c.a.r.l. da parte della stessa Regione Veneto del ruolo di GAL nel quadro normativo che disciplina la Programmazione 2014-2020, suggerisce il mantenimento della partecipazione e la prosecuzione del percorso intrapreso, onorando così le risorse impiegate nella società, anche di natura pubblica, nel corso degli anni.

A ciò si aggiunge l'importanza strategica e crescente che la società ha assunto per il territorio, testimoniata anche dall'ampliamento nel corso degli anni della compagine sociale.

#### SCHEDA STATO DI ATTUAZIONE

#### Mantenimento della partecipazione con azioni di razionalizzazione della società

#### DATI ANAGRAFICI DELLA PARTECIPATA

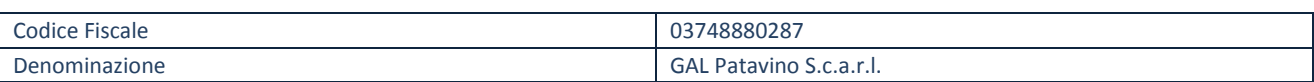

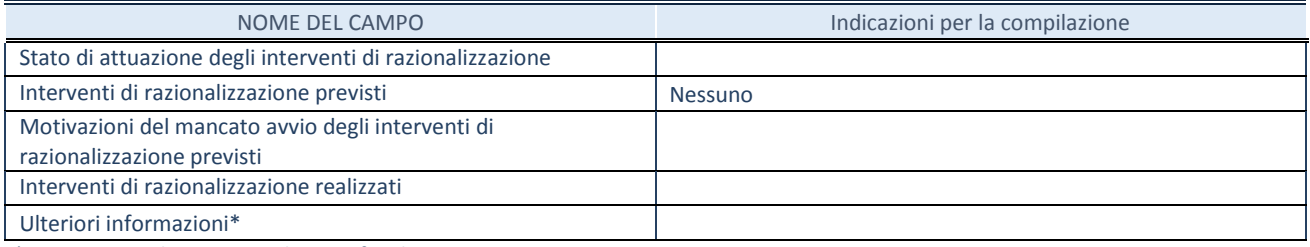

\*Campo testuale con compilazione facoltativa.

#### **SCHEDA STATO DI ATTUAZIONE**

#### **Liquidazione della società**

#### **DATI ANAGRAFICI DELLA PARTECIPATA**

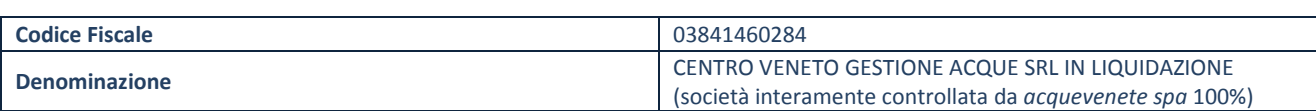

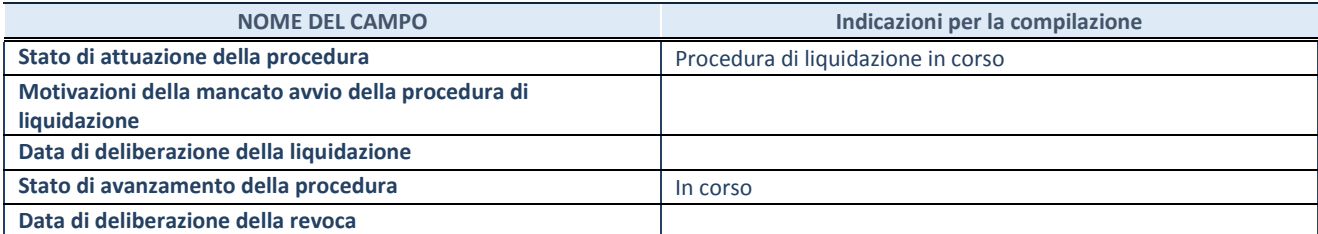

**SCHEDE RELAZIONE ATTUAZIONE PIANO RAZIONALIZZAZIONE**

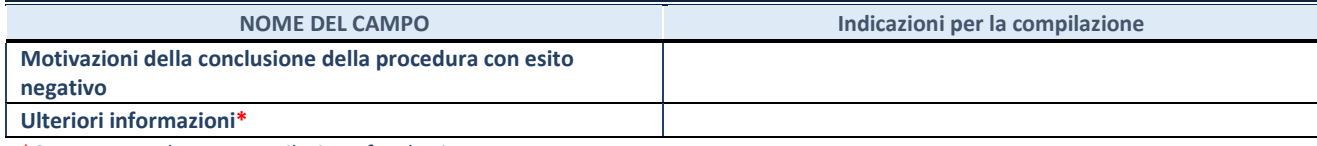

\*Campo testuale con compilazione facoltativa.

#### **Società partecipate indirette**

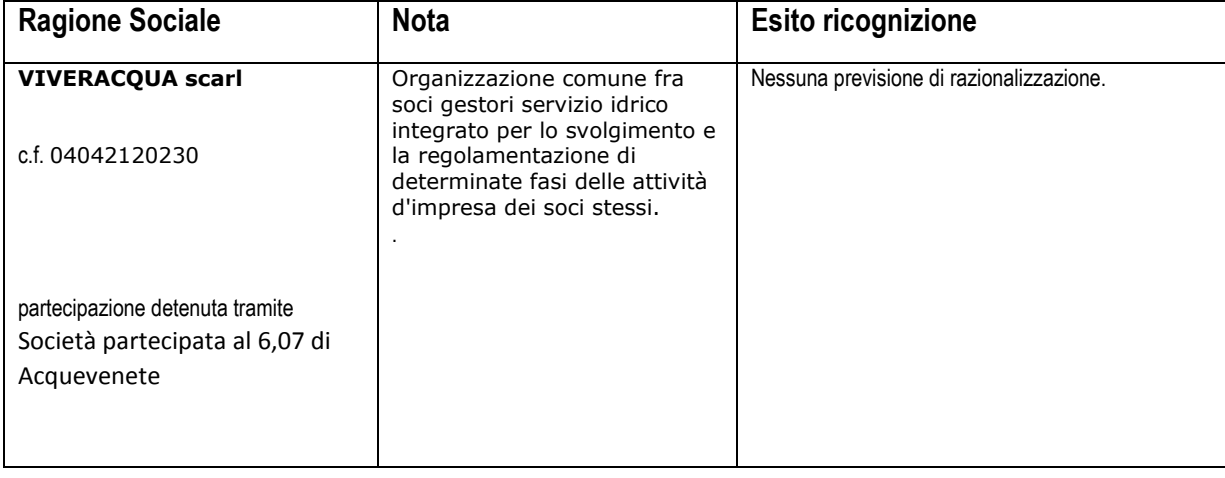

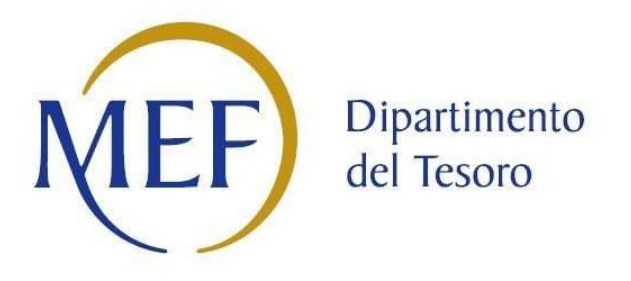

# *SCHEDE DI RILEVAZIONE PER LA*  **REVISIONE PERIODICA DELLE PARTECIPAZIONI da approvarsi entro il 31/12/2020 (***Art. 20, c. 1, TUSP***)**

### **Dati relativi alle partecipazioni detenute al 31/12/2019**

**SCHEDA REVISIONE PERIODICA DELLE PARTECIPAZIONI DETENUTE AL 31/12/2019** 

#### **DATI ANAGRAFICI DELLA PARTECIPATA**

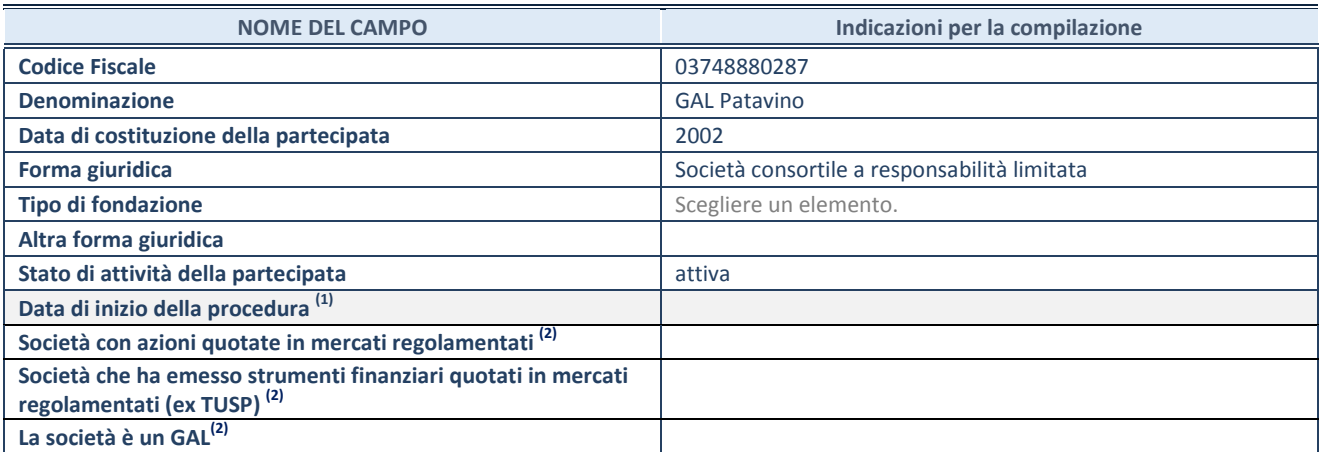

(1) Compilare solo se nel campo "stato di attività della partecipata" è stato indicato che sono in corso procedure di liquidazione volontaria o scioglimento oppure procedure concorsuali.

(2) Nell'applicativo le società emittenti azioni o strumenti finanziari in mercati regolamentati e i Gruppi di Azione Locale (GAL) sono individuati mediante elenchi ufficiali.

#### **SEDE LEGALE DELLA PARTECIPATA**

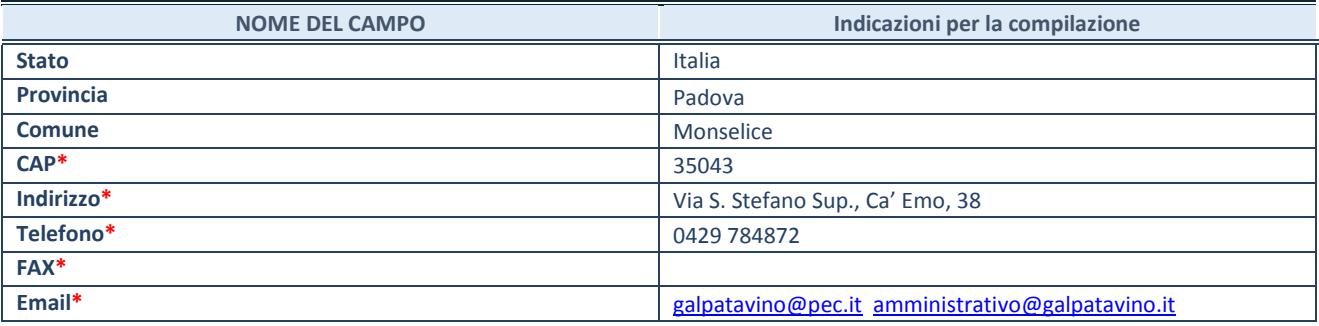

**\***campo con compilazione facoltativa

#### **SETTORE DI ATTIVITÀ DELLA PARTECIPATA**

Indicare il settore ATECO rappresentativo dell'attività svolta. Nel caso in cui i settori siano più di uno, indicarli in ordine decrescente di importanza. Non è più richiesto indicare il peso di ciascuna attività.

La lista dei codici Ateco è disponibile al link *http://www.istat.it/it/strumenti/definizioni-e-classificazioni/ateco-2007*

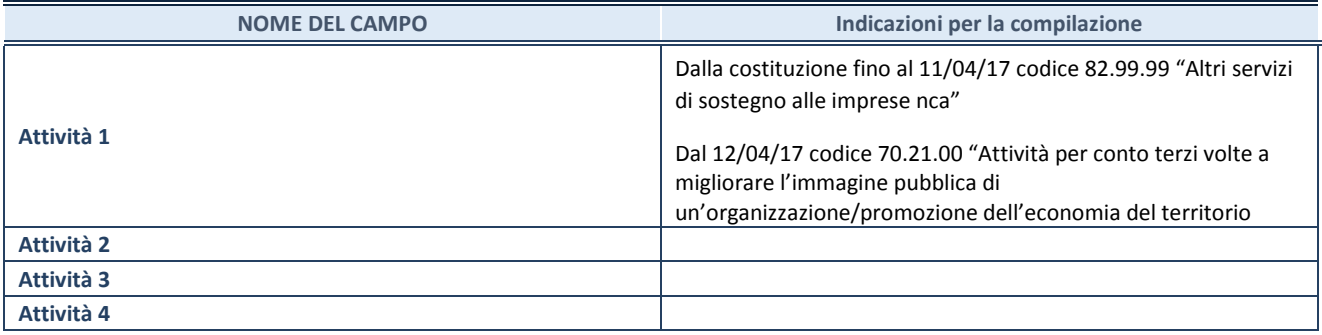

#### **ULTERIORI INFORMAZIONI SULLA PARTECIPATA**

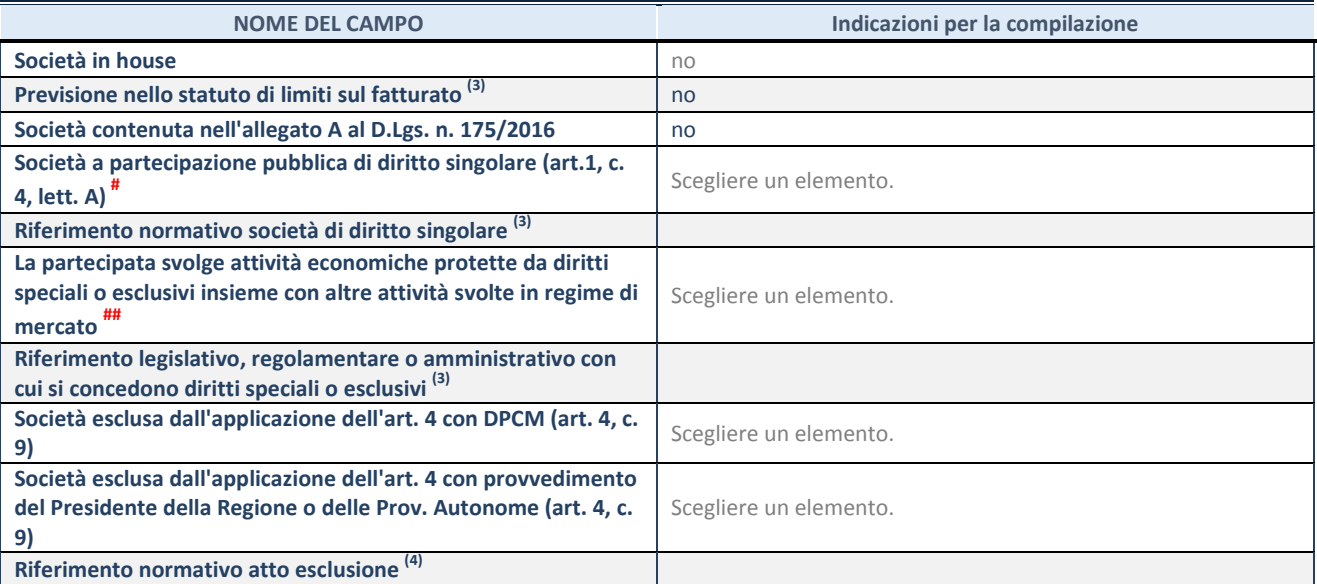

(3) Compilare il campo solo se nel campo precedente è stato scelto "sì"

(4) Compilare il campo solo se in uno dei campi precedenti è stato scelto "sì"

# Per la nozione giuridica di "società a partecipazione pubblica di diritto singolare" di cui all'art. 1, comma 4, del TUSP, si veda l'orientamento della Struttura di monitoraggio disponibile sul sito del DT al seguente link:

http://www.dt.tesoro.it/export/sites/sitodt/modules/documenti\_it/patrimonio\_pubblico/patrimonio\_pa/Orientamento\_del\_18\_n ovembre\_2019\_xSocietx\_a\_partecipazione\_pubblica\_di\_diritto\_singolarex\_.pdf

## Per la definizione di diritto esclusivo o speciale, si rinvia alle lettere lll) e mmm) del comma 1 dell'art. 3 del D.Lgs. n. 50/2016 (Codice degli appalti). A titolo esemplificativo, non possono essere indicate come riferimento normativo le disposizioni del TUSP, considerato che nessuna di esse attribuisce un diritto esclusivo o speciale.

#### **DATI DI BILANCIO PER LA VERIFICA TUSP**

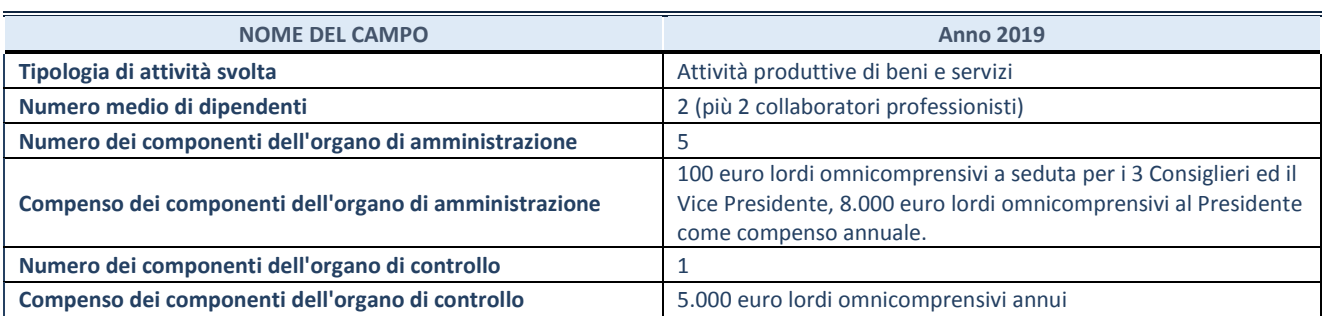

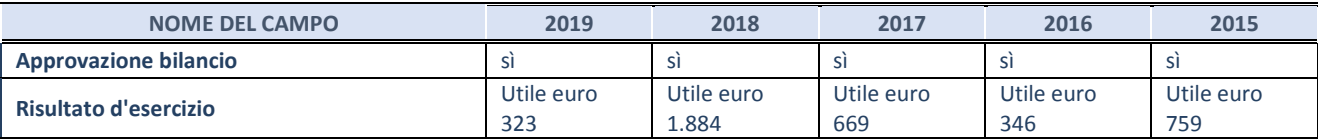

**ATTENZIONE:** l'applicativo richiede la compilazione esclusivamente di una delle seguenti quattro sotto-sezioni di "DATI DI BILANCIO PER LA VERIFICA TUSP".

#### **1. Attività produttive di beni e servizi o Distretti tecnologici**

Compilare la seguente sotto-sezione se la *"Tipologia di attività svolta"* dalla partecipata è: "Attività produttive di beni e servizi" o "*Attività di promozione e sviluppo di progetti di ricerca finanziati (Distretti tecnologici)*".

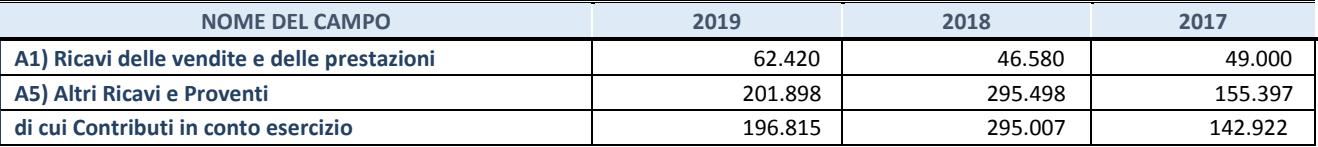

#### **2. Attività di Holding**

Compilare la seguente sotto-sezione se la *"Tipologia di attività svolta"* dalla partecipata è: "*Attività consistenti nell'assunzione di partecipazioni in società esercenti attività diverse da quella creditizia e finanziaria (Holding)*".

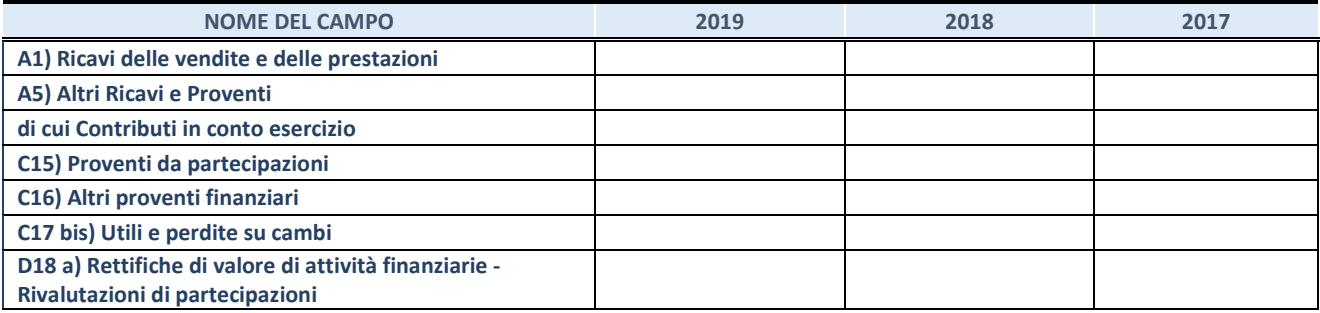

#### **3. Attività bancarie e finanziarie**

Compilare la seguente sotto-sezione se la "*Tipologia di attività svolta*" dalla partecipata è: "*Attività bancarie e finanziarie".*

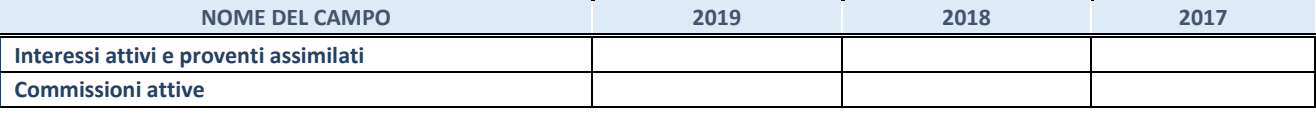

#### **4. Attività assicurative**

Compilare la seguente sotto-sezione se la *"Tipologia di attività svolta"* dalla partecipata è: "*Attività assicurative*".

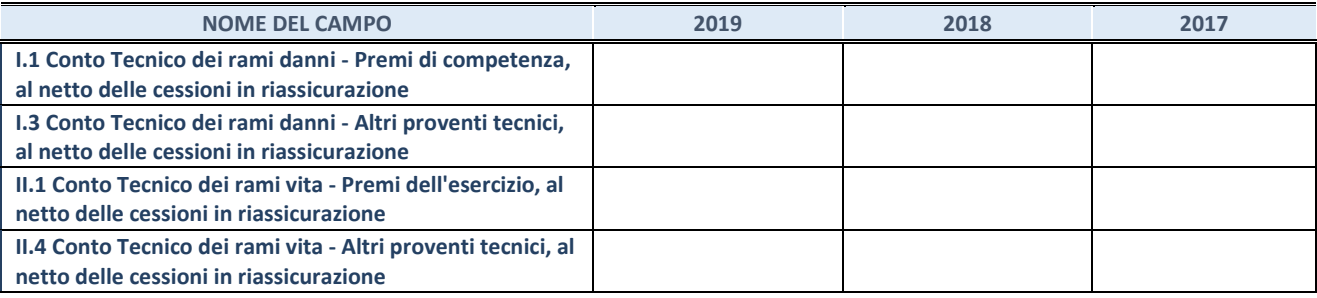

#### **QUOTA DI POSSESSO (quota diretta e/o indiretta)**

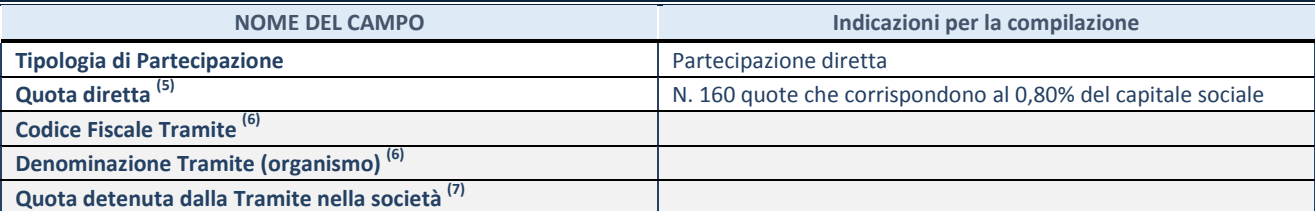

 $\overline{5}$  Se la partecipazione è diretta o sia diretta che indiretta, inserire la quota detenuta direttamente dall'Amministrazione nella società.

(6) Compilare se per "Tipologia di Partecipazione" è stato indicato "Partecipazione Indiretta" o "Partecipazione diretta e indiretta". Inserire CF e denominazione dell'ultima tramite attraverso la quale la società è indirettamente partecipata dall'Amministrazione.

 $(7)$  Inserire la quota di partecipazione che la "tramite" detiene nella società.

#### **QUOTA DI POSSESSO – TIPO DI CONTROLLO**

![](_page_62_Picture_145.jpeg)

#### **INFORMAZIONI ED ESITO PER LA RAZIONALIZZAZIONE**

![](_page_63_Picture_220.jpeg)

(8) Compilare il campo solo se nel campo "Società controllata da una quotata" è stato scelto "sì".

Se la partecipazione non è più detenuta alla data di adozione del provvedimento non deve essere indicato l'esito della revisione periodica ma deve essere compilata la scheda in base alla tipologia della razionalizzazione realizzata.

![](_page_63_Picture_221.jpeg)

(9) Compilare il campo se "Attività svolta dalla Partecipata" precedentemente selezionata è "realizzazione e gestione di opera pubblica ovvero organizzazione e gestione di servizio di interesse generale tramite PPP (Art.4, c.2, lett.c)".

(10) Compilare il campo se "Tipo di controllo" è stato selezionato elemento diverso da "nessuno".

(11) Campo obbligatorio se per "Esito della revisione periodica" è stato selezionato "Razionalizzazione".

**\***Campo con compilazione facoltativa.

#### **Se la partecipazione non è più detenuta alla data di adozione del provvedimento, deve essere compilata, in base alla tipologia di operazione realizzata, una delle schede:**

- PARTECIPAZIONE NON PIÙ DETENUTA Alienazione della partecipazione
- PARTECIPAZIONE NON PIÙ DETENUTA Cessione della partecipazione a titolo gratuito
- PARTECIPAZIONE NON PIÙ DETENUTA Recesso dalla società
- PARTECIPAZIONE NON PIÙ DETENUTA Liquidazione/Scioglimento della società
- PARTECIPAZIONE NON PIÙ DETENUTA Fusione della società (per unione o per

#### incorporazione)

Per non appesantire il presente documento, le schede sopra elencate sono state inserite all'interno delle "Schede di rilevazione per la Relazione attuazione piano di razionalizzazione" a cui pertanto si rinvia.